#### Constructing The Ideal Computer Game

# COMPUTE

\$2.50 July 1983 Issue 38 Vol. 5, No. 7 £1.85 UK \$3.25 Canado 63379 ISSN 0194-357X

The Leading Magazine Of Home, Educational, And Recreational Computing

# Special Games Issue

Some Of The Finest Games Ever For VIC-20, 64, Atari, And Other Computers: Roadblock, Castle Quest, Goblins, And More!

Circles: A

Machine Language
Tutorial For Atari

Backing Up Your VIC-20 And 64 Disks

REM Revealed: A Tutorial For PET, VIC-20, And 64

#### PLUS:

Build Your Own Apple
Data Manager, Stars
On The Radio Shack
Color Computer,
Gold Miner Game For
The TI-99/4A

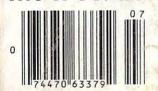

Major Feature: New Products At The COMDEX Dealer Show

Cwww.commodore.ca

BUY A BANANA. SAVE A BUNCH. MORE TO COME.

Leading Edge Products, Inc., 225 Turnpike Street, Canton, Massachusetts 02021. Call: toll-free 1-800-343-6833; or in Massachusetts call collect (617) 828-8150. Telex 951-624.

# FOR YOUR COMMODORE WORDPROCESSING NEEDS INVEST IN THE BEST

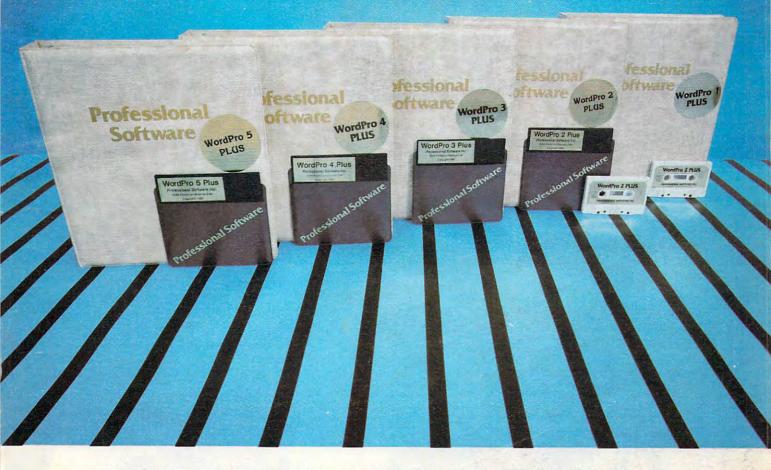

#### WORDPRO PLUS. IN A CLASS BY ITSELF.

When choosing a Word Processor for your Commodore™ computer, there's no reason to settle for anything but the best — in a word...WordPro™.

With over 30,000 happy clients churning out letters and documents all over the world, the WordPro Plus™ Series is unquestionably the #1 selling software package on Commodore computers! So when you choose WordPro, you know you're investing in a trial-tested program that's a real winner. And WordPro is NOW available for your Commodore 64™ computer — at prices starting as low as \$89.95.

Designed for the user who has no computer or word processing experience whatsoever, WordPro Plus brings a new dimension to the term "user-friendly." More than just easy to use, WordPro will turn your Commodore computer into a sophisticated time saving word processing tool — loaded with the same inventory of features found in systems costing much, much more.

Our nationwide team of over 600 Professional Software/Commodore computer dealers will help you choose the WordPro Plus system that is best for your needs. Our full-service dealers have been set up to provide strong customer support. In addition to helping you choose the right system, many Professional Software dealers also offer WordPro Plus training and system installation.

Professional Software offers a complete spectrum of WordPro word processing software for Commodore computers ranging from the Commodore 64 to the more business oriented 8000/9000 series computers. And WordPro 4 Plus and 5 Plus also interact with our database management systems including InfoPro and The Administrator. So whatever your Word Processing needs, there's a WordPro system that's right for you.

NordPro" and WordPro Plus" are trademarks of Professional Software Inc.

The WordPro Plus Series was designed and written by Steve Punter of Pro Micro Software Ltd. Commodore<sup>™</sup> and the Commodore 64<sup>™</sup> are trademarks of Commodore Electronics, Inc. Dealer inquiries invited.

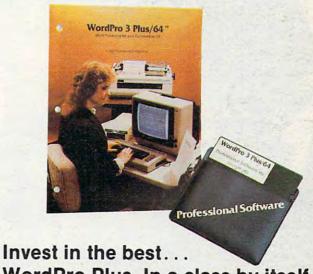

WordPro Plus. In a class by itself.

Call us today for the name of the WordPro Plus dealer nearest you.

#### **Professional Software Inc.**

51 Fremont Street Needham, MA 02194 (617) 444-5224 Telex: 951579

Cwww.commodore.ca

# Finally, aliens your kids can reason with instead of destroy.

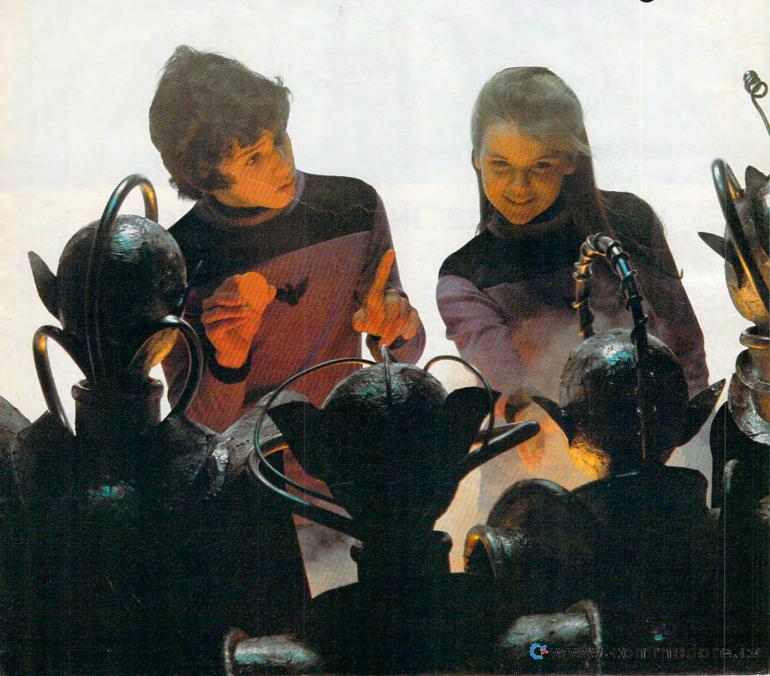

This year, thousands of kids will be searching for the most amazing thing.

At Spinnaker, we don't believe in the "kill or be killed" concept behind most computer games. In fact, we believe computer games should be instructive. Not destructive. But just as importantly, they should be fun.

That's why IN SEARCH OF THE MOST AMAZING THING is designed to let your kids negotiate with aliens instead of destroy-

ing them. Because given the opportunity, kids enjoy using their minds.

It's Amazingly Fun.

The Most Amazing Thing is out there somewhere. Finding it won't be easy.

But relax, your kids will have the help of their old uncle Smoke Bailey. He'll give them a B-liner (sort of a cross between a hot air balloon and a dune buggy) to use on their journey. They'll have to learn how to fly the B-liner and navigate it through storms and fog. But before they do

anything, your kids will have to talk to Old Smoke. He'll tell them about the Mire People and the strange language that they speak. He'll also tell them to avoid the dangerous Mire Crabs and how to get fuel for the B-liner.

Your kids will visit the Metallican Auction where they'll trade with the aliens for valuable chips. Your kids will then use these chips to buy things they'll need for their trip. And your kids will learn how to fly over the planet using their jet pack.

The Most Amazing Thing holds great powers, but it will take great skill, persistence and imagination to find it. It's Amazingly Educational.

IN SEARCH OF THE MOST AMAZING THING is written by Tom Snyder, educator and author of the best-selling Snooper Troops™Detective Series.

And like all Spinnaker games, IN SEARCH OF THE MOST AMAZING THING has real educational value. For instance, your kids will sharpen their ability to estimate distances and quantities. And since they'll be navigating their B-liner, they'll become aware of distance, direction and time. They'll also develop a knack for economic and monetary principles through trading with the aliens. And they'll solve problems through trial and error.

They'll learn all of these things, plus they'll learn that nothing is impossible if you put your mind to it.

#### A Novel Approach to Computer Games.

Besides offering your children all of the above, IN SEARCH OF THE MOST AMAZING THING gives them an opportunity to develop their reading skills. Because included with the game is Jim Morrow's new novel The Adventures of Smoke Bailey.\* So your children will have hours of fun reading the book or playing the game. And they'll be learning at the same time.

#### Parental Discretion Advised.

If you're a parent who would rather see your kids reason with aliens than destroy them,

you've got plenty of reasons to ask your local software retailer for IN SEARCH OF THE MOST AMAZING THING. It's compatible with Apple,® IBM,® Atari,® and Commodore 64™ computers. And it offers so much fun you'll probably be tempted to play it yourself. Or you can write us directly at: Spinnaker Software, 215 First Street, Cambridge, MA 02142.

You'll find this is one computer game that won't alienate you from your

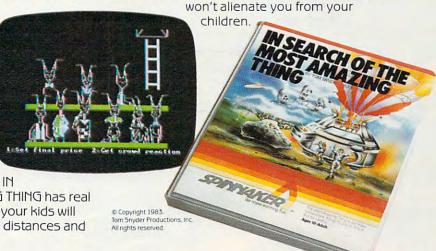

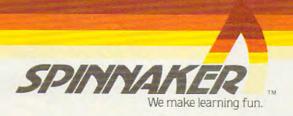

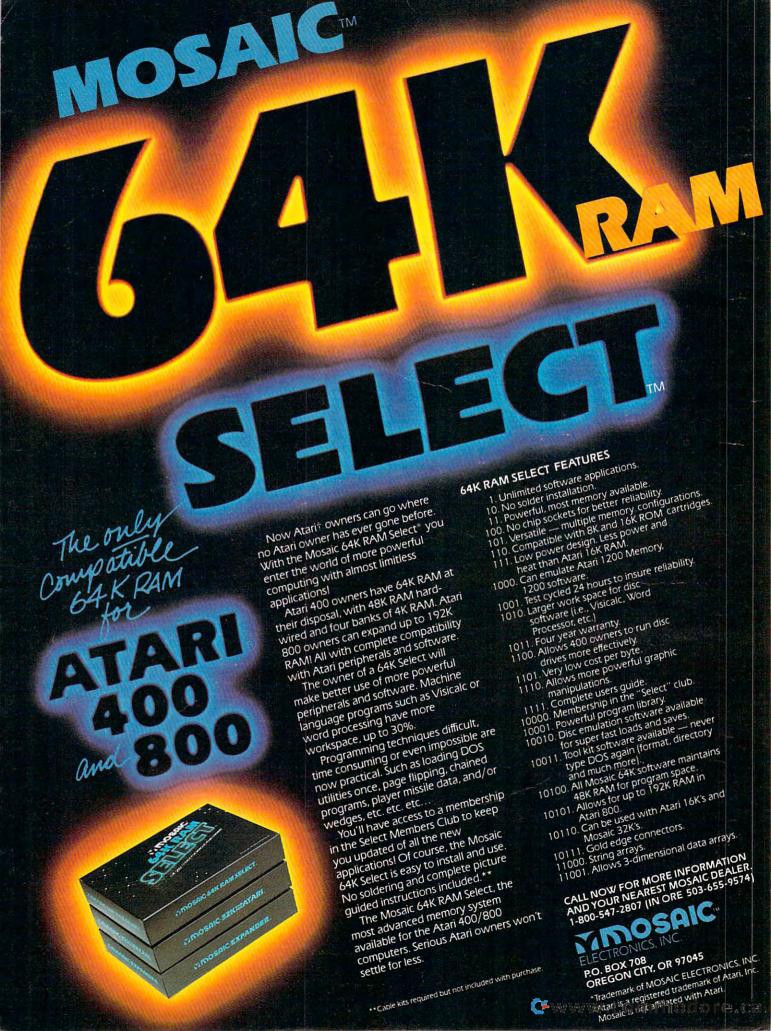

#### **FEATURES**

| 30  | Constructing The Ideal Computer Game, Part I    | Orson Scott Card |
|-----|-------------------------------------------------|------------------|
| 42  | New Products At The Comdex/Spring Computer Show | Tom R. Halfhill  |
| 98  | Techniques For Writing Your Own Adventure Game  | Charles Perkins  |
| 104 |                                                 | . Dan Carmichael |

#### **EDUCATION AND RECREATION**

| 54  | RATS! Mike                | Steed    |
|-----|---------------------------|----------|
| 64  | Goblin                    | an Goff  |
| 76  | SpeedSki                  | roagin   |
| 85  | Castle Quest Timothy G. R | Raldwin  |
| 92  | The Fortress Of Adnil     | V Miller |
| 108 | Roadblock Brian I         | Holness  |
| 116 | Time Bomb                 | Smoak    |

#### **REVIEWS**

| 120 | Copy-Writer Word Processor                                |
|-----|-----------------------------------------------------------|
| 123 | Mastertype                                                |
| 124 | Claim Jumper For Atari Fred Pinho                         |
| 126 | Courseware Report Card And Educational Software Directory |
| 128 | Legionnaire For Atari E. P. McMahon                       |

#### **COLUMNS AND DEPARTMENTS**

| 6   | The Editor's Notes                                         |                    |
|-----|------------------------------------------------------------|--------------------|
| 10  | Readers' Feedback                                          |                    |
| 18  | Computers And Society: The Fifth Generation                |                    |
| 22  | The Beginner's Page                                        | Richard Mansfield  |
| 28  | Questions Beginners Ask                                    | Tom R. Halfhill    |
| 136 | On The Road With Fred D'Ignazio                            | Fred D'Ianazio     |
| 142 | Friends Of The Turtle                                      | David D. Thornbura |
| 146 | Learning With Computers: A Library At Your Fingertips      | Glenn M. Kleiman   |
| 150 | The World Inside The Computer: Superbaby Meets The Compute | r Fred D'Ignazio   |
| 186 | INSIGHT: Atari                                             | Bill Wilkinson     |
| 192 | Machine Language: Numeric Output, Part III                 | Jim Butterfield    |
| 196 | Programming The TI: Planning Color Sets                    | C. Regena          |

#### THE JOURNAL

| 150  | How to Create A Data Filing System: Part I. Choosing The Right File Type | Jim Fowler         |
|------|--------------------------------------------------------------------------|--------------------|
| 160  | How To Make Backup Disks For VIC And 64                                  | Harvey B. Herman   |
| 165  | Circles                                                                  | Jeffrey S McArthur |
| 170  | PET Uncompactor                                                          | David L Evans      |
| 172  | Statistical Test Of Commodore And Radio Shack RND                        | Brian Elvan        |
| 178  | How The VIC/64 Serial Bus Works                                          | lim Puttorfield    |
| 200  | Atari Sound Experimenter                                                 | Matt Cives         |
| 204  | Commodore PEM Payaglad                                                   | Ividii Giwer       |
| 212  | Commodore REM Revealed                                                   | John L. Darling    |
| 216  | VIC Musician                                                             | Blake Wilson       |
| -    | Timex/Sinclair Screenscrolls                                             | Glen Martin        |
| 218  | Commodore 64 Video – A Guided Tour, Part VI                              | Jim Butterfield    |
| 221  | Afari Artifacting                                                        | Judson Pewther     |
| 224  | All About The Commodore USR Command                                      | John L. Darlina    |
| 230  | Commodore Programmer's Alarm Clock                                       | Bruce Jaeger       |
| 233  | Stars                                                                    | George Trengt      |
| 235  | Visiting The VIC-20 Video, Part III                                      | lim Buttorfield    |
| 239  | Atari Laser Gunner II: A Vertical Blank Enhancement                      | Thomas A Marshall  |
| 242  | TI Mailing List                                                          | Doug Hanaman       |
| 246  | V/C Bitmanning                                                           | Doug Hapeman       |
| 240  | VIC Bitmapping                                                           | C. D. Lane         |
| 1000 |                                                                          |                    |

112 COMPUTE!'s Author Guide

132

How To Type COMPUTE!'s Programs
A Beginner's Guide To Typing In Programs 134

252 255 **CAPUTE! Modifications Or Corrections To Previous Articles** 

268 Product Mart

**Advertisers Index** 

NOTE: See page 132 before typing in programs.

#### GUIDE TO ARTICLES AND PROGRAMS

V/64

V/64/AT/TI/AP

AT T/S AT V

AP/P/64 AT/AP AT

AT

AT TI

V/64 AT PN/64/CC V/64 PN/64 T/S 64 AT PN/64 PN/64 CV

AT

AP Apple, AT Atari, P PET/ CBM, V VIC-20, O OSI, C Radio Shack Color Com-puter, 64 Commodore 64, T/S Timex/Sinclair, TI Texas Instruments, \*All or several of the above.

**COMPUTE!** The Journal for Progressive Computing (USPS: 537250) is published 12 times each year by COMPUTE! Publications, Inc., P.O. Box 5406, Greensboro, NC 27403 USA. Phone: (919)275-9809. Editorial Offices are located at 505 Edwardia Drive, Greensboro, NC 27409. Domestic Subscriptions: 12 issues, \$20.00. Send subscription orders or change of address (P.O. form 3579) to Circulation Dept., **COMPUTE!** Magazine, P.O. Box 5406, Greensboro, NC 27403. Second class postage paid at Greensboro, NC 27403 and additional mailing offices. Entire contents copyright © 1983 by COMPUTE! Publications, Inc. All rights reserved. ISSN 0194-357X.

**TOLL FREE** Subscription Order Line 800-334-0868 In NC 919-275-9809

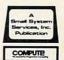

## EDITOR'S NOTES

#### The Magazine Epidemic

It's mildly distressing to observe the rash of new computer magazines in preparation or now being launched. While some appear to be the result of dedicated, sincere efforts at serving a market niche, and serving it well, many seem to be efforts to simply get something on the shelf.

It would seem that every publisher, large and small, in the country has suddenly discovered the personal computer marketplace. We welcome those of you providing genuine readership; we'll reserve comment on those of you who are slapping a computer label on inferior editorial matter as a medium for selling advertising. We're firm believers in the inherent decision-making strength of the free marketplace. Time will tell.

#### The New Computers

Will the surge of intelligent keyboards for game machines have a massive impact on personal computer sales? We think not. With Atari, Commodore, and TI battling it out in the price trenches, we expect to see the less than \$100 market begin to expand in the features area. Principal change: more memory

at less cost. And we'll just keep growing from there.

#### Random Bits

IBM's home computer (code name Peanut) is now rumored to appear by August. We expect this baby PC to come in as a midmarket machine with superb design, lots of support, and a slightly high price point in the \$600 range. From a marketing/ value added standpoint, the IBM name and reputation carries clout and has consumer impact. If and when it arrives, it will be an interesting competitor for the Commodore 64 and the soon-tobe-introduced Atari 600 and 800XL.

We hear that John Wiley, the book publishing house, is hard at work setting up a magazine staff to launch a personal computer magazine. Atari, Inc. has decided to accept advertising in their users magazine. As with Commodore publications, expect serious restraints on what type of advertising is allowed. Rumor has it that Atari won't be accepting game software advertising. We find that one hard to believe.

CBS is now looking for an entry into the computer magazine market. Rich Richmond,

formerly Adventure International Marketing Manager, prepares to launch an Atari magazine (should we say "Another one..."?). All of this after unsuccessfully trying to raid **COMPUTE!**'s staff for several weeks.

Commodore, now in the publishing business, has become distant with **COMPUTE!** and *COMPUTE!'s Gazette* editors. We've always maintained that there's intrinsic value in independence.

Next month: The Consumer Electronics Show and a flock of exciting new products. We just returned from the National Computer Conference in Anaheim and, as far as the personal/home market goes, it simply makes us long for the arrival of CES. One point worth noting: several hundred exhibitors at this multimillion dollar show were housed in quasi-permanent, inflatable Quonset huts. Air conditioning failed and by late Monday, May 16, internal temperatures approached 115. So much for stateof-the-art technology at a stateof-the-art show.

Robert Jock

# ATARI DOES MORE THAN ANYONE ELSE TO GIVE YOU TWO HELPFUL KINDS OF COMPUTER SERVICE.

LOCAL

LONG DISTANCE.

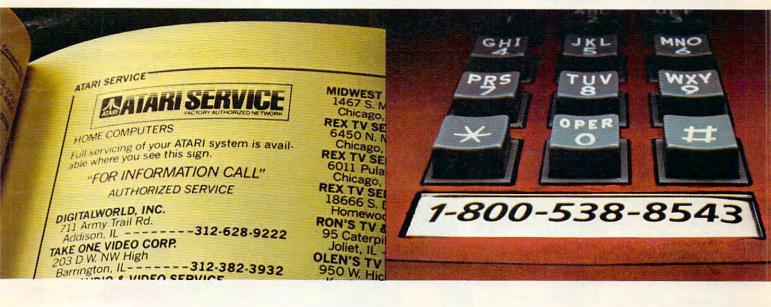

If you need someone to fix your ATARI® Video Game or Home Computer, you'll find the best place is also the closest.

And if you have any kind of question about your

ATARI Home Computer—how to do something new with it, how to debug one of your own programs, what kind of peripherals are best—call the ATARI Help Line and talk to an ATARI expert. Our toll-free number is 1-800-538-8543.\*

At ATARI SERVICE, we take care of you. As well as your ATARI system.

# ATARI SERVICE FACTORY AUTHORIZED NETWORK

#### WE ANSWER YOUR CALL FOR HELP.

\*California: 1-800-672-1404

© 1983 Atari, Inc. All Rights Reserved. O'A Warner Communications Company

WWW.commodore.ca

Robert C. Lock Publisher/Editor-In-Chief Publisher's Assistant Alice S. Wolfe Senior Editor Richard Mansfield Kathleen E. Martinek Managing Editor Assistant Managing Editor Tony Roberts Production Editor Gail Walker Features Editor Tom R. Halfhill Technical Editor Ottis R Cowner Program Editor Charles Brannon Assistant Editors Dan Carmichael Assistant Features Editor John Blackford Juanita Lewis Assistant Copy Editor Kathy Yakal Editorial Assistant Programming Assistants Patrick Parrish Gregg Peele Jonathan Byrd Administrative Assistants Vicki Jennings Laura MacFadden Julia Fleming Copy Assistants Becky Hall Sarah Johnston Linda Shaw Jim Butterfield Associate Editors Toronto, Canada Harvey Herman, Greensboro, NC Fred D'Ianazio. 2117 Carter Rd. S.W. Roanoke, VA 24015 David Thornburg P.O. Box 1317, Los Altos, CA 94022 Bill Wilkinson Contributing Editor COMPUTE!'s Book Division Editor Orson Scott Card Assistant Editor Stephen Lew Carol Eddy Administrative Assistant Artist Janice Fary Art Director/Production Manager Georgia Papadopoulos Assistant Artists De Potter Jean Hendrix Typesetting Terry Cash Illustrator Harry Blair Promotion Assistant Todd Heimarck Production Assistant Dai Rees Associate Publisher/ National Advertising Sales Manager Andy Meehan Advertising Coordinator Patti Williams Bonnie Valentino Advertising Accounts Sales Assistant Rosemarie Davis Operations/Customer Service Manager CarolLock Assistants Patty Jones Shannon Meyer Dealer Coordinator Fran Lyons Gail Jones Sharon Minor Assistants Christine Gordon Assistants Cassandra Robinson Mary Sprague Dorothy Bogan Chris Patty Rhonda Savage Lisa Flaharty Carol Dickerson Jim Coward Larry O'Connor Shipping & Receiving Chris Cain John B. McConnell Data Processing Manager Leon Stokes Joan Compton Assistant Accounting Manager W. Jerry Day Ellen Day Bookkeeper Accounting Assistants Linda Miller Ruth Granger Assistants Anna Harris Emilie Covil Anne Ferguson

Robert C. Lock, President W. Jerry Day, Vice-President and Comptroller E. Norman Graham, Vice-President and General Counsel Kathleen E. Martinek, Assistant To The President Sonja Whitesell, Executive Assistant Debbie Nash, Receptionist

#### **Coming In August**

The Coming Year: Interviews With **Industry Experts** 

**CES: The Fall Computer** Collection

**Weather Forecasting On Several Computers** 

**Neat Numbers For VIC** 3-D Color Computer Art

**Atari Verify** 

And Three Excellent Games

COMPUTE! Publications, Inc. publishes:

#### COMPUTE! **COMPUTE! Books**

Telephone: 949-275-9809

Corporate office: 505 Edwardia Drive, Greensboro, NC 27409 USA

Mailing address: COMPUTE! Post Office Box 5406 Greensboro, NC 27403 USA

Subscription Information

COMPUTE! Circulation Dept. P.O. Box 5406 Greensboro, NC 27403

**TOLL FREE Subscription Order Line** 800-334-0868 In NC 919-275-9809

#### **COMPUTE! Subscription Rates** (12 Issue Year):

US (one yr.) \$20 Air (two yrs.) \$36 (three yrs.) \$54

Canada and Foreign Surface Mail

Europe, Australia Middle East, Central America and North \$48 Africa South America, South Africa, Far East \$68

**Advertising Sales** 

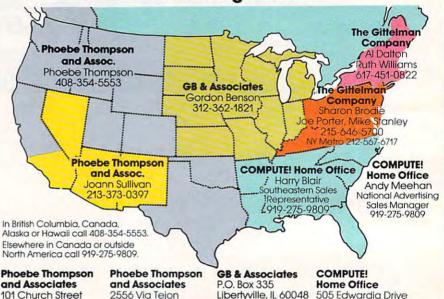

GORDON BENSON

and Associates 101 Church Street Suite 13

Los Gatos, CA 95030 PHOEBE THOMPSON

Statler Office Building

20 Providence Street

Boston, MA 02116

Suite 518

AL DALTON

**RUTH WILLIAMS** 

2556 Via Teion Palos Verdes Estates. CA 90274 JOANN SULLIVAN

The Gittelman Company The Gittelman Company Summit Office Center 7266 Summit Avenue

Fort Washington, PA 19034 SHARON BRÖDIE JOE PORTER MIKE STANLEY

505 Edwardia Drive Greensboro, NC 27409 HARRY BLAIR astern Sales Representative

Address all advertising materials to: Patti Williams Advertising Production Coordinator **COMPUTE!** Magazine

505 Edwardia Drive Greensboro, NC 27409

Authors of manuscripts warrant that all materials submitted to COMPUTE! are original materials with full ownership rights resident in said authors. By submitting articles to COMPUTE!, authors acknowledge that such materials, upon acceptance for publication, become the exclusive property of COMPUTE! Publications, Inc. No portion of this magazine may be reproduced in any form without written permission from the publisher. Entire contents copyright © 1983, COMPUTE! Publications, Inc. Rights to programs developed and submitted by authors are explained in our author contract. Unsolicited materials not accepted for publication in COMPUTE! will be returned if author provides a self-addressed, stamped envelope. Programs (on tape or disk) must accompany each submission. Printed listings are optional, but helpful. Articles should be furnished as typed copy (upper- and lowercase, please) with double spacing. Each page of your article should bear the title of the article, date and name of the author. COMPUTEI assumes no liability for errors in articles or advertisements. Opinions expressed by authors are not necessarily those of COMPÚTEI.

PET, CBM, VIC-20 and Commodore 64 are trademarks of Commodore Business Machines, Inc., and/or Commodore Electronics Limited Apple is a trademark of Apple Computer Company

ATAR1 is a trademark of Atari, Inc. 1799/4A is a trademark of Texas Instruments, Inc. Radio Shack Color Computer is a trademark of Tandy, Inc.

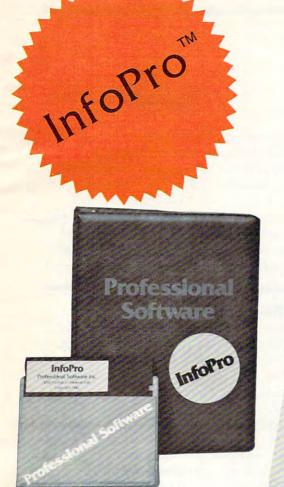

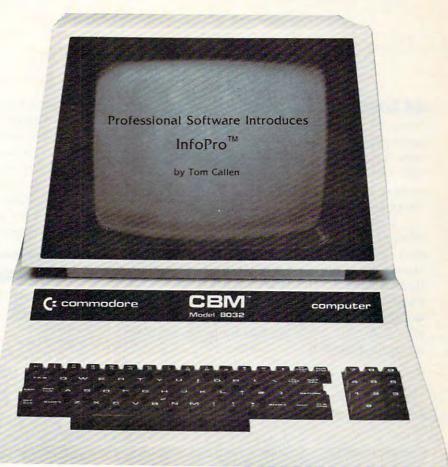

# AN INFORMATION MANAGEMENT SYSTEM FOR YOUR COMMODORE COMPUTER

InfoPro is a menu driven and interactive "information management" system for the Commodore 8032 computer. InfoPro uses "friendly" screen prompts that "guide" you from function to function. This makes InfoPro unusually easy to learn and just as easy to operate.

For Mailing List applications InfoPro can print up to 8 labels across and even has a built in "structure" with fields already pre-set. This structure can easily be changed to fit many other types of office jobs.

Another extremely powerful feature of InfoPro is Super Scan. The Super Scan feature acts like an "electronic filing cabinet" and provides the user with almost instantaneous access to the data stored in a file. The powerful Report Generator allows you to "select" information for printing based on up to 5 different parameters or criteria and to perform various math functions.

Another powerful and indispensable feature is InfoPro's ability to interact with the WordPro family of word processing programs. This provides the user with a "link" from the area of data information

management to the area of word processing, allowing the user to manipulate, sort, and select data by certain criteria, which can then be inserted into "personalized" letters, documents, overdue notices, etc. InfoPro will also allow you to ADD, DELETE or CHANGE your information "fields" any time you wish. This means that as your business changes, InfoPro has the flexibility to change with it.

As with all Professional Software products, InfoPro comes complete with a professionally written and fully-tested user oriented manual. InfoPro also includes a program ROM, and InfoPro System Diskette.

Start managing your information today.

Call us today for the name of the Professional Software dealer nearest you.

#### Professional Software Inc.

51 Fremont Street Needham, MA 02194 Tel: (617) 444-5224 Telex: 951579

WordPro<sup>™</sup> and InfoPro<sup>™</sup> are registered trademarks of Professional Software

**€**www.commodore.ca

## **READERS' FEEDBACK**

The Editors and Readers of COMPUTE

#### **64 Screen Problems**

I own a Commodore 64 computer. While I am quite pleased with its performance, there is a problem. Any program that uses the BASIC commands GET or INPUT causes severe interference in the form of many white (silver) horizontal lines which shoot across the color TV screen.

I also purchased some software (namely *The Word Machine* and *The Name Game*) from Commodore and these programs exhibit that same, quite annoying, problem. I might add that three friends here in Albany who also own the C-64 have the exact same problem. I have heard that Commodore replaced a video chip in the later models (of which mine is one) and that there are problems with this new chip.

My question is: will Commodore solve what may be a very large (in number of computers) problem? My warranty is close to expiration.

Donald G. Weiser

This is probably the question we're asked most about the Commodore 64. The problem that you are referring to has come to be known as "sparkle."

The problem starts with the 64's character ROM, and the sparkle is caused by the way the 64 generates its characters to put onto the screen.

However, this problem can be more than a mere inconvenience in the early machines. It can cause difficulties with some programs, especially games. When utilizing the advanced 64 Sprite features (user defined, moveable objects), the sparkles can cause the computer to register a sprite collision when none has occurred.

There are some solutions. One is to make a few hardware modifications inside the 64, but this solution is frowned upon by Commodore, and may void your warranty. Another is screen relocation. It is said that if you relocate the screen memory into another area of RAM, the sparkle will disappear.

As for the number of units plagued by this problem, Commodore's estimate is five percent. It should be noted though, that almost all of the early models had sparkle, and as of this writing the problem is apparently still not solved. As a matter of fact, **COMPUTE!** recently purchased two 64s for testing purposes, and one has a very severe 'sparkle' problem.

In answer to your question on repairs, Commodore has no set policy in this area. For units that are under

warranty, Commodore says that it will attempt to repair anything with which the customer is dissatisfied.

Concerning units out of warranty, Commodore had no comment. However, a number of computer dealers and repair centers have stated that they will install the new or updated character ROMs if they can get them from Commodore. Commodore has said that they have not yet decided whether or not they will make the new character ROMs available to the service centers.

#### A Timex/Sinclair Tip

I have sometimes experienced problems on my ZX81 while changing line numbers. A line 30 that I am unable to delete, for instance, might appear after a line 2000. As a solution of sorts, I came up with the following short routine (also applicable to the T/S 1000) which allows me to locate the line in memory and POKE in a valid line number. This routine gives the location in memory of a program by line number. RUN it by typing GOTO 9500. After INPUTing a particular line number, it will tell you the length of that line and how long the program is through the end of that line. As you can see in the sample run, the portion of the program considered here is 516 bytes long (incidentally, line 1 will not work in this test).

John B. Swetland

```
1 LET TEST=9500
10 LIST
9500 PRINT"ENTER LINE NUMBER"
9502 PRINT
9503 INPUT AO
9504 LET N=16509
9505 LET N=N+2
95Ø6 LET N=N+(PEEK N)+(PEEK(N+1)*256)
9507 LET N=N+2
9508 IF (PEEK N*256)+(PEEK(N+1))=AQ THEN
      PRINT; "LINE "; AQ; " STARTS AT "; N
9509 IF (PEEK N*256)+(PEEK(N+1))=AQ THE
      N GOTO 9511
9510 GOTO 9505
9511 PRINT
9512 LET I=(N+50)
9513 FORR J=N TO I
9514 IF PEEK J=118 THEN PRINT"LINE "; AQ; "
       ENDS AT ";J
9515 IF PEEK J=118 THEN GOTO 9517
9516 NEXT J
9517 PRINT
```

# Look to the future with . . .

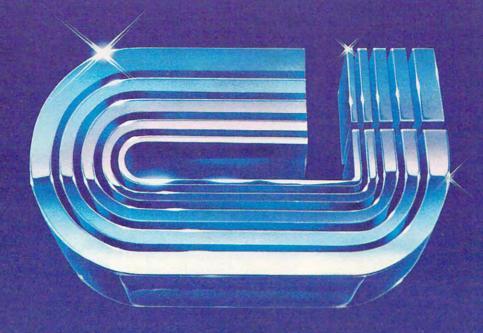

is the #1 selling printer interface for VIC20® and Commodore 64 computers because it works.

The "CARD/PRINT" works with all of these parallel printers without any modification to the printer: Epson MX-80 & EPSON MX-100 (with or without GRAFTRAX+), EPSON FX-80, EPSON FX-100, STAR MICRONICS DP 8480, STAR MICRONICS GEMINI 10, STAR MICRONICS GEMINI 15. PROWRITER, C-ITOH 8510. STARWRITER, SMITH CORONA TP-1, BYTEWRITER, MPI 88, MPI 99, DATA IMPACT D-92, OKIDATA 80, OKIDATA 82, OKIDATA 83, OKIDATA 84, OKIDATA 92, OKIDATA 93, TRANSTAR 130, TRANSTAR 140, IDS MICROPRISM, IDS PRISM (IDS printers require IDS cable P/N 603-673-9100). MENNESMANN TALLY MT-160, MANNESMANN TALLY 1000. NEC 8023, AXIOM GP-100, TANDY CGP-115 PRINTER/ PLOTTER and many more.

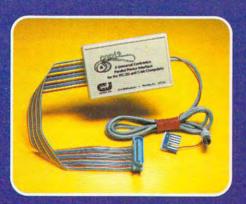

- INCLUDES ALL NECESSARY PLUGS CABLES AND HARDWARE
- REQUIRES NO SOFTWARE DRIVERS JUST PLUG IT IN AND PRINT
- ALL FUNCTIONS ARE UNDER USER OR PROGRAM SOFTWARE CONTROL
- ADDS SEVEN NEW COMMANDS TO INCREASE PRINTER FLEXIBILITY
- SOFTWARE SELECTABLE ASCII CONVERSION AND GRAPHICS MODES

NOTICE: CARDCO, Inc. is now offering the "PRINTER UTILITY PACKAGE" tape based program for use with our interface, a VIC 20® or a Commodore 64 and a Star Gemini series, and Epson MX or FX 80 or 100, or a PROWRITER printer. These programs include a machine language high-res screen dump, facilities to print Commodore graphics, and several sizes and styles of the "BANNER HEADLINE" type printing all for \$19.95.

See a complete line of American made Cardco Products at a computer store near you, today.

313 Mathewson • Wichita, Kansas 67214 • (316) 267-6525

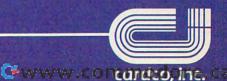

#### CAN A COMPUTER MAKE YOU CRY?

Right now, no one knows. This is partly because many would consider the very idea frivolous. But it's also because whoever successfully answers this question must first have answered several others.

Why do we cry? Why do we laugh, or love, or smile? What are the touchstones of our emotions?

Until now, the people who asked such questions tended not to be the same people who ran software companies. Instead, they were writers, filmmakers, painters, musicians. They were, in the traditional sense, artists.

We're about to change that tradition. The name of our company is Electronic Arts.

#### SOFTWARE WORTHY OF THE MINDS THAT

USE IT. We are a new association of electronic artists united by a common goal - to fulfill the enormous potential of the personal computer.

In the short term, this means transcending its present use as a facilitator of unimaginative tasks and a medium for blasting aliens. In the long term, however, we can expect a great deal more.

These are wondrous machines we have created, and in them can be seen a bit of their makers. It is as if we had invested them with the image of our minds. And through them, we are learning more and more about ourselves.

We learn, for instance, that we are more entertained by the involvement of our imaginations than by passive viewing and listening. We learn that we are better taught by experience than by memorization. And we learn that the traditional

distinctions—the ones that are made between art and entertainment and education - don't always apply.

#### TOWARD A LANGUAGE OF DREAMS. In short, we are finding that the computer can be more than just a processor of data.

It is a communications medium: an interactive tool that can bring people's thoughts and feelings closer together, perhaps closer than ever before. And while fifty years from now, its creation may seem no more important than the advent of motion pictures or television, there is a chance it will mean something more.

Something along the lines of a universal language of ideas and emotions. Something like a smile.

The first publications of Electronic Arts are now available. We suspect you'll be hearing a lot about them. Some of them are games like you've never seen before, that get more out of your computer than other games ever have. Others are harder to categorize—and we like that.

WATCH US. We're providing a special environment for talented, independent software artists. It's a supportive environment, in which big ideas are given room to grow. And some of America's most respected software artists are beginning to take notice.

We think our current work reflects this very special commitment. And though we are few in number today and apart from the mainstream of the mass software marketplace, we are confident that both time and vision are on our side.

Join us.

We see farther. ELECTRONIC ARTS

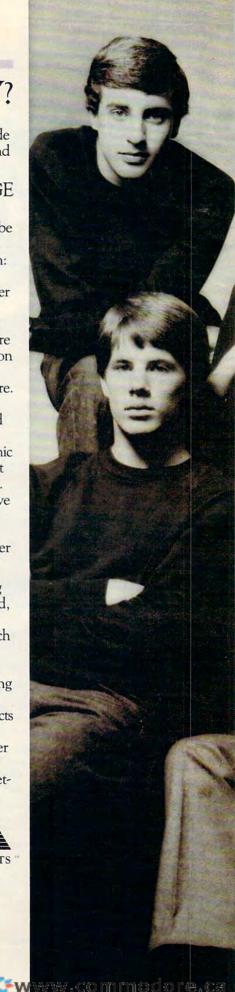

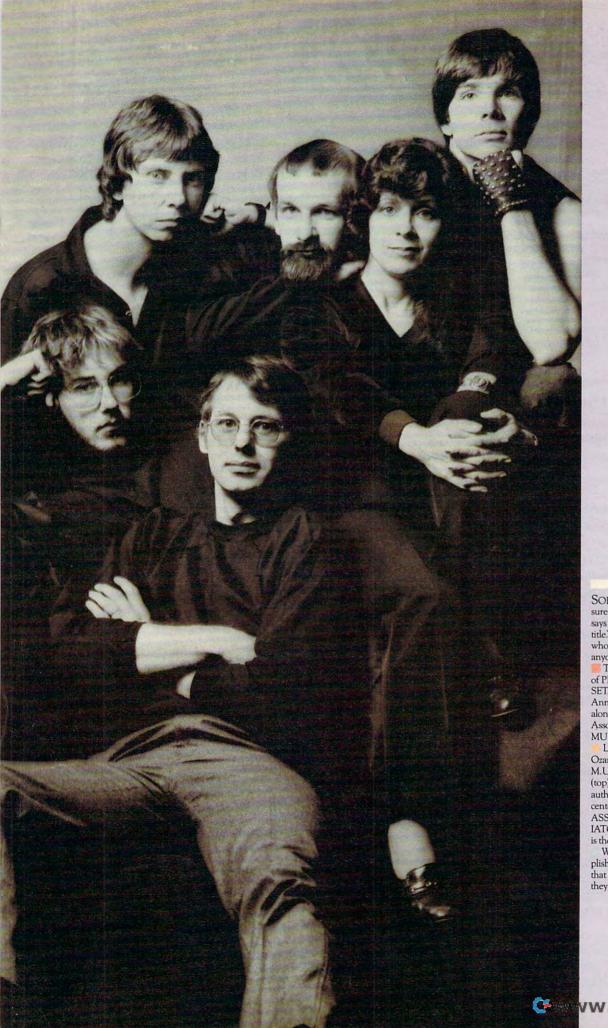

SOFTWARE ARTISTS? "I'm not so sure there are any software artists yet," says Bill Budge. "We've got to earn that title." Pictured here are a few people who have come as close to earning it as anyone we know.

That's Mr. Budge himself, creator of PINBALL CONSTRUCTION SET, at the upper right. To his left are Anne Westfall and Jon Freeman who, along with their colleagues at Free Fall Associates, created ARCHON and MURDER ON THE ZINDERNEUF.

Left of them is Dan Bunten of Ozark Softscape, the firm that wrote M.U.L.E. To Dan's left are Mike Abbot (top) and Matt Alexander (bottom), authors of HARD HAT MACK. In the center is John Field, creator of AXIS ASSASSIN and THE LAST GLAD-IATOR. David Maynard, lower right, is the man responsible for WORMS?

When you see what they've accomplished, we think you'll agree with us that they can call themselves whatever they want.

9518 PRINT"LINE "; AQ; " IS "; J-N; " BYTES L
ONG"

9519 PRINT

9520 PRINT J-16509; " BYTE PROGRAM (PLUS D
IMS)"

9600 STOP

9990 INPUT H\$

9991 SAVE"TEST"

9992 GOTO 1

9509 IF (PEEK N\*256)+(PEEK(N+1))=AQ THEN
GOTO 9511

9513 FOR J=N TO I

Sample Run
ENTER LINE NUMBER
LINE 9600 STARTS AT 17020

Thank you for this handy tip. We can see where this program might also be useful in handling machine lan-

#### **VIC Memory Loss Cure**

guage routines.

LINE 9600 ENDS AT 17025

LINE 9600 IS 5 BYTES LONG

516 BYTE PROGRAM (PLUS DIMS)

When using programmable characters, you lose some of your present memory. Is there any way to regain that memory without turning off the VIC?

Brian Gaetjens

Yes, and it can be done with a few easy POKEs. The most common way that memory is reserved for programmable characters is by POKEing locations 51 and 52 (the "pointer" for string storage in RAM), and locations 55 and 56 (the pointer for the limit, or "top," of memory). In the unexpanded VIC, the most common way to reserve character set space is to: POKE 51,0: POKE 55,0: POKE 52,28: POKE 56,28. This will reserve, or partition off, 512 bytes (enough for 64 programmable characters) at the top of BASIC RAM, leaving the programmer with 3069 bytes for BASIC programs. To reset the VIC to its original parameters, type: POKE 51,0: POKE 52,30: POKE 55,0: POKE 56,30. This will restore the VIC to its original configuration, and give you 3581 bytes for BASIC programming.

#### **Monitor Sound**

I currently have a 48K Atari 800 with a PERCOM disk drive. I would like to connect my computer to an RGB color monitor instead of a TV. But in doing so, I would lose all audio. Is there a way to have the sharpness of a color monitor and yet retain the sound capability necessary for the majority of Atari programs?

John C. Nardi

First of all, check the particular brand of color monitor you intend to buy. Some monitors do have a built-in audio capability. Other solutions would be to connect the audio output signal (pin 3 of the Atari's monitor plug) to your stereo system, or to an inexpensive, battery-powered amplifier available at most electronics supply houses.

#### An Atari/Commodore 64 Connection

Can an Atari 810 or other Atari disk drive be interfaced to a Commodore 64? I am thinking of buying a 64 as a second computer and would like to use my present Atari peripherals on the 64. Also, can the 64's SID sound chip be hooked up to an Atari?

David Lee

Both machines could communicate over a telephone modem hookup. Alternatively, you could hook them up directly using Commodore's RS-232 cartridge and Atari's 850 interface module (through its RS-232 port). You would likely be unsatisfied, though, at the slow rate by which data would be transferred between the two computers. Likewise, attempting to communicate to the SID chip from the Atari would be awkward. The whole would probably be less than the sum of the parts if you tried to gang these computers together and think of them as a team.

Atari and Commodore use very different peripheral buses (interface plugs). Although both have a serial bus, the 64 uses a variant of the popular RS-232C bus, while the Atari uses a complex serial standard.

#### **VIC Disk Details**

I own a Commodore VIC-20. I need a disk drive now, but I do not want to get a 1541 because I may upgrade to a PET in the future and do not want to buy a whole new drive. If I use a VIC to IEEE-488 interface to a 2031 drive, will I retain all the standard Commodore disk commands? Will I need DOS for the 2031 or the 1541? Please help.

Larry Abramowitz

You will retain all of the standard commands. One of the main reasons for the manufacturing of an IEEE-488 interface is for upgrade adaptations like the one you're contemplating. There are several such interfaces on the market now. DOS is built into both the 2031 and the 1541.

#### Automatic BASIC To Machine Language Converter

Is there anything on the market that will convert standard BASIC programs into machine language? I need this for my Commodore 64 and its graphics.

Ben Savage

Your question is about speed: a program written in machine language can run a thousand times faster than the same thing programmed in BASIC. Some games,

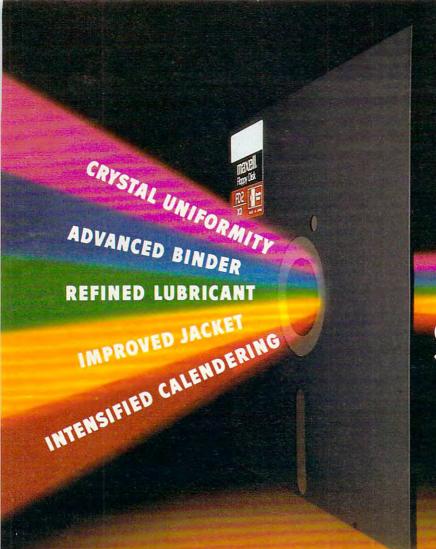

# THE GOLD STANDARD

You can wait for industry standards to mandate improved performance. Or you can have it now on Maxell. The Gold Standard.

The refinements of The Gold Standard, from oxide particles to lubricant to jacket, are uniquely Maxell. And therefore, so are the benefits.

Our unique, uniform crystals assure dense oxide packing. So you begin with an original signal of extraordinary fidelity. A signal we safeguard in ways that leave industry standards in our wake.

An advanced binder bonds oxides to the base material preventing time and money-wasting dropouts.
Calendering then smooths the surface for a read/write signal that stays

clear and accurate. And lubricants reduce friction between head and disk for a longer media

and head life. To house it, we then constructed a new jacket heat-resistant to 140° F to withstand drive heat without warp or wear. And created the floppy disk that leads the industry in error-free performance and durability.

All industry standards exist to assure reliable performance. The Gold Standard expresses a higher aim: perfection.

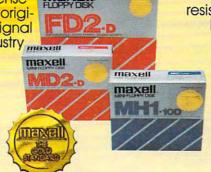

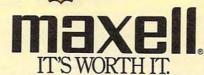

That means machine language.

There are large programs called compilers which do something similar to what you want. They take a BASIC program apart and generate a high-speed version written in "P-code," a fast-running language similar to Forth. You can expect a "compiled" BASIC program to run anywhere from 10 to 40 times faster. One minor drawback is that the compiled program will usually be somewhat larger than the original BASIC version.

There are also "optimizing" compilers which, during the process of compilation into P-code, also rearrange the program's structure to maximize efficiency. For example, the most commonly used variables in the program might be stored in zero page (the computer's first 256 memory cells) where storage and retrieval is far faster than it would be higher up in memory.

In any case, there is no way to turn BASIC programs into true machine language. You might want to use compilers for some programs, but also learn to program in machine language for those situations when speed is of the essence. Compiler programs for various computers are advertised in COMPUTE!.

#### Retirement Planning

I read with interest the article in COMPUTE! on retirement planning (April 1983). It is reassuring that retirement planners are finally acknowledging that inflation may be here to stay. Unfortunately, the program assumes that inflation will stop on the day you retire. A pleasant assumption, but one that could result in a lot of retirees who may not be able to afford subscriptions to COMPUTE! ten years down the road.

I have found the following program extremely useful for computing with my Atari 400, how much capital I would actually need in order to retire early. The program assumes:

1. That inflation will continue at a constant rate, and your yearly expenses will increase at

- 2. That you wish to spend your capital after retirement.
  - 10 ?"ENTER CAPITAL AT RETIREMENT": INPUT A:?
  - 20 ?"ENTER EXPECTED RATE OF INFLATION": **INPUT B:?**
  - 30 ?"ENTER YEARLY ANTICIPATED RETURN ON INVESTMENTS AFTER TAXES AND INFLATION: INPUT C:?
  - 40 ?"ENTER YEARLY EXPENSES LESS ANY INDEXED PENSION PLAN OR SOCIAL SECURITY BENEFITS":INPUT D:?
  - 50 ?:?"YEAR";,"INCOME";,"CAPITAL"
  - 55 Y = 0
  - 60 INC=INT(D\* $(1 + B/100)^{Y}$ )
  - 70 Y = Y + I
  - 80 Z = B + C
  - 90 A = INT(A\*Z/100 + A)-INC
  - 100 ?Y,INC,A

#### 110 IF A<0 THEN ?"CAPITAL EXHAUSTED":END 120 GO TO 60

Craig Cole

#### More Atari Automation

I'm writing in response to Joseph Wrobel's program, "Automate Your Atari" (January 1983). The following program neatly displays your disk directory (in two columns if necessary) each time you boot up your system. Just run "Automate" and enter each line below for each command. For example, command #1 would be 10 GR.0: DIM N\$(17):T.60 and command #8 would be RUN without a line number. Since "Automate" counts characters, all spaces have been removed, end quotes are left off where possible, and abbreviations are used.

Rainer Forsch

10 GR.0:DIMN\$(17):T.60

20 POS.2,3:PRINT"FILES CONTAINED ON THIS DISKETTE ARE:

30 O.#1,6,0"D:\*, \*":PRINT

40 I.#1; N\$: PRINTN\$: T=T+1: IFT=14THENGOS.70

5Ø G.4Ø

60 POKE82, 2: PRINT: POS. 2, 20: NEW

7Ø POS.2,4:POKE82,20:PRINT:RET. RUN

#### **PET Pause**

While trying out one of Commodore's Model 8032 microcomputers, I stumbled upon a key function which would be handy for program debugging. I mentioned it to one of my instructors at Wake Forest, and he suggested that I share it with your readers.

Stopping program listing or execution can be useful for finding statement errors or viewing intermediate results of a calculation. Formerly, the only way to stop a program and the screen scroll was with the RUN/STOP key. This necessitates typing in the CONT command and pressing RETURN in order to resume execution. However, if the program is stopped by means of the colon key on the top row, scrolling may be resumed merely by tapping the back-arrow key, which also serves to slow the scroll if held down.

Interestingly enough, if a pure timing loop is running, the colon key will not halt execution. However, inclusion of a PRINT statement in the loop will enable the colon/halt function.

Jonathan Kerfoot

**COMPUTE!** welcomes questions, comments, or solutions to issues raised in this column. Write to: Readers' Feedback, COMPUTE! Magazine, P.O. Box 5406, Greensboro, NC 27403. COMPUTE! reserves the right to edit or abridge published letters. 0

## of The Hundreds of Reasons You Ought To Be A COMPUTE! Magazine Subscriber:

From "The Editor's Feedback" Card, a monthly part of our continuing dialogue with readers of COMPUTE!. These are responses to the question,

#### "What do you like best about COMPUTE!?"

1. "It is written so a beginner can read and understand it... it's layman oriented..." 2. "Clear, clean layout, good presentation..." **3.** "The Atari game programs..." **4.** "Best and most information on PET..." **5.** "Cover to cover, and all in between..." **6.** "Reviews of software and hardware..." 7. "Good balance of application and technical articles..." 8. "It is the best source of info about various levels of VIC/PET/CBM machines and applications..." 9. "The BASIC and machine language programs..." 10. "I like programs that can be typed into a computer, run, and then used right away (a program without bugs!)..." 11. "That it is organized well, and covers a broad range of information concerning Atari. Keep it up! please, I'm learning..." 12. "Table of contents listings and computer guide to articles is a great idea. Best magazine for personal home computer users..." 13. "Best I have found for VIC info..." 14. "Informative articles: 'Secrets of Atari', Game programs, especially programs that teach the reader about the Atari..." 15. "I like all the articles and programs for my computer, the PET. I've learned and found out things about it that I never even thought existed. Other magazines don't have too much material for the PET and, for that reason, I find COMPUTE! invaluable..." 16. "The up-to-date hardware reviews..." 17. "Machine language utilities for Atari..." 18. "Articles are terse but understandable and accurate. Utility and applications program listings very helpful..." 19. "The April, '82 issue is my first. I am impressed that you not only acknowledge the VIC-20, you even have applications for it..." 20."I really enjoy (since I am one) the Beginner's Page..." 21. "The attention it gives to Atari and the easy-to-understand language it's written in..." 22. "It is concerned with explaining programs, not just listing them. It is the best VIC magazine I could buy..." 23. "The new table of contents 'Guide to Articles and Programs' is excellent, particularly the indication of 'multiple computer' items..." 24. "Broad range (sophistication) of programs..." 25. "You don't speak over the average user's head..."

Whether you're just getting started with personal computers, or very advanced, you'll find useful, helpful information in every issue of COMPUTE! Magazine. We specialize in supporting the Atari, PET/CBM, VIC-20, and Apple computers. Editorial coverage is expanding to include the TI-99/4A, the Sinclair ZX-81, and the Radio Shack Color Computer.

Every issue of COMPUTE! brings you user-friendly articles, applications programs, and utilities you can type right into your computer and use. To subscribe to COMPUTE!, or to order a sample issue, use the attached reply card or call our toll-free number. COMPUTE!... We're the resource for thousands and thousands of home, educational, and small business computer users. Shouldn't you be one of them?

1 year, twelve issue subscription: \$20.00 in the US.

#### Call Toll Free in the US 800-334-0868 In NC call 919-275-9809

COMPUTE! Magazine is a publication of Small System Services, Inc. PUTE! Magazine is a publication of blinds 23 to 15 Magazine is a publication of blinds 23 to 15 Magazine is a publication of blinds 24 to 15 Magazine is a publication of blinds 24 to 15 Magazine is a publication of blinds 24 to 15 Magazine is a publication of blinds 24 to 15 Magazine is a publication of blinds 24 to 15 Magazine is a publication of blinds 25 Magazine is a publication of blinds 25 Magazine is

## **Computers And Society**

David D. Thomburg, Associate Editor

# **The Fifth Generation**

I can hardly resist the temptation to point out that Orwell's vision for 1984 is (thankfully) not going to come true. It is interesting to note that, as with many other futurists, Orwell overestimated the amount of social change that would occur by 1984, and seriously underestimated the amount of technological innovation that will have been developed by then. While it is true that office workers in Orwell's novel dictate their letters into a "speak write," an automated stenographer/printer, much of the remaining technology is neither advanced nor inspiring.

I was reminded of the impact of technological advances as I created the first draft of this month's column on my Brother EP-20 battery-operated electronic typewriter. This marvel of design is quite compact, fits on an airplane tray table, and is almost silent. Since it retails for about \$200 and allows the user to correct up to 16 characters of text before it is printed, I would not be surprised to see this device open up whole new markets for typewriters. I never used a typewriter for rough drafts before, simply because they were too bulky. Now, this device has become my portable workstation (sadly missing the storage that would make it a terminal for my word processor), and I take it everywhere.

Is it significant that this innovation was developed by a Japanese company? As we look at the computer industry, it is clear that it is taking on a decidedly international flavor. And yet, so far, the big names in personal computers are definitely American (TI, Commodore, Atari, Apple, IBM, etc.).

#### **KIPS Super Computer**

A recently published book, *The Fifth Generation* (Addison-Wesley, \$15.95), suggests that we must be much more aware of Japanese advances in computer technology if we are to survive as a technological nation. Far from being a "scare" book designed to erect protectionist trade barriers, *The Fifth Generation* is more a call to arms. Its authors are Edward Feigenbaum, a pioneer in the

field of artificial intelligence, and Pamela McCorduck, a science writer who has written extensively on computers and intelligent behavior in machines. The authors say that Japan has embarked on a ten-year crash program to develop a new type of super computer – a "fifth generation" machine that is called a Knowledge Information Processing System (KIPS). The KIPS is expected to be markedly different in architecture from the computers in use today. Furthermore, it is expected that users of the KIPS will interact with it very differently from the way people use computers today.

What is a KIPS? While most of today's computers are used for data processing and, with the exception of languages like LISP and Logo, most computer languages are geared towards data processing tasks, the KIPS is an optimized blend of hardware and software, tailored to perform general symbol manipulation and symbolic inference. This shift in emphasis recognizes that most of our work is nonmathematical in nature. Much of our work involves reasoning, not calculating.

#### A Reasoning Machine?

Can one build a "reasoning" machine? According to Feigenbaum and McCorduck, the Japanese lack our preoccupation with this question. From their perspective, it is sufficient to note that computer systems powerful enough to be fifth generation machines will function at a level far beyond that with which we are presently familiar.

Modest projects in the development of systems that outperform human "experts" are an important result of research in artificial intelligence. For example, programs that perform certain types of medical diagnoses, analyze and propose synthetic pathways in the creation of new chemical compounds, and predict the location of geological deposits have already been implemented on existing commercial computers using languages such as LISP. Such programs must operate with both a "knowledge base" and a set of "inference procedures." To read a map, for instance, one

# INTERNATIONAL

## **SAVE ON ... COMPUTERS - MONITORS** PRINTERS · PERIPHERALS · SUPPLIES\*

#### **STAR MICRONICS GEMINI 10**

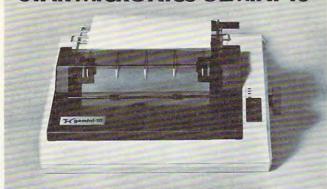

#### OMEGA SALE PRICED PRINTER

DOT MATRIX

SALE ENDS 6/30/83

#### **EPSON FX-80 PRINTER**

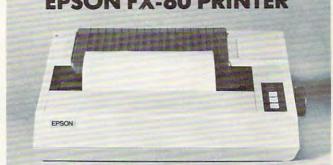

- Up To 160 cps 11 x 9 Matrix Pinfeed Platen
- Proportional Spacing Graphics Elite Pitch
- Centronics Parallel Interface • Internal 2 K Ram

#### NOW AVAILABLE FOR IMMEDIATE DELIVERY!

For Our Price...CALL 1-800-343-0873 TODAY!

#### SAVE ON LETTER QUALITY PRINTERS

| DIABLO 620 New Low Price | 929.00   |
|--------------------------|----------|
| DIABLO 630 w/API & cable | 1,749.00 |
| NEC 3510 SPINWRITER      | 1,399.00 |
| NEC 7710 SPINWRITER      | 2,045.00 |
| NEC 7730 SPINWRITER      | 2,095.00 |

#### **BIG SAVINGS ON ACCESSORIES**

| HAYES SMARTMODEM 300 Baud          | 230.00 |
|------------------------------------|--------|
| HAYES MICROMODEM II (APPLE II)     | 289.00 |
| MICROSOFT SOFTCARD PREMIUM SYSTEM. | 459.00 |
| ORANGE MICRO GRAPPLER +            | 120.00 |
| PKASO PRINTER CARDS                | 129.00 |
| RANA ELITE I (APPLE II)            | 299.00 |
| SIGNALMAN MODEMS (MK I) As Low As  | 85.00  |
|                                    |        |

#### DOT MATRIX PRINTER BARGAINS

| C-ITOH PROWRITER 8510 AP   | 399.00 |
|----------------------------|--------|
| IDS MICROPRISM 480         | 549.00 |
| OKIDATA MICROLINE 92 (NEW) | 549.00 |
| OKIDATA MICROLINE 93 (NEW) | 859.00 |

#### MONITOR SPECIALS FROM OMEGA

| AMDEK 300 G                | 139.00 |
|----------------------------|--------|
| AMDEK 300 A                | 165.00 |
| NEC JB1260                 | 119.00 |
| NEC JB1201 M               | 169.00 |
| USI Pi-2 12" GREEN MONITOR | 159.00 |
| USI Pi-3 12" AMBER MONITOR | 179.00 |

#### **ACCESSORIES & SUPPLIES**

OMEGA Has A Complete Line of Accessories & Supplies for the Apple II and many other Popular Computers by manufacturers like:

- . D. C. Hayes . Microsoft . Tymac
- M & R Enterprises Mountain Computers
- Kensington Microware
   Practical Peripherals
- T.G. Products Videx

#### SOFTWARE

Omega Caries Software by the following companies:

- American Business Systems Ashton Tate
- Dakin 5 Innovative Software Microsoft
- · Sorcim · Stoneware · Visicorp

#### MAGNETIC MEDIA

OMEGA Stocks Diskettes by:

- Dysan Elephant Maxell Verbatim
- · All Equipment Factory Fresh w/ MFT Warranty
- Prices Do Not Include Shipping Charges
- Mass. Residents Add 5% Sales Tax
- All Returns Subject To Restocking Fee

#### CUSTOMER PICKUP NOW AVAILABLE

334 R Cambridge St., Burlington, Mass. (617) 229-6464

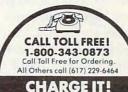

MasterCard / Visa WELCOME AT NO EXTRA CHARGE

\* PRICES, SPECIFICATIONS AND AVAILABILITY OF ADVERTISED MERCHANDISE SUBJECT TO CHANGE WITHOUT NOTICE

UNADVERTISED SPECIALS ON • COMREX • EPSON • NEC • IDS PRISM • OKIDATA

334 R CAMBRIDGE STREET, BURLINGTON, MA. 01803

must have both maps to read and a procedure for reading them.

#### **Intuitive Solutions**

The fifth generation KIPS will be built around the collection of vast amounts of data and the collection of problem-solving techniques that range from rigid deterministic methods to those that mimic the human ability to act on "hunches." You need not become embroiled in the machine intelligence controversy to appreciate that such systems have the potential to completely redefine computers, their use, and their place in society.

In order to create the KIPS, advances are required in both computer hardware and software. The computers we are familiar with operate in serial fashion. Instructions are executed one at a time. This type of computer architecture was developed by John von Neumann, and speed limitations in such computer systems are caused by the "von Neumann bottleneck" – processing instruction by instruction, byte by byte. In order to create faster computers, the fifth generation machines may favor a system using many processors in parallel.

#### **A Billion Inferences Per Second**

To appreciate the need for this approach, you should remember that the KIPS is to be used primarily for the linking of a knowledge base by symbolic representations (e.g., a sparrow is a kind of bird), or for the representation of rules (e.g., if the temperature is over 400 degrees, then the boiler must be turned down). To be used effectively, a problem-solving program must scan its library of "IFs" to find one relevant to the problem at hand. Finding this needle in the knowledge-based haystack of the size anticipated by the Japanese will require much more computational horsepower than we have seen to date. For example, today's big computers are capable of executing no more than 100,000 logical inferences per second (LIPS). (One logical inference corresponds to one IF/ THEN statement.) A personal computer such as an Apple II might execute (depending on the language chosen) about 100 LIPS. The KIPS will be designed to execute up to a billion LIPS.

Such achievements are not the result of hardware alone. Interestingly, the language of present interest to the KIPS project leaders has already been developed by the Europeans – PROLOG.

How feasible is this project? There is much diversity of opinion on this topic, but there is consensus that, even if the project goals are not met in the allotted ten years, the interim results will most certainly change the nature of computers and computing. As Feigenbaum and McCorduck say:

Word literacy has given us power, access to

an opulent, soaring world of mind — an alteration of thought processes — that is denied the illiterate. Computing literacy, even in its present form, opens still another world, one that all eventually may enter as routinely as they enter the world of letters, and it will confer perhaps even more power than the mighty pen and press have already given us. This is not idle promotion. As human muscle-power has been amplified by many special-purpose machines, so human mind-power will be amplified. The computer will change not only what we think, but how.

Use the card in the back of this magazine to order your COMPUTE! Books

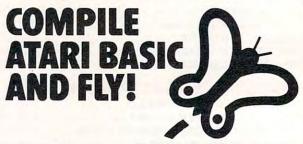

With ABC™, Monarch's new BASIC compiler for ATARI 400 and 800, you develop and debug programs using your ATARI BASIC cartridge, then use ABC to transform them into compact code that runs up to 12 times faster, without the cartridge (and protects your source code, too). 40K and disk required. For your ABC diskette and manual, money order for \$69.95 (or \$9.95 for manual alone). Monarch Data Systems

P.O. Box 207, Cochituate

MA 01778, (617) 877-3457.

Mastercard/Visa by phone. Dealer inquiries invited. Mass. residents add 5% sales tax. ATARI, ATARI 400, and ATARI 800 are trademarks of ATARI, Inc.

If you wanted to bet on the horses, you'd get advice from somebody who'd been a success at betting on the horses. So it's only reasonable to demand that the blackjack program you buy be one with a PROVEN system from a PROVEN winner at blackjack. Not from some anonymous programmer who can't change the filter in his coffee-maker. Not from some Sunday afternoon sports analyst, but from a man whose "Winningest System" earned him appearances on CBS Television's 60 Minutes — and a penthouse in Las Vegas.

Now, Ken Uston and Intelligent Statements can help make you a winner three ways - three ways that add up to make Ken Uston's Professional Blackjack truly the winningest blackjack program ever

Ken Uston's Professional Blackjack is a real winning program, with features unavailable on any other program at any other price. It's the most complete and realistic blackjack game money can buy. You'll meet the same playing opportunities that you'd face at a real blackjack table - at your choice of over 70 Nevada and Atlantic City casinos, each with its own set of rules and variations. Or you can create your own casino, manipulating sixteen different game variables to produce

an unbelievable 39,813,120 different playing situations. Select the number of decks in the shoe, vary the dealing speed, and much, much more. And all your data is accurately displayed, so you can play the strategy you like and get the feedback you need to win.

Ken Uston's Professional Blackjack is the most thorough and authoritative teaching system you can buy. Now you can learn all of Ken Uston's computer-optimized card-counting strategies, from basic to advanced levels. Menu-driven interactive drills augmented by superb documentation - lead you through each skill level. At any point you can choose to see accurate running counts, continuous statistical evaluations, discard deck totals and instructional prompts, complete with sound effects. So you develop and refine the skills you need to WIN BIG.

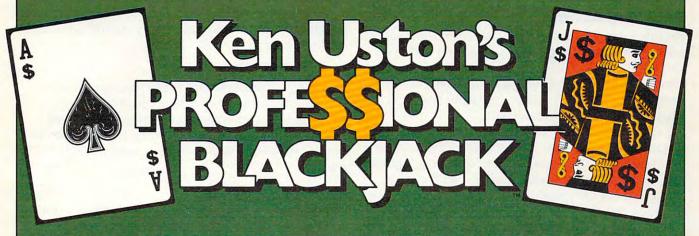

In the package containing this winning program, we'll include, absolutely free, a coupon that entitles you to a free copy of Million Dollar Blackjack, Ken Uston's authoritative text on the game of blackjack — an \$18.95 value! This book fully describes the blackjack system that won Ken Uston a reputation as the world's foremost blackjack player and rocketed him to nationwide fame in his apperances on 60 Minutes. This is the system that made Uston such a threat to casinos that he's been barred from their playing tables — and it's implemented fully in this program and described in-depth in this book. If you want to investigate the reasoning behind the win-ningest blackjack system ever designed, this book is a must. If you want to LEARN the system, quickly and painlessly, this program is a must. We're offering you both — at a winning price.

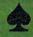

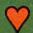

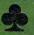

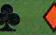

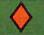

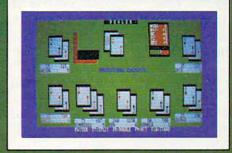

IBM PC\* REQUIREMENTS: 48K RAM, disk drive, PC-DOS\*, 80-character display. Color and monochrome versions supplied with each

package.

APPLE II\*\* REQUIREMENTS: DOS 3.3. 48K RAM, disk drive, 40-character display.
OSBORNE 1<sup>TM</sup> REQUIREMENTS: Standard Osborne I package. ATARI\*\* 400/800/1200 REQUIREMENTS:

48K RAM and one disk drive.

Display shows actual photograph of IBM PC version. Apple and Atari color graphics and Os-borne monochrome graphics are similar. Versions for TRS-80 \*\* and other brands will be available shortly

The price for the winningest blackjack system ever is a winner, too. Including the software, the coupon and thorough documentation, Ken Uston's Professional Blackjack is an amazingly low \$69.95. There are other programs that cost less and offer less. There are other programs that cost more and still offer less. This program is the winner, hands

Don't bet your money on losers. Play the system that made Ken Uston the world's winningest blackjack player. Only from Intelligent Statements. Try your dealer — or, if he doesn't have it, call 1-800-334-5470 today.

Be a winner with Intelligent Statements

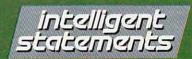

\*IBM PC and PC DOS are trademarks of IBM - \*\* Apple, Osborne, Atari and TRS-80 are trademarks of Apple Computer, Inc., Osborne Computer Corp., Atari Inc., and Tandy Corp., respectively

## THE BEGINNER'S PAGE

Richard Mansfield, Senior Editor

# **Writing A Simulation Game**

There are three basic types of computer games: arcade, adventure, and simulation games. Let's briefly look at the characteristics of arcade and adventure games and then write a simulation.

#### **Realtime Action**

Arcade games feature what's called *realtime* action. Unlike chess or bridge, things happen fast. You can't sit back and plan your next move; you must react immediately to the space invaders. In other words, events take place at the same speed as they would in reality: realtime.

Arcade games also have a strong appeal to the eye and ear. There is much animation, color, and sound. In fact, your ability to respond quickly and effectively depends in part on all the clues you get from the graphics and sound effects. Strategy, while often an aspect of arcade play, is clearly secondary. These games are a new kind of athletics: the fun of man versus machine. Like auto racing, arcade games are essentially isometric exercises – you don't run around; you just stay in one place flexing and unflexing your muscles, tensing and relaxing.

#### Story And Strategy

Strategy, however, is more important in "adventure" games. The emphasis is on planning ahead and solving riddles. It can be like living inside an adventure novel. There is drama, characterization, and plot. You might start out, for example, in a forest with a shovel and a trusty, if enigmatic, companion parrot. As you try to figure out what to do next, the parrot keeps saying "piny dells, piny dells." After wandering aimlessly through the trees, it suddenly comes to you that the bird is saying "pine needles" and you dig through them and find a treasure map.

Your "character" will travel, meet friends and enemies, and have the opportunity to pick up or ignore potentially useful items such as food, magic wands, and medicine. It's customary that you cannot haul tons of provisions. You'd have to

decide whether or not to leave the shovel in the forest. Yet you might be sorry that you'd dropped it if you're involved in a cave-in later in the game.

In any case, adventure games are fundamentally verbal. The computer displays the words:

YOU ARE IN A BOAT ON A LAKE. NIGHT IS FALLING.

to which you can respond in any number of ways. You might type:

#### DIVE OFF BOAT.

and the computer would reply that you now see an underwater cave or whatever. You move through the scenes the way a character moves through a novel. There is generally no penalty if you take time to plan your next move. It's not realtime.

#### **Imitations Of Life**

The third category, simulation, is the least common kind of computer game. This is because to really imitate something, to *simulate* it effectively, you need lots of computer memory to hold lots of variables. However, memory has recently become far less expensive so we can expect to see increasingly effective simulation games. *Star Trek* and *Hammurabi*, both simulations, have long been popular home computer games. Although they are similar to adventure games, simulations are random. That is, there is no secret to discover, no puzzle to solve, no plot. Like real life, things happen with unpredictable, complex results.

Here's a program which simulates investing. The key to simulating is to arrange realistic *interactions* between variables. Look at line 600. If there is "international unrest," the price of gold (PGLD) goes up and the price of Bundtfund stock (PB) goes down. This relationship between gold, stock, and an international crisis is true to life. Alternatively, stock goes up and gold goes down in line 700 during a "market rally."

The game allows you to make investment decisions, and then a "month" passes during which the value of your investments will go up or down. In line 510, three variables are given ran-

# DYNACOMP

#### The Leading Distributor Of Microcomputer Software

#### PRESENTS

#### PERSONAL FINANCE SYSTEM:

One of the most complete financial management packages available. Keeps track of all tax deductible items, bank deposits, monthly charges, cash payments and more.

Personal Finance System automatically deducts check fees, gives complete financial summaries for any category on a per item, monthly or yearly basis, prints results in detail or summary form, and even plots results on a monthly bar graph. Price \$39.95 (diskette); \$42.45 (disk). Available on diskette/disk only.

#### BRIDGE MASTER™

After years of success with BRIDGE 2.0, we have decided to not simply upgrade this popular card program, but to totally rewrite it! the result is BRIDGE MASTER, the best overall bridge package available.

BRIDGE MASTER BIDS according to the Goren point count system. It PLAYS following the conventions. It SCORES according to the rules of duplicate bridge. BRIDGE MASTER's features include continuous display of the bid and score during play, attractive screen display, score keeping and analysis, 1,000,000 different hands, and more!

BRIDGE MASTER has received rave reviews and an "A" for value (The Book of Atari Software 1983).

Available on diskette only. Requires 48K.

Price: \$29.95 (diskette); \$32.45 (disk)

THESE ARE ONLY TWO OF THE HUNDREDS OF PROGRAMS AVAILABLE FROM THE DYNACOMP LIBRARY OF SOFT-WARE PROGRAMS:

Business/Utilities

Personal Finance

- Education
- Engineering

- Adventure
- Thought Provokers
- Hardware

Games

Statistics

Supplies

- Card Games
- And Much, Much More!

Besides being the leading distributor of microcomputer software, DYNACOMP currently distributes software in over 60 countries. DYNACOMP provides FRIENDLY, ACCESSIBLE CUSTOMER SERVICE through our highly qualified and knowledgeable staff. WE'RE AS NEAR AS YOUR TELEPHONE.

DYNACOMP'S prices are highly competitive and we promise prompt processing of every order!

#### WRITE FOR A FREE, DETAILED CATALOG

Daytime Toll Free Order Phones: (800) 828-6772 (800) 828-6773

24 Hour Message and Order Phone: (716) 442-8731

Office Hotline: 9-5 E.S.T. (716) 442-8960

#### DYNACOMP, INC.

1427 Monroe Avenue • Rochester, NY 14618

www.commodore.ca

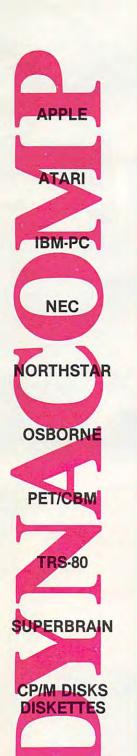

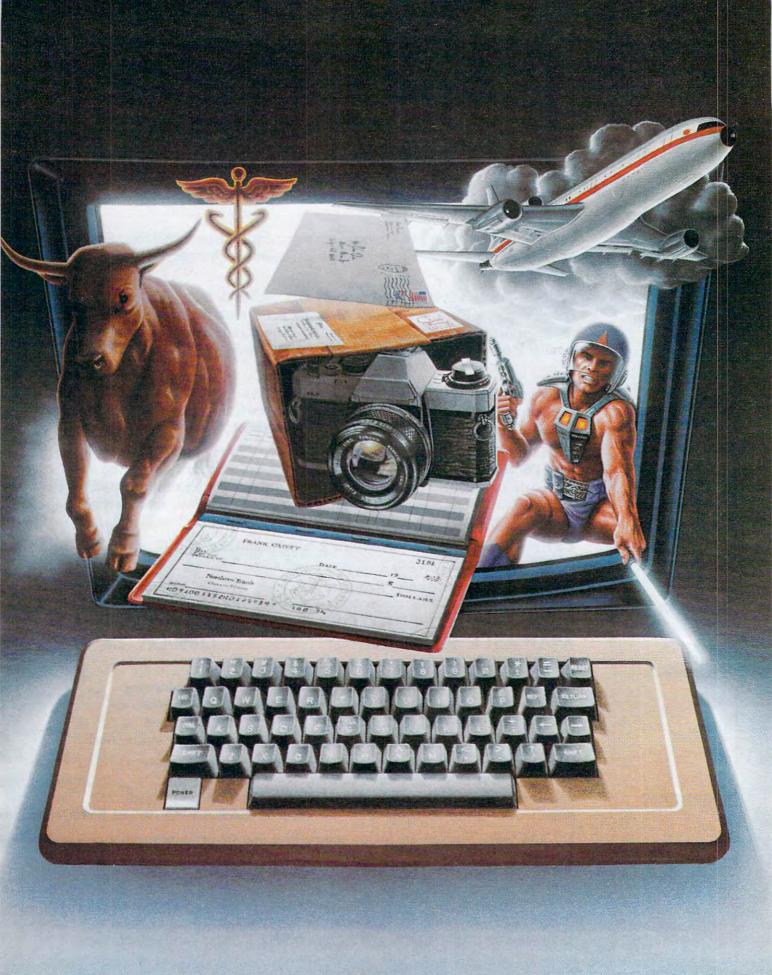

# We don't care which computer you own. We'll help you get the most out of it.

CompuServe puts a world of information, communications, and entertainment at your fingertips.

CompuServe is the versatile, easy to use interactive videotex service designed especially for the personal computer user. It's dynamic, growing and changing daily to satisfy its subscribers' needs. It's an industry leader, created and managed by the same communications professionals who provide business information and network services to over one fourth of the FORTUNE 500 companies.

From current events to current assets, CompuServe offers a wealth of useful, profitable

or just plain interesting information.
Electronic magazines and national news wires plus worldwide weather, current movie reviews, electronic banking and shop at home services, and some of the most sophisticated financial information available are

all offered to current subscribers.

From words to music. CompuServe offers a communications network that gives special

interest groups from hardware enthusiasts to computer composers a chance to get together. There's a bulletin board for selling, swapping, and personal notices and a CB simulator for real-time communications between subscribers. There's electronic mail, the fastest, surest, way to communicate with other users across the street or across the country, plus file retention and editing, and lots, lots more.

Fun and games are expected whenever computer users interact, and CompuServe has the best. Games you can play alone or with other CompuServe subscribers anywhere in the country. Classic puzzlers, sports and adventure games, and fantastic space games

featuring MegaWars, the "ultimate computer conflict."

But, that's just the tip of the chip. CompuServe offers a menu of thousands of items that make subscribing educational, fun and sometimes downright profitable. If you'd like to know more about CompuServe, call toll free, 800-848-8199 to receive an illustrated guide to the CompuServe Information Service. A videotex service for you no matter which computer you own.

#### CompuServe

Consumer Information Service 2180 Wilson Rd., Columbus, Ohio 43228

800-848-8199

In Ohio Call 614-457-8650

An H&R Block Company

dom values. Stock can gain or lose up to 10 points (variable X), and gold can change by \$20 an ounce (Y). Variable Z will be used to simulate flipping a coin. Also notice lines 520 and 525. In 520, we determine whether or not there will be unrest. The variable CH is just a counter. Each "month," CH is raised by one. Two conditions are required for unrest to happen: in a given month, CH must be greater than 4 and it must be less than whatever X turns out to be. If both these conditions are met, CH is reset to zero and we've got international unrest. This has the effect of creating unrest roughly every four to six months. Likewise, another rhythm is set up in line 525 to cause market rallies. In both cases, however, you cannot be certain exactly when to invest in gold or in stocks.

The decision to raise or lower stock prices is made in line 530 and based on the coin toss variable, Z. Again, stocks move in opposition to gold. Prices will rise about 50 percent of the time, but you can never know what will happen in a given month.

#### **Suggested Complications**

This is the core, a rough sketch, of an investment simulation game. There is much you can do to make it a more effective simulation and thereby a more enjoyable game. The more variables in a simulation, the better. For example, add leverage and additional "incidents" which affect prices, improve the randomizing, and include other types of investments. You could even use a separate counter which, every five years, causes the X and Y variables to swing more widely to reflect recession/recovery cycles.

As you can see, a simulation should be lifelike. It has interdependent cycles and a degree of unpredictability. Its realism derives from including a sufficient number of variables. And those variables must interact in plausible ways and with just the right amount of randomness. A simulation is a little world you create. You can define cause and effect and then fine-tune the whole thing until it seems well-balanced. Adventure and arcade games are certainly enjoyable, but this investment simulation can be built up to the point where it's just as much fun as any other kind of game.

#### **Mixing Styles**

Of course, these three categories – arcade, adventure, and simulation – are somewhat arbitrary. Some of the best games contain elements of each. There are adventure games with graphics – you see the forest, the shovel, the pine needles. After you say DIVE, your character jumps into a lake and the screen transforms into an underwater scene. Likewise, arcade games can include the different "settings" so characteristic of adventure games. Popular arcade games such as *Tron* and

Donkey Kong change the playfield as you earn more points.

There are several ways to add to the appeal of our investment simulation, beyond just making it a more complex, more accurate simulation. You could add the visuals and sound of arcade games. Try creating a tickertape across the top of the screen to show price changes and news events. Maybe add a bell sound to indicate the end of further transactions. If your computer has a voice synthesizer, news events could be announced over the "radio." And from adventure games you could borrow two elements: riddles and the necessity of planning ahead. One easy way to incorporate these two elements would be to make paying taxes a part of the game. After all, the closer it is to real life, the better the simulation.

Special Program Notes: If you have an Atari, you'll need to add semicolons (;) between the variable names and the PRINT statements to make everything print on a single line. If you have a TI, put each statement on its own separate line. In other words, you cannot use colons (;). Line 10 would be CASH = 100000 and you'd need to add a line: 11 PGLD = 400. If you have a Timex/Sinclair, use LET whenever a variable is defined. For example, line 10 would start: 10 LET CASH = 100000. If you have a TRS-80 Color Computer, add the following line: 5 RAN-DOMIZE.

#### **Investment Simulation**

10 CASH=100000: PGLD=400 2Ø PB=8Ø PRINT: PRINT" BUNDTFUND IS \$"PB" PER SHARE.YOU HAVE "B" SHARES. -- \$"PB\*B 3 PRINT GOLD IS (3 SPACES) S "PGLD" PER O 40 UNCE. {2 SPACES}YOU HAVE "GLD" OUNCES. 7 -- \$"GLD\*PGLD T=PB\*B+GLD\*PGLD -- \$"GLD\*PGLD 35 PRINT"{31 SPACES}TOTAL INVESTMENTS --\$"T 36 PRINT" [31 SPACES YOU HAVE \$"CASH" TO 10 SPEND." 40 PRINT"{24 SPACES}GRAND TOTAL (INVESTM TO ENTS + CASH) \$"T+CASH 60 45 IFCK=1THEN500 200 PRINT: PRINT"1.BUY{2 SPACES}2.SELL {2 SPACES}3.DONE" "60 INPUTA: IFA=3THENCK=1:GOTO3+ 30 170 PRINT"WHICH? [3 SPACES] 1.GOLD [2 SPACES]OR[2 SPACES]2.STOCK" 130 INPUTF 140 PRINT"HOW MANY (SHARES OR OUNCES)?" 100 INPUTN 140 IFF=1THEN160 199 190 PRICE=PB\*N:IFA=1THENCASH=CASH-PRICE: B=B+N:GOTO466- 216 CASH=CASH+PRICE: B=B-N:GOTO466 PRICE=PGLD\*N: IFA=1THENCASH=CASH-PRIC

www.commodore.ca

E:GLD=GLD+N:GOTO400

20176 CASH=CASH+PRICE:GLD=GLD-N 210 400 GOTO50 ,00 500 CK=0:PRINT:PRINT" ONE MONTH LATER .. . ": FORT=1TO700: NEXTT: PRINT 510 X=INT((RND(1)\*100)/10):Y=INT((RND(1) \*200)/10):Z=RND(1) CH=CH+1:IFCH>4ANDCH<XTHENCH=Ø:GOTO66 IFCH=2GOTO700 290 IF Z>.5THENPB=PB+X:PGLD=PGLD-Y:GOTO3-7540 PB=PB-X:PGLD=PGLD+Y:GOTO3150 PRINT"INTERNATIONAL UNREST...":PGLD= PGLD+2\*Y:PB=PB-2\*X:GOTO38 50 700 PRINT "MARKET RALLY ... {2 SPACES}":PG
200 LD=PGLD-2\*Y:PB=PB+3\*X:GOTO3150

> Use the handy reader service cards in the back of the magazine for information on products advertised in **COMPUTE!**

#### **Home Control System** for the VIC 20

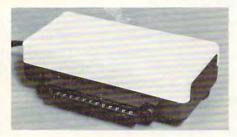

- \*Control up to 256 lights & appliances
- \*ON, OFF, ALLON, ALLOFF Commands
- \*9 levels of Brightness
  - \* Manual & Time Control Software
  - \*Uses BSR remote switches
  - \*Plugs into User Port

MasterCard or VISA Accepted Call 215-861-0850 to Order

#### GENESIS COMPUTER CORP.

1444 Linden Street Bethlehem, PA 18018

# EARN OTYPE ORGET

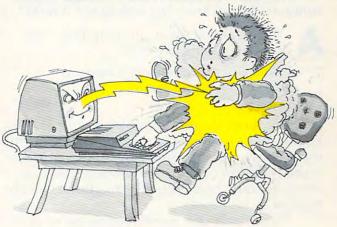

#### MasterType™ makes typing a blast.

Now there's a typing program for the Apple II, Atari and IBM PC that dares to be fun. And it's soon to be available for the VIC-20. It's MasterType. A combination of fast-action blow 'em up video games with the best instructional programs available. The result? Highly motivating and enjoyable learning.

#### MasterType earns a ten-gun salute.

Infoworld was impressed by MasterType's ability to teach and entertain. They wrote:

"MasterType is an excellent instructional typing game. We had fun reviewing it, and we highly recommend it to those who want to learn typing in an unconventional but motivating way."

Infoworld also went on to rate MasterType as "excellent" in all four of its categories.

#### MasterType teaches your fingers to fly.

MasterType. With 18 explosive learning levels, you'll either learn to type or get blown apart.

All require disk drive: 32K for Atari, 48K for Apple II, 64K for IBM PC.

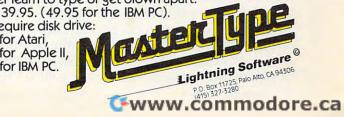

## **Questions Beginners Ask**

Tom R. Halfhill, Features Editor

Are you thinking about buying a computer for the first time, but don't know anything about computers? Or maybe you just purchased a computer and are still a bit baffled. Each month, **COMPUTE!** will tackle the questions most often asked by beginners.

Are there any problems I could cause while using a computer that could permanently damage it? How about any commands used in the wrong way? In other words, what are the chances that I could do real damage to the computer by not knowing how to use it right?

A There's an old saying in computing that goes something like this:

"The only way you can hurt a computer through its keyboard is to hit it with a hammer."

Of course, this isn't completely true; spilling liquids into a computer keyboard isn't too healthy for it, either. But the general thrust of that adage is pretty certain – aside from physical abuse, a computer can't be damaged by anything you can type on its keyboard.

type on its keyboard.

There's only one rare exception we've ever heard of. A certain POKE command on one Commodore PET computer (PET/CBM's with 4.0 BASIC) can drastically speed up the process by which the computer creates the screen display. If this command is left running wild, the computer keeps speeding up until it eventually self-destructs. The chances of this POKE happening by accident are extremely remote. There are 65536 memory locations in a PET that can be POKEd, and there are 256 possible numbers that can be POKEd in each location (0 to 255). Therefore, the chances of accidentally typing in that fatal POKE command are only one in 16,777,216.

Other than this rare example, you really don't have to worry about damaging the hardware of your computer system by experimenting with commands or programs. The same pretty much holds true for the devices attached to the computer. At worst, you might cause an error which traps a device in an endless loop – for example, the disk drive might keep spinning, or the printer might keep spewing forth paper. Conceivably, if the system were left unattended, the device could eventually overheat or suffer excessive wear. But if you're there, you can always stop such "run-

away" events by switching off the power. Anytime you switch off a computer or device and then switch it back on again, it resets itself.

Remember, though, we're talking about hardware damage. There are lots of ways you can cause permanent software damage. Simply typing NEW on the keyboard and pressing RETURN will wipe out any BASIC program in memory. If the program has not been saved on disk or tape, it will be lost. Likewise, certain commands can erase a program from a disk or tape, or overwrite it with something else. A wrong command, a program bug, or a typing error when entering a program listing can cause a system crash - your computer "locks up" (refuses to accept commands). Since the only way to recover, usually, is to switch the computer off and on again, the program in memory will be lost. But you can rest assured that the computer itself is always safe from permanent damage.

Can I do word processing with a tape recorder, or must I have a disk drive?

A It is quite possible to do word processing with a tape recorder.

Make sure, however, that the word processing program you buy or use is designed to work with tape. Some programs are for disk only; still others work with both.

The peripheral device which is most essential for word processing is a printer. Without a printer, you won't be able to generate a paper printout of your writing. And since the whole object of word processing is writing, a printer is indispensable. If you want to do word processing and must choose between buying a disk drive first or a

printer, opt for the printer.

For casual word processing (average letter-writing, etc.) you may find that a tape recorder is a sufficient storage device. However, for more serious applications, you'll probably discover that a disk drive is necessary. Tape recorders can be reliable, but they are very slow compared to disk drives. Also, a disk drive adds flexibility to word processing. Depending on the word processing program, a disk drive can make it possible to easily store frequently used paragraphs on disk for merging with other files; to link several files together for very long documents; to merge files of names and addresses with form letters; and other advanced functions.

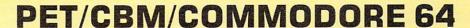

# Paper Clip

### Professional Word Processor at a Breakthrough Price

PaperClip™ performs all the advanced features found in Word Processors costing much more. . .

1) Full screen editing. 2) Copy/Transfer sentences and paragraphs. 3) Insert/Delete sentences and paragraphs.

4) Headers/Footers/Automatic page numbering. 5) Justification/Centering.

6) User defineable keyphrases.

7) Supports both cassette and disk.

8) Variable data – Form letters.

9) Horizontal scrolling up to

126 characters.

10) Insert/transfer/erase

Also available for Commodore 64

Requires Basic 4.0, 32K memory.

\$12500 U.S.

Call or write for the store nearest you.

BATTENIES INCLUDED

71 McCaul Street Toronto, Ontario Canada M5T 2X1 (416) 596-1405 columns of numbers. 11) Add/subtract columns of numbers. 12) Supports most dot matrix and letter quality printers. In fact, a printer set-up routine is supplied to take the best advantage of the printer at hand. 13) French and Math technical

character sets available.

# Constructing The Ideal Computer Game

Orson Scott Card, COMPUTE! Books Editor

In this first article of a two-part series, the author examines currently available types of home computer games and suggests a new approach: a game where the player creates his or her own world. As an example, he describes the elements of a "game-building game" called "Railroader." It's something of a cross between traditional entertainment and computer programming.

Next month, the article concludes with advanced applications and specific techniques for programming

Railroader on your computer.

When I first bought an Atari 400, I told my wife all kinds of stories. About how computers were the wave of the future. About how our kids had to become computer literate. About how useful the computer would be.

I didn't fool her. I didn't even fool myself. I knew I was getting the machine because of the

games.

And I've done my time. My Super Breakout game regularly tells me "Wow!" My Centipede scores are respectable, and my wife and I make a great team playing Ghost Hunter.

But now, after a couple of years with the ultimate game machine, I've discovered a dreadful secret: true *home* computer games are rare.

Look at your games for a minute. What are they actually doing? Most of them are doing what pinball machines are designed to do – enticing you to try to beat the machine, with the odds hopelessly stacked against you. That makes sense for arcade games. They are supposed to make money, and the only way to make money is to force you to play against the clock, pumping in as many quarters per hour as possible. When the local wizards started playing 30 minutes per quarter on the Dig-Dug machine in the corner Seven-Eleven, they flipped a switch inside it and sud-

denly the old patterns stopped working. I stopped getting 250,000 points a game – and the company started getting a lot more quarters. That's business.

But why do home games have to play that way? The arcade games *are* fun on the home machine, at first. But they can get frustrating or boring. After a while I begin not to care anymore whether I get above 70,000 on *Centipede*. I'm never going to "win," and I don't lose a quarter when I don't win.

There's something worse than boredom. Something a little pernicious. Teenagers who come to my house to play my games have a great time. But when my four-year-old son and I sit down to a few games of *Salmon Run* or *Picnic Paranoia*, he almost always ends up in tears. Not because I always win – I'm a nicer father than that – but because the *machine* always wins. He doesn't stand a chance. He can never finish. He can never accomplish anything.

Why should all those wonderful graphics, all those fantastic imaginary worlds, be devoted to either frustrating my son or programming him until he learns how to do his part perfectly?

Because that's what all but three computer games I've tried end up doing – programming the player. Rewarding and punishing me until I learn to display the correct behaviors. What are the arcade wizards, except human beings who have learned to obey the demands of a computer program?

Don't get me wrong. I still love a new arcade game. I'm in there flapping away at *Joust*, making hamburgers and McMuffins with *Burgertime*, and mastering the art of swinging on chains and ropes in *Donkey Kong Junior*. I'm as eager as anyone to find out what the next screen will look like, to find out what the programmer has created in his or her little world. But it's still the programmer's

# Broderbund AMERICA'S FAVORITE COMPUTER GAMES

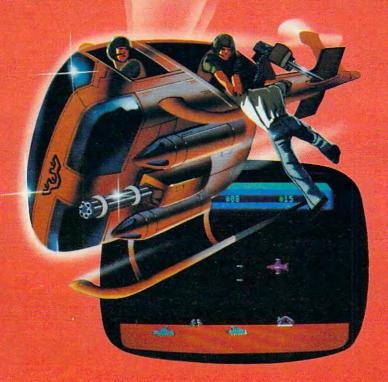

#### **Now for the Commodore 64**

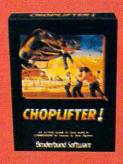

CHOPLIFTER!™ It's the best selling game ever for the Apple. In its Atari 400/800 version, it zoomed to the top of the charts. Now CHOP-LIFTER!™ is available for the Commodore 64.

Your challenge is to rescue peace-conference delegates held hostage behind enemy lines. Amid heavy fire from

tanks, missiles and planes, you heroically maneuver your daredevil chopper. You'll need all your courage and skill to survive against treacherous odds. The game's remarkable graphics and realistic joystick control won't let you give up. After all, world peace rests in your hands!

Ask your nearest Brøderbund dealer for a sneak preview of Choplifter!™ and our other Commodore 64 games; David's Midnight Magic,™ Seafox,™ and Serpentine.™

### And for VIC-20 owners, too.

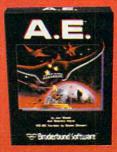

A.E.™ A runaway best-seller for the Apple II and the Atari 400/800, is a winner for VIC-20.

Giant robot stingrays designed to fight pollution have run amok and are attacking in waves from the sky. A.E.™ ("stingray" in Japanese) is a graphic masterpiece, with screen after screen of

spectacular 3-D effects. The arcade-style action is masterful too, as you launch your remotely-triggered missiles and detonate them precisely to coincide with the swooping, diving, constantly changing flight patterns of the deadly A.E.'s!

Ask your nearest Brøderbund dealer for a sneak preview of A.E.™ and our other VIC-20 games: Martian Raider,™ Multi-Sound Synthesizer,™ Seafox,™ Shark Trap,™ and Sky Blazer.™

# PBroderbund Software

Brøderbund Software 1938 Fourth Street San Rafael, CA 94901

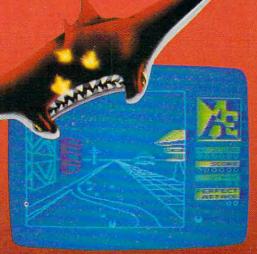

trademarks of Atari, Inc., Apple Computer Inc., Commodore Electronics, Ltd., and International Business Machines Corp.

www.commodore.ca

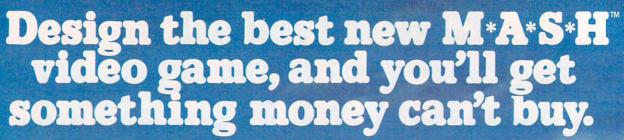

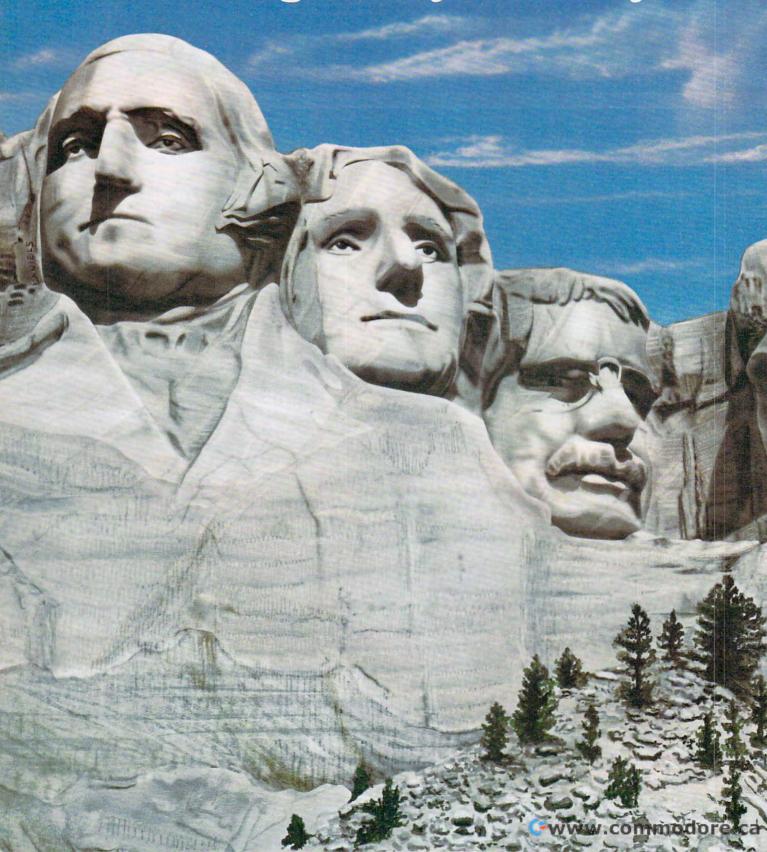

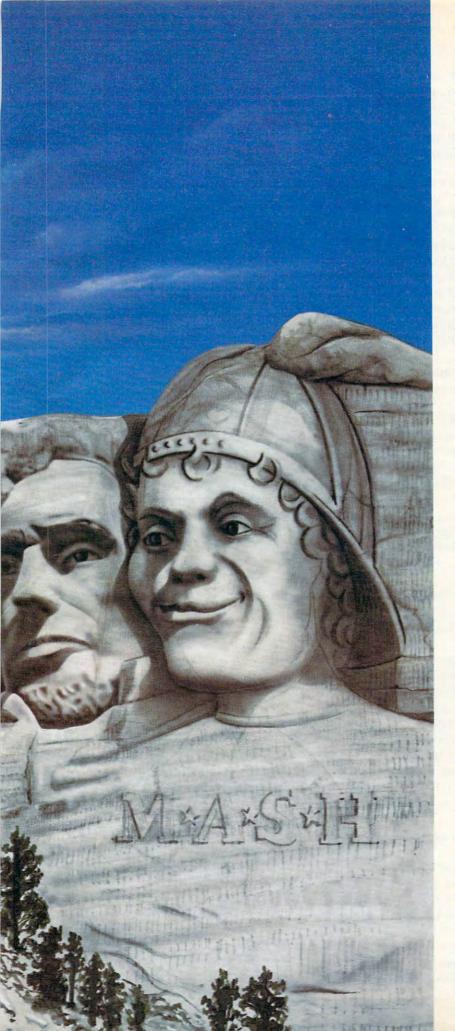

Fame.

That's right. F-A-M-E.

Because if the game you design is good enough, we'll make it and put your name on every one we sell.

And remember, you don't have to be a computer programmer to come up with a great game. You just have to have a great imagination, and give us a short description of your idea.

#### IF FAME ISN'T ENOUGH, HOW ABOUT A FORTUNE?

\$25,000 to be exact. That's how much the game contract will bring you. Guaranteed. What's more, we're giving away a whole list of prizes for the other great game ideas we get.

Four First Prize AMC Jeeps?

- 400 Second Prize Texas Înstruments 99/4A™ Home Computers.
- 4000 free Fox Video Games.

#### EVERYBODY WINS.

Because the new M\*A\*S\*H game comes packaged with a smashing M\*A\*S\*H T-shirt.
Absolutely free.

#### HOW DO YOU GET STARTED?

Just buy the original M\*A\*S\*H game. The contest rules and entry blanks are in every package.

And if you win, you might say the rewards are monumental.

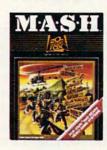

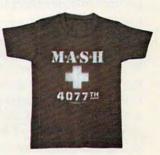

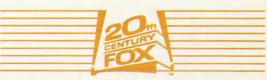

Games of the Century

THE M\*A\*S\*H\*CONTEST. IT'S A SMASH.

\*www.commodore.ca

world, not mine.

Even the adventure games, both text and graphics, usually boil down to puzzle-solving,

out-guessing the programmer.

But in the home, where the family has unlimited access to the computer, there can and should be a different type of game. A different kind of play.

#### What is Really Fun?

I've noticed a couple of important things in my family. First, about myself. I almost never stay up late playing computer games. But I have been known to stay up until three or four or six o'clock in the morning working on a program. You might say that, in a way, programming is much like arcading: after all, BASIC is forcing me to react in certain patterns, and I'm only just now beginning to learn when to PEEK and when to POKE. I have been trained, right?

There is a difference – all the difference in the world. When I program, I can save the result on something a lot more permanent than a vanity board. And I'm not just charting through someone else's program – I'm creating something that never existed before, at least not in the exact form I'm giving it. When I'm through, there's a lasting result. And I can take all the time in the world. I

can take the time to do it right.

A second thing I've noticed is the way my children play when they *aren't* using the computer. They do like a shoot- em-up game as much as other kids. But games like that are only a minority of the things they do.

They also like solving puzzles, and spend much more time doing mazes or putting together picture puzzles than they ever spend on fast-action

games.

Most of all, though, their playing time is spent making things or pretending things. They spend hours with wooden or plastic building blocks, making castles or spaceships or houses or anything they can imagine. They draw and color, write stories or act out plays, dress up in costumes or read aloud from books – whether they understand the actual words on the page or not.

In fact, they do exactly what I like to do with the computer: create their own small world that works just the way they want it to work. They don't want anyone to tell them that they can't make a castle that way, or to insist that six legs are too many for a horse. "You made your twos backward," we tell our son, and he looks at us impatiently and says, "Let me do it my way."

How many hundreds of dollars have we sunk into our home computer? We own it, don't we? Why, then, do we have so many programs that tell us what to do? Why can't my children – or my wife and I, for that matter – play games that

let us tell the *computer* what to do, that let us create something that will last, that let us use the magic of the computer to make things we could never make before?

#### The Few Games That Work At Home

I've found three games that approach the sort of play that only the home computer can allow – games that are neither elaborate puzzles nor

quarter-stealing pinballs.

Galahad and the Holy Grail. At first glance, this Atari (APX) adventure game looks pretty much like other realtime graphics adventures. Only after you've played it awhile do you begin to realize that this is the first game to give you the freedom to play your own game. True, there are fast-moving knights and spiders and a persistent, maddening moth to kill you when your reflexes are too slow, and there are puzzles to solve. But there are no win conditions. The program never congratulates you and says, "That's it, you've solved it all." It's fun simply to explore the dozens of different rooms and find out what secrets they hold. It's no coincidence that my son loves to play it, and has never found it frustrating, though it is always challenging.

Eastern Front. This APX game isn't for children, and there are definite win conditions, but it is a war game that gives you freedom to plan your own moves, to develop your own strategy, and there are hundreds and hundreds of possible ways to play, none of them "wrong." Your decisions are shaped by events, but the events do not control you any more than you control them. (ATARI Program Exchange, 155 Moffett Park Drive, B-1, P.O. Box 427, Sunnyvale, CA 94086.)

Facemaker. It runs slowly, but I find that my son never gets impatient with the game from Spinnaker. The choice of facial features is very limited, but the important thing is the way the program and the child interact. It allows a child whose drawings are still very primitive to make faces that actually resemble real faces, and program them to perform a series of actions. When my son plays with Facemaker, he is creating something, and doing things with it that could not possibly be done without the computer. (Spinnaker, 215 1st St., Cambridge, MA 02142.)

#### The Five Types

There are probably other games that make use of the special advantages of the home computer, but the point is that they are distressingly rare. Most of the games coming out today are variations on the same old themes:

• Target Shoot. The targets move, they dance, they are cute or they are menacing, but the game always consists of shooting them down.

Tag. The same old targets, but you have to

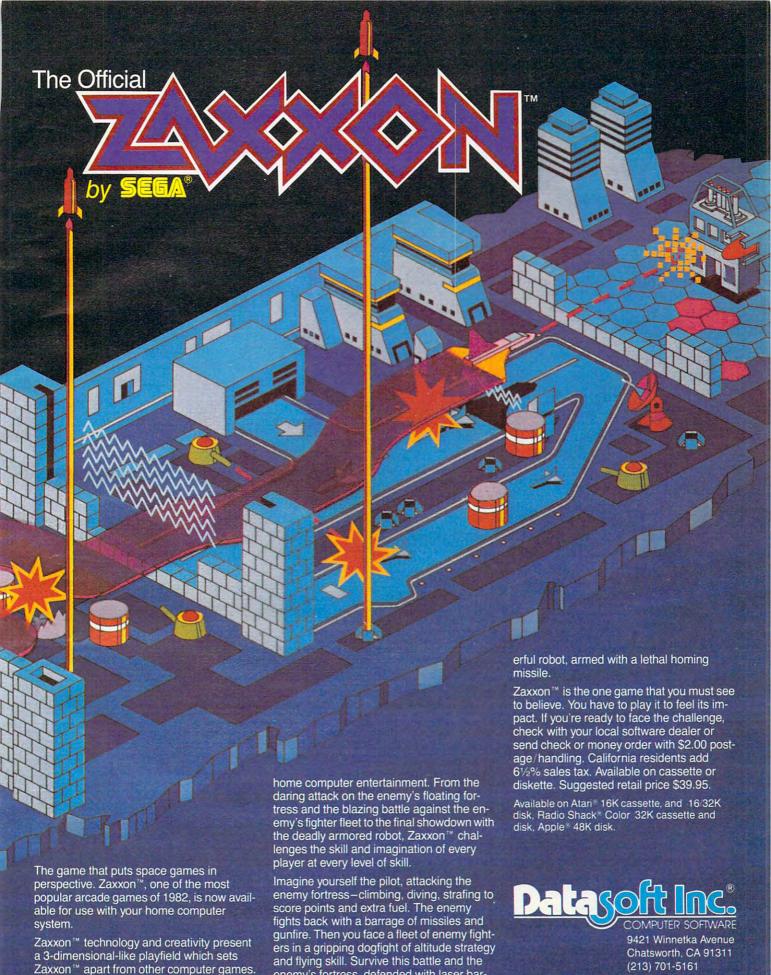

enemy's fortress, defended with laser bar-

riers, then you've earned the ultimate chal-

Zaxxon™ looks and sounds like aircraft

flight, and players can soar to new levels of

Datasoft is a registered trademark of Datasoft Inc. lenge; a blazing confrontation with the pow-Sega and Zaxxon are registered trademarks of Sega Enterprises Inc.

©1982 Datasoft® Inc.

catch them instead of shooting at them.

• Coming at You. Tag, only they're trying to catch you or shoot you, and you spend a lot of time running and dodging.

• Scramble. You have to get from here to there,

and there are things in the way.

 Maze. Like scramble, only there are several routes you can follow, and you have to figure out the best one.

Have I missed anything? Even sports simulations, like the sports that inspired them, are combinations of these elements. Football is tag plus scramble – or coming at you, depending on whether you're playing offense or defense. Hockey is target shoot plus scramble. Baseball is scramble, target shoot, and tag. Lots of fun, but all these wonderful new games are just combinations of the same old things.

New, creative game elements are getting rarer. An arcade game like *Joust*, which really does introduce a whole new way to move a player on a screen, still turns into tag-plus-scramble once you master wing-flapping. *Donkey Kong Junior* has that wonderful swinging motion and the difference between two-handed and one-handed climbing, but it's still a maze with things coming

at you.

What else is there?

## **Games That Let You Create**

What I want to see are games that let the player create things. BASIC and LISP and PASCAL and PILOT all fit the bill – but they also require mastering some pretty sophisticated concepts. They're fun, but they aren't exactly *play*. What I would like to see is something as simple as building with wooden blocks, while exploiting all the strengths of the home computer.

And what are those strengths?

1. Time. Running out of quarters doesn't mean you have to quit. Nobody's rushing you to finish. You can think, instead of letting the computer train your reflexes.

**2.** Permanence. You can save the result of what you've done, change it, re-use it, limited only by the number of cassettes or diskettes you

have on hand.

- 3. World creation. You're manipulating numbers, it's true; but the result can be visible and audible, and it can move. You can create worlds the way fiction writers create them, and bring them to life as, until now, only movie-makers could.
- 4. Individuality. It's your computer. Why shouldn't the results of your play, and your children's play, be uniquely your own? Why should the only difference between you and any other player be your score?

# Let's Design A Game

It's easy to talk about this kind of game. It's only a little harder to design it. So I'll give you a detailed game design that you can program. But after what I've said about individuality and creativity, there's no way I could provide you with a complete program listing. I'll just offer detailed documentation for the game, then a few hints on how to program it, and let you design the way the program works yourself. It can easily be executed in BASIC, though at some points you may be happier with machine language subroutines.

(The documentation that follows is long and detailed, but when you're designing a computer game, it's usually a good idea to figure out exactly what the player's experience of playing the game will be like. This is especially true if you aren't as conversant with your programming language as you are with English. By writing out the instructions and rules first, as I have done here, you can save yourself debugging and revising time later.)

## Railroader

You are building a network of railroads. When it's all built, you control the switches and make your train run on the tracks wherever you want.

The game, though simple enough for a preschooler to master, is really an introduction to programming. Model railroaders were designing *loops* and *branches* long before electronic computers were a twinkle in Sperry-Rand's eye. If the player does not close all the loops and resolve all the branches, the program will provide a few reminders. If the player still refuses to tie up loose ends, the program will do it.

And, for those who have the most fun playing cooperatively with someone else, the program allows two players to design railroads on the same screen, and run their trains at once (with some-

times disastrous effects).

# The Track-Laying Stage

"Railroader" begins by announcing its name and finding out the answers to a few questions. Do you want to lay track or run a train on an already-created track layout? Will there be one or two players? Do you want to lay track at the beginner or expert level? Do you want to save the track layout you create, and if you plan to save it in a disk file, what should the file be named?

When you have made your selections and pressed START, the screen displays a list of

instructions:

"Use joystick and joystick button to lay track units."

"Type 1 to go on to the next track unit."
"Type 2 to choose which railroad spur to complete."

# BECOME AN INTREPID SPACE ADVENTURER...

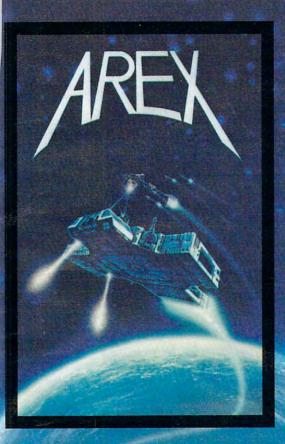

by William Muk CoCo version by Roger Schrag Atari version by John Anderson

Far beyond the known galaxies, you venture deep into the vast reaches of outer space. But you are not alone! In a flash, without so much as a how-do-ya-do, they're in hot pursuit and you're left to do before you're done unto. Can you elude your pursuers? Will you elude your pursuers? And who are these guys anyway? Find the answers to these and other compelling questions in AREX. See your dealer today!

AREX ... Coin-op arcade realism at home for 1 to 2 players.

| AREX                        |          |         |
|-----------------------------|----------|---------|
| CoCo 16K TAPE               | 060-0172 | \$34.95 |
| TRS-80 Model 1 & 3 16K TAPE | 010-0172 | \$34.95 |
| TRS-80 Model 1 & 3 32K DISK | 012-0172 | \$34.95 |

# ... OR FLY HIGH IN THE WORLD OF HIGH FINANCE

by George Schwenk TRS-80 version by Dave Simmons CoCo version by Roger Schrag

"Yas, after purchasing diamond mines in South Africa, oil wells in Saudi, and rare beer cans in Walla Walla, Washington, I had begun to wonder what other trendy commodities remained to be added to my swelling portfolio. Then a snip of a ticket girl dared to tell me (ME, Hartley J. Wormsflather III!) that my flight was overbooked. To avoid future misunderstandings, I bought the airline."

"I think I'm on to something profitable here." Hartley J. Wormsflather III

AIRLINE . . . A no-holds-barred strategy game for 1 to 4 players.

AIRLINE ATARI 400 & 800 / CoCo / Model 1 & 3 16K TAPE . . 140-0169 \$24.95

Adventure INTERNATIONAL

a subsidiary of Scott Adams, Inc.
BOX 3435 • LONGWOOD, FL 32750 • (305) 862-6917
Prices Subject To Change Without Notice

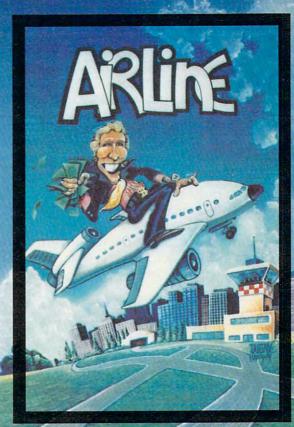

To order, see your local dealer, if he does not have the program, the real 1-800-327-7172 (orders only please) or write for our fee cut.log. DEALER NOULIES AFE NOTES.

"Type 3 when your layout is complete. At this point, if you haven't brought every spur back to the main line, Railroader will do it for you, and if you want to save the layout, Railroader will save it."

"Press any key or joystick button to begin."

When you give the signal, a light green screen appears. If there is one player, a single orange square appears about one-quarter of the way in from the left on the bottom of the screen. If there are two players, a second square appears a quarter of the way in from the right. These squares work like cursors – they mark the area where you are laying track.

# Laying Simple Track Units (The Beginner Level)

To lay track, use your joystick. Push forward to make a straight vertical track unit appear in the square. Push left for a track that curves to the left, right for a track that curves to the right. If you change your mind, push a different direction, and the track unit changes. However, the first track unit always starts at the bottom center of the square.

These simple track units look like this:

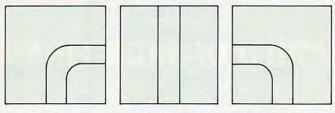

When you are satisfied with your choice, you reach over to the computer and type 1. Your square now moves to the blank area just beyond the end of the track unit you placed on the screen. If you put on a straight track, your square will appear just above it; if you curved left, your square will appear to the left.

If you are playing alone, you may immediately lay the next unit of track; if there is another player, you must wait your turn to lay track again; when the other player types 1, it will be your turn.

The next time you lay track, your new track unit will begin where the old one left off. If you curved left before, your new track unit will start in the middle of the right-hand edge of your cursor, like this:

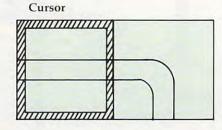

Again, to lay simple track units you have three choices. Let's say that you curved left on your first track unit. Now if you push the joystick left, a straight horizontal track unit will appear. If you pull the joystick toward you, the track will make another curve, this time downward. If you push the joystick away from you, the track unit will curve upward.

With every simple track unit you lay, the track will always begin where the last square left off, and will end up heading in one of the three valid directions you can push the joystick.

If you cause the track to end at the edge of the screen, your cursor will appear at the opposite edge. This means that track that ends on the left side of the screen is continued on the right side; track that ends at the top is continued at the bottom.

Erasing. If you want to go back and change the last track unit you completed, push the joystick in the direction of that track unit. Any track unit you laid in the new position will be erased, and your cursor will move to the former square, where you can either lay a track segment or go still farther back, erasing each track segment as you leave it behind. You may erase as many track units as you like, or stop at any point and lay a new track segment. But remember, if you are playing with another player, your turn ends when you type 1. You can erase as many units as you like, but you can lay only *one* track unit.

When Tracks Touch. At the beginner level, if you cause the track to touch an existing track segment, either your own or the other player's, Railroader will automatically create the following valid patterns:

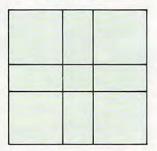

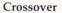

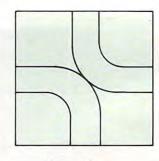

Curved by-pass

At the beginner level, and whenever you are touching the other player's track units, you may not cause the two tracks to join. If you are about to cross a curved track, you can choose to curve only in the opposite direction. If you are about to cross a straight track, you can lay only a straight track across it, not a curve that would join it. And if a new track unit would cause your track to run into the end of another player's spur, you will be allowed to lay only curved tracks that turn away from the other player's track:

# COMM\*DATA) SOFTWARE

FOR THE COMMODORE 64°, PET°, AND VIC 20°

# TAKE AN EXCITING TRIP DOWN AVENUES OF ADVENTURE WITH:

- Pakacuda\*
- Escape\*
- Logger\*
- Ape Craze\*
- Centropods\*
- Supercuda\*
- Street Maze
- Caves of Annod
- Capture the Beast
- Market

# THROUGH TRAILS OF CREATIVITY WITH:

- Sketch and Paint
- Music Mentor

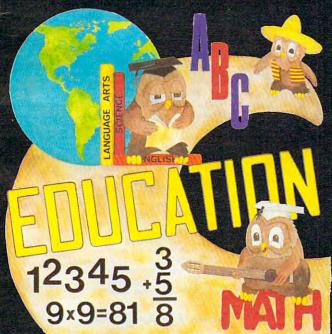

ARRANGE PASSAGE TODAY!

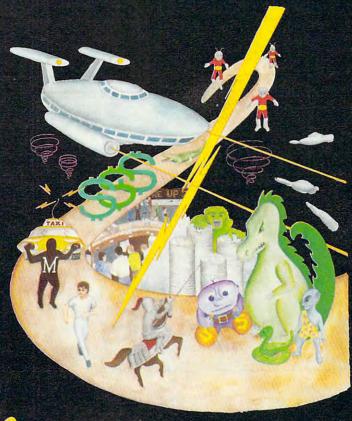

# ALONG THE PATH TO KNOWLEDGE WITH:

- Wordspot
- Math Tutor Series
- Alphabet Tutor
- Geography Smash
- Gotcha Math
- English Invaders
- Math Invaders Series

ASK FOR COMM\*DATA
COMPUTER HOUSE SOFTWARE
AT YOUR LOCAL DEALER.

Or Send for FREE Complete Catalog:

# COMM\*DATA COMPUTER HOUSE

320 Summit Avenue Milford, Michigan 48042 (313) 685-0113

Dealer Inquiries Welcome.

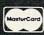

Commodore 64, PET, and VIC 20 are Registered Trademarks of Commodore Business Machines, Inc.
\*High Res Full Machine Code Arcade Style Games.

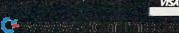

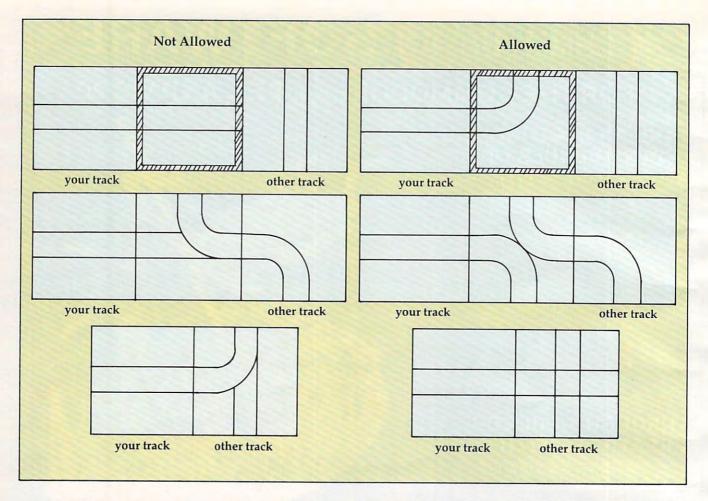

Erasing Crossovers and By-passes. If you are erasing and come to a unit where your track bypasses or crosses over another track, either your own or the other player's, Railroader will leave the other track intact, and remove only the track from the line you are erasing.

Ending the Track-laying Session. With the beginner-level game, that is the whole track-laying sequence. You just keep laying track until you match up the end of your track with the beginning at the bottom of the screen. When you are ready to quit, type 3. If you haven't linked your track with the beginning track unit, Railroader will automatically lay track from the last unit you created until it links with the first unit, so that the track always makes a closed loop.

Next month we'll go on to the Expert Level Game.

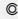

# COMPUTE! The Resource.

## PUBLIC DOMAIN, Inc. SOFTWARE

Supporting all COMMODORE computers Written by users, for users. **★** GAMES ★ UTILITIES ★ EDUCATIONAL ★ Over 1100 programs and growing.

VIC-20 VIC collection # 1 - 70+ programs - Tape/Disk - \$10.00 VIC collection # 2 - 70+ programs - Tape/Disk - \$10.00 VIC collection # 3 - 70+ programs - Tape/Disk - \$10.00

COMMODORE 64

COMMODORE 64 + 1 - 25 + programs - Tape/Disk - \$10.00

COMMODORE 64 # 2 - 25 + programs - Tape/Disk - \$10.00

PET/CBM PET/CBM PET/CBM - 11 Game - Tapes/Disks - \$10.00 each PET/CBM - 6 Educational - Tapes/Disks - \$10.00 each PET/CBM - 6 Educational - Tapes/Disks - \$10.00 each PET/CBM Price includes shipping and handling

We are YOUR world wide user software connection. An alternative to the high cost of software. CHECK, MONEY ORDERS, VISA and MASTERCARD accepted.

For A Free Catalog Write:

### Public Domain, Inc.

5025 S. Rangeline Rd., W. Milton, OH 45383 Phone (513) 698-5638

Dealer inquiries welcome.

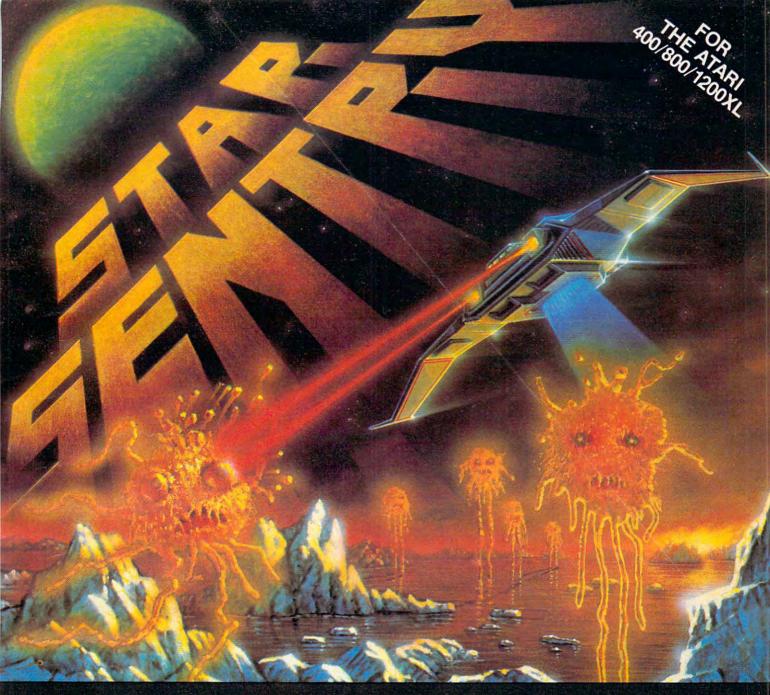

THE PLACE: a remote outpost on an ice world light years from earth.

Suddenly the small planet THULE is surrounded by alien life orbs destined to change the atmosphere to suit themselves. However, this spells certain death for your base as the frozen mountains start to melt!

You take the command of your single seat fighter to destroy the aliens before it's too late. But you didn't know the aliens had help...

**STAR SENTRY** is an arcade-type space action game written entirely in machine language for one player. Cassette or disk, 24K. \$29.95.

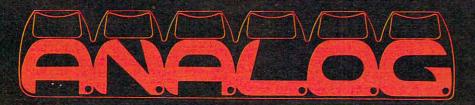

SOFTWARE
P.O. BOX 23
WORCESTER, MA 01603

(617) 892-3488

Star Sentry is a tracemark of A.N.A.L.C.G. Software.

# NEW PRODUCTS AT THE COMDEX/SPRING COMPUTER SHOW

Tom R. Halfhill, Features Editor

New products displayed at the Comdex/Spring conference, held in Atlanta during late April, show a trend toward still more home computers, lower-priced home peripherals, and increasing support for the popular home computers already on the market.

This year's Comdex/Spring show was more interesting than most for home computerists. Known officially as the "National Spring Conference Exposition for Independent Sales Organizations," Comdex is primarily a show for computer dealers, manufacturers, and businessmen. Consequently, almost all the wares on display at this large show are for the more expensive personal and business systems.

At the show this year, however, there seemed to be more than the usual number of exhibitors displaying products for lower-priced home computers. Two new home computers were shown – both imports; several low-cost printers and other peripherals made impressive appearances; and software started catching up with hardware (at least a little) as new programs were introduced for all the popular home computers. Most of these products should be on the market by the time this article appears. Here's a rundown:

# **New Computers**

It's hard to imagine how the low-end home computer market can absorb many more machines, especially with such leading contenders as Commodore, Texas Instruments, Atari, and Tandy engaged in runaway price wars. But the home market is expanding so fast that no one wants to be left out, least of all the Japanese and the British.

That's why you can expect to see more imports invading the U.S. market. The British success with the Timex/Sinclair isn't easily ignored.

The newest British entry is the Oric-1, manufactured by Oric Products International Ltd., of Berkshire, England. Reputedly the second best-selling micro in Britain and Europe (next to the Sinclair), the Oric-1 appears to be a good computer in search of a good U.S. distributor. An Oric representative said the company experimented with mail order sales, but quit in favor of setting up a more conventional distribution network. Oric hopes to have one in place by midsummer.

The standard Oric-1 includes: 16K of Random Access Memory (RAM); a 57-key keyboard, with moving keys arranged typewriter-style; full repeat on all keys; standard ASCII character set with upper/lowercase; 96 redefinable characters; 16 colors; 40-column by 28-row screen display in text mode; and a 240- by 200-pixel high-resolution graphics mode. For sound there is a three-channel sound synthesizer with a seven-octave range and programmable envelopes, similar to the Commodore 64, an internal speaker, and connections for external speakers.

A cassette interface works at 300 baud or a very fast 2400 baud, and interfaces include a built-in Centronics-standard parallel printer interface; an expansion port for RAM and Read Only Memory (ROM) cartridges; and a Red-Green-Blue (RGB) interface for high-resolution color video monitors. The built-in BASIC programming language includes such interesting commands as INK and PAPER (for color control), DOUBLE, FLASH, and INVERSE (for character control), DRAW, CIRCLE, and PLOT (for graphics), and even SOUND, MUSIC, PLAY, PING, SHOOT, EXPLODE, and ZAP (for sound control).

The Central Processing Unit (CPU) is the 6502A microprocessor, basically the same chip found in Apple, Atari, and Commodore computers. While this doesn't mean the Oric-1 is

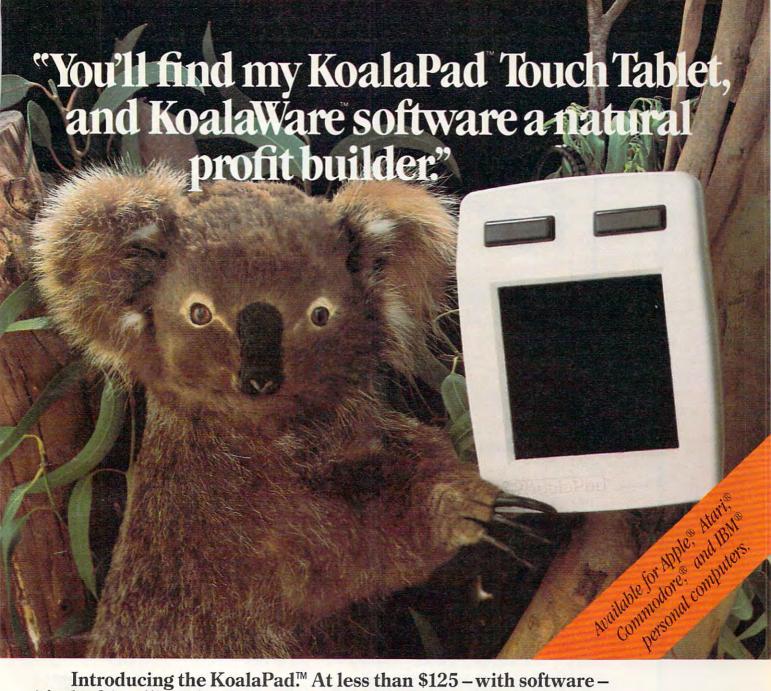

Introducing the KoalaPad.™ At less than \$125 - with software it's the friendliest, least expensive graphics pad on the market.

Your Atari,® Commodore,® Apple,® and IBM® customers will love it. They'll find it faster than paddle controllers. More flexible than joysticks. And much easier to use than a keyboard.

Plus it's compatible with most of their game and educational software. And most KoalaPad sets come with a graphics program called Micro-Illustrator.™ The most exciting way yet to create colorful,

high resolution computer graphics. At the touch of a finger.

There are KoalaWare programs for computer fans of all ages. Dancing Bear,<sup>™</sup> the funny, furry computer cabaret. Spider Eater,<sup>™</sup> the lively music learning adventure. And Spellicopter,<sup>™</sup> the actionpacked spelling game.

Selling Koala products is as easy as falling out of a tree. Particularly with our 5% co-op allowance, color p.o.p. materials, and traffic-building promotions. Not to mention our extensive national advertising featuring, ahem, yours truly.

For the name of your nearest Koala distributor, call toll free 800-227-6703, (in California, 800-632-7979).

Or write to Koala Technologies Corporation, 4962 El Camino Real, Los Altos, CA 94022.

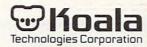

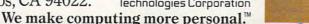

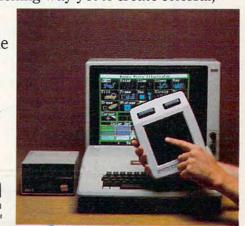

Trademarks: KoalaPad, KoalaWare, Spider Eater and Dancing Bear are trademarks of Koala Technologies Corp. Micro-Illustrator is a rede to the Act of State Control of the Control of the Co trademark of DesignWare Inc.

# Look what for your VIC 20.

Interesting characters. Superior sound effects. Multiple levels of play.

These are the things you want from your VIC 20.™

They're also the things you get from Tronix. From the people who brought you Swarm!, Sidewinder and Galactic Blitz.

And now, there's more.

Now Tronix brings you the same rewarding rapid-fire excitement in three brand-new game cartridges.

Each one is something different. Something new. But they all have one thing in common.

They're all designed to bring out the best in your VIC 20.

You shouldn't settle for anything less.

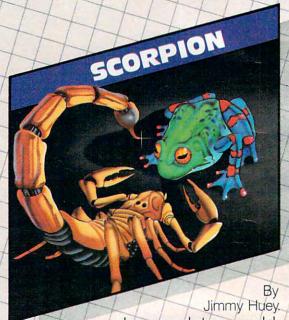

In a predatory world of killer worms, dragons, stalkers, pods and fly traps, the scorpion prowls the maze in search of sustenance. Frogs and their eggs mean survival to the scorpion. But they can also mean instant death! (Suggested retail \$39.95)

# we have in store

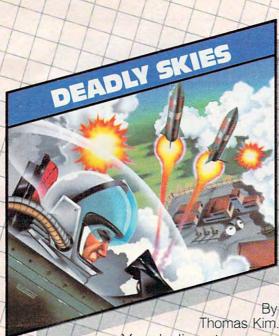

Your helicopter gunship hovers over the enemy's military bases and missile emplacements. Your mission is to destroy them. But as the sky fills with smart bombs and anti-aircraft fire, there's less and less room for a wrong move! (Suggested retail \$39.95)

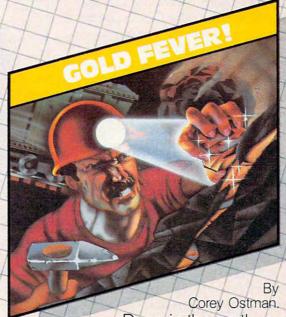

Deep in the earth, a fortune awaits. But the dark passageways are filled with peril as well as profit. Runaway boxcars. Crashing boulders. A claim jumper with murder in his eyes. Be careful. But be quick—oxygen is in short supply! (Suggested retail \$39.95)

Lich

8295 South La Cienega Blvd., Inglewood, CA 90301 Look for Tronix games in your nearest store. If you can't find them there, write to us. compatible with these computers, it does mean that machine language programmers could adjust to it fairly easily.

The standard Oric-1 will sell for about \$120 in U.S. funds. For about \$240, there's a 64K RAM version with 16K of overlaid ROM, similar in arrangement to the Commodore 64.

Oric also makes a full line of peripherals for the Oric-1. At Comdex, Oric was showing prototypes of a microfloppy disk drive using the Hitachi 3-inch disks. The microfloppy is expected to sell for about \$240.

If Oric succeeds in setting up a good U.S. distribution network, the Oric-1 could prove competitive in this country, especially if its overseas software base is also brought to America.

# The Japanese Sord

Of course, the Japanese aren't standing idly by, either. Their newest export to the U.S. is the Sord M5, a \$199 computer with impressive graphics and three different plug-in BASICs. The M5 is made by Sord Computer Systems, the fastest-growing microcomputer company in Japan. Founded in 1970 with \$2500 by 26-year-old Takayoshi Shiina, Sord now commands about 15 percent of the Japanese business microcomputer market. Sord is exporting a line of high-end personal and business computers to the U.S., and the M5 is its first home computer.

The M5 will be sold in two different configurations: the M5 Fun Computer and the M5 Multi-Computer. The basic specifications are the same: 20K of RAM expandable to 32K (although 16K is used for the screen); 8K of ROM with a machine language monitor; 16 colors; a 55-key keyboard with moving rubber keys; upper/lowercase and graphics characters; a flip-up top that conceals a cartridge slot for games, programming languages, and other plug-in "firmware"; built-in Centronicsstandard parallel printer interface; cassette interface for standard tape recorders; sound generator; Z80A CPU; and a Texas Instruments video chip which allows up to 32 sprites (screen objects which can be created and animated by your own programs).

The two packages do vary, however, in terms of included accessories. The M5 can accept any of three BASIC language cartridges – BASIC-I (Introductory), BASIC-G (Graphics), and BASIC-F (Floating Point). BASIC-I is for beginners and children, BASIC-G is for general home use and graphics programming, and BASIC-F is a full-fledged floating-point BASIC for business, science, and math applications. The M5 Fun Computer comes with BASIC-I and a game cartridge. The M5 Multi-Computer comes with BASIC-G, an interesting dialect with special commands for the graphics and sprites. The Multi-Computer

also has a carrying case and the FALC cartridge, a home data base program adapted from Sord's business software.

The M5 will be distributed through local dealers by Sord Computer of America, New York.

## The Gorilla Banana

When personal computers cost \$1000 or more, it seemed reasonable that printers sold for around \$500 or \$600. But now that full-featured home computers are widely available for under \$100, the same printers can seem disproportionately expensive. That's why manufacturers are rushing to produce printers (and other peripherals) that are priced for the hundreds of thousands of people who are buying inexpensive mass-market computers.

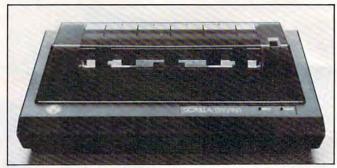

The Gorilla Banana is the first in a new line of low-cost peripherals from Leading Edge.

Several new low-cost printers were seen at Comdex. Probably the one which attracted the most attention was the Gorilla Banana, the first in an upcoming line of low-cost peripherals from Leading Edge Products, Inc., of Canton, Massachusetts (best-known for Elephant Memory disks). Due this summer at \$249.95, the Banana is an 80-column, tractor-feed, unidirectional, dot-matrix printer capable of 50 characters per second. It has four character sets (U.S., British, Swedish, and German), a double-width print mode, and upper/lowercase (although without true descenders). There's also a dot-addressable graphics mode with a density of 63 x 60 dots per inch.

The Banana attaches directly to any computer with a Centronics-standard parallel printer interface. Computers without a parallel port will need an interface at extra cost. An interface for Commodore 64 and VIC-20 computers will be available for \$29.95, and an optional cartridge for the same price will allow the Banana to print the special Commodore graphics characters.

Another interesting 80-column dot-matrix printer is the STX-80 from Star Micronics, Inc., of Dallas, Texas. Suggested retail is \$199. Although the STX-80 is a thermal printer – it uses a special print head and heat-sensitive paper to form its type instead of an inked ribbon – you wouldn't

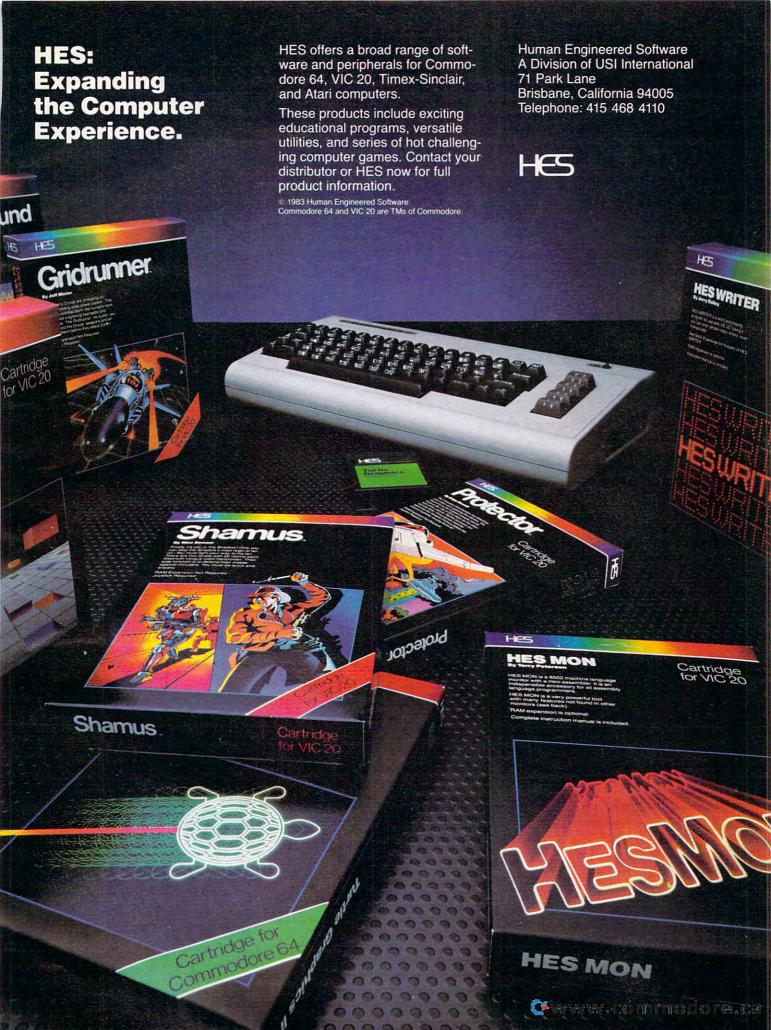

guess it from the printouts. The thermal paper looks and feels much like standard typing paper. Unlike most thermal paper, which is silver, this paper is white with crisp black lettering. The STX-80 is a unidirectional printer that works at 60 characters per second, has upper/lowercase with true descenders, a double-width text mode, block graphics characters, European characters, a dotaddressable graphics mode, and a Centronics parallel interface.

Star Micronics also offers a 40-column, inked ribbon, dot-matrix printer for \$250. The DP-8240 prints at 50 characters per second, has friction or tractor feed, upper/lowercase without true descenders, graphics characters, scientific and European characters, and a dot-addressable

graphics mode.

The lowest-priced printer exhibited was the \$129.99 Impact Printer from Fidelity Electronics, Ltd., of Miami, Florida. The Impact Printer works with the VIC-20 and Commodore 64 with no additional interface. Printing at 30 characters per second, it has a 24-column line and uses standard adding machine roll paper. Other features include upper/lowercase, graphics characters, inverse characters, and dot-addressable graphics.

# **Custom Joysticks**

Since the "feel" of a joystick is highly subjective, many independent companies are introducing "custom" joysticks for those who dislike the standard models (for an overview of custom game controllers, see "The Joy Of Joysticks," **COM-PUTE!**, February 1983). A few more new joysticks surfaced at Comdex.

Suncom, Inc., of Northbrook, Illinois, makers of the Slik Stik and Starfighter joysticks for Ataricompatible computers, came out with a Starfighter model for the Apple. The Starfighter is about the same size and shape as a standard Atari joystick, but with comfortably rounded edges. Overall, it's a luxurious controller with right- and left-handed fire buttons; an alternate fire button for games that require two buttons; a centering adjustment to fine-tune the stick's neutral position to each Apple; a switch to select either a long or short throw of the stick; and a high-low sensitivity switch to further tune the stick's response. Also, Suncom guarantees the Starfighter for two years. Suggested retail is \$49.95 for the Apple IIe version (a \$5.95 adapter is needed for the Apple II/II+).

Suncom also introduced two new controllers for Atari-compatible machines (Atari 400/800/1200XL, Commodore 64 and VIC-20, Atari VCS 2600, Sears Telegame). The most unique is the Joy-Sensor, a stickless joystick. The Joy-Sensor is a hand-holdable box with a flat disc where the stick should be. Instead of flexing a stick, you rock the disc. It lists for \$34.95.

Suncom's other new joystick is the TAC-2 (Totally Accurate Controller). This looks like an adaptation of the Starfighter, with the addition of a longer, ball-tipped stick, and both right- and left-handed fire buttons. The TAC-2 is guaranteed for two years and lists for \$19.95.

For users of Texas Instruments computers, Suncom introduced a \$12.95 adapter so that Ataristyle joysticks will work on the TI-99/4A, and a \$13.95 dual cassette recorder adapter.

Since the "feel" of a joystick is highly subjective, many independent companies are introducing "custom" joysticks for those who dislike the standard models.

Two new joysticks were also introduced by the Kraft Systems Company of Vista, California. The Kraft Joystick is a lightweight Atari-compatible controller with an unusually short, flexible stick designed for fingertip action. It includes an extralong eight-foot cord, a one-year warranty, and retails for \$16.95. Another joystick, the Switch-Hitter, has two fire buttons for use by right- or left-handed players. Otherwise identical to the Kraft Joystick, it retails for \$19.95.

# **Accessories And Peripherals**

Numerous other add-ons were introduced at Comdex/Spring, too. Here are some which deserve special note:

- A low-cost modem for the Apple. The \$119 Networker modem, by Zoom Telephonics, of Boston, Massachusetts, plugs into a single expansion slot and requires no other connections or external power source. It's a 300-baud direct-connect modem that hooks up to any modular phone jack. It has an originate/answer switch, a carrier detection LED, and is compatible with any standard telecommunications software. For \$169, the Networker comes with Netmaster, a terminal program with upload/download, and a 40K text buffer (on a 64K system).
- Plug-in boards for Commodore and Texas Instruments computers. Microtek, Inc., of San Diego, California, introduced a \$299 64K memory board for the TI-99/4A which fits into the expansion box. A 32K board also is planned. For the VIC-20, Microtek introduced VIGOR (VIC's Grand

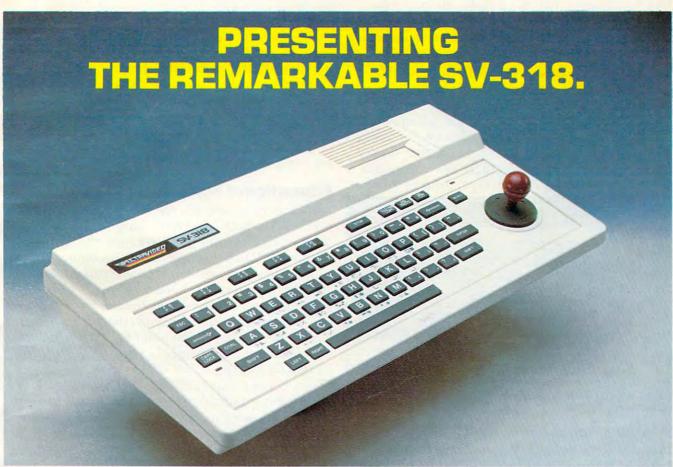

# © 1983 Spectra Video, Inc THE PERSONAL COMPUTER YOU'LL GROW INTO, NOT OUT OF.

|                                           | SPECTRAVIDEO | APPLE II PLUS | ATARI 800       | COMMODORE 64 | NEC 6001  | RADIO SHACK    |  |
|-------------------------------------------|--------------|---------------|-----------------|--------------|-----------|----------------|--|
|                                           | SV-318       | APPLEHPLUS    | ATANTOO         | COMMODORE 64 | NEC 6001  | COLOR COMPUTER |  |
| BASE PRICE                                | \$299        | \$1,540       | \$899           | \$595        | \$399     | \$299          |  |
| COMPUTING POWER FEATURES                  |              |               |                 |              |           |                |  |
| BUILT-IN ROM                              | 32K          | 12K           | 10K             | 20K          | 16K       | 8K             |  |
| EXPANDABLE TO                             | 96K          | N/A           | 42K             | N/A          | 32K       | 16K            |  |
| BUILT-IN EXTENDED MICROSOFT' BASIC        | YES          | YES           | ADDITIONAL COST | NO           | YES       | ADDITIONAL COS |  |
| BUILT-IN RAM                              | 32K*         | 48K           | 16K             | 64K          | 16K       | 4K             |  |
| EXPANDABLE TO                             | 144K**       | 64K           | 48K             | N/A          | 32K       | 16K            |  |
| KEYBOARD FEATURES                         |              |               |                 |              |           |                |  |
| NUMBER OF KEYS                            | 71           | 51            | 61              | 66           | 71        | 55             |  |
| USER DEFINE FUNCTIONS                     | 10           | N/A           | 4               | 8            | 10        | NONE           |  |
| SPECIAL WORD PROCESSING                   | YES          | NO            | NO              | NO           | NO        | NO             |  |
| GENERATED GRAPHICS (FROM KEYBOARD)        | YES          | NO            | YES             | YES          | NO        | NO             |  |
| UPPER/LOWER CASE                          | YES          | UPPER ONLY    | YES             | YES          | YES       | YES            |  |
| GAME/AUDIO FEATURES                       |              |               |                 |              |           |                |  |
| SEPARATE CARTRIDGE SLOTS                  | YES          | NO            | YES             | NO           | NO        | NO             |  |
| BUILT-IN JOYSTICK                         | YES          | NO            | NO              | NO           | NO        | NO             |  |
| COLORS                                    | 16           | 15            | 128             | 16           | 9         | 9              |  |
| RESOLUTION (PIXELS)                       | 256 x 192    | 280 x 160     | 320 x 192       | 320 x 200    | 256 x 192 | 128 x 64       |  |
| SPRITES                                   | 32           | N/A           | 200 100         | 8            | N/A       | N/A            |  |
| SOUND CHANNELS                            | 3            |               | 1               | 3            | 3         | 1              |  |
| OCTAVES PER CHANNEL                       | 8            |               | 7               | ğ            | 8         | 10             |  |
| A.D.S.R. ENVELOPE                         | YES          | NO            | NO              | YES          | YES       | NO             |  |
| PERIPHERAL SPECIFICATIONS                 |              |               |                 |              |           |                |  |
| CASSETTE                                  | 2 CHANNEL    | 1 CHANNEL     | 2 CHANNEL       | 1 CHANNEL    | 1 CHANNEL | 1 CHANNEL      |  |
| AUDIO IO                                  | YES          | NO.           | YES             | NO           | NO        | NO             |  |
| BUILT-IN MIC                              | YES          | NO            | NO              | NO           | NO        | NO             |  |
| DISK DRIVE CAPACITY                       | 256K         | 143K          | 96K             | 170K         | N/A       | 170K           |  |
| (LOW PROFILE)                             | YES          | NO            | NO              | NO           | NO        | NO             |  |
| CP/M* COMPATIBILITY ( 80 column programs) |              |               |                 |              |           |                |  |
| CP/M* 2.2                                 | YES          | NO***         | NO              | NO ****      | NO        | NO             |  |
| CP/M* 3.0                                 | YES          | NO            | NO              | NO           | NO        | NO             |  |

\*\*\* Apple II can accept modified 40 or 80 column CP/M Microsoft is a registered trademark of Microsoft Corporation
\*\*\* Commodore 64 accepts 40 column CP/M CP/M is a trademark of Diotal Research, Inc.

# FOR UNDER \$300

This device has not been approved by the Federal Communications Commission. This device is not and may not be offered for sale or lease, or sold or leased until the approval of the FCC has been obtained.

Represented Nationwide by The Lexingston Group (201) 664-8611

# SPECTRAVIDED

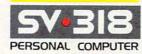

SPECTRA VIDEO, INC., 39 W. 37th St., N.Y., N.Y. 10018

Sadly, many personal computers will become tomorrow's junk in the attic. The SV-318 is one that will not. Because as you get better, it gets better. It does so because of its capability and expandability—both far beyond those of any other affordable computer.

CAPABILITY. The SV-318 isn't just more capable. It's much more capable. No other computer at even twice the price combines all these extraordinary features: 32K ROM expandable to 96K; 32K RAM expandable to 144K; Extended Microsoft Basic (the industry standard); even Standard CP/M 80-column capability so you can immediately utilize over 10,000 existing software programs. The SV-318 also has a unique built-in joystick/ cursor control—an immeasurably useful feature when it comes to playing your favorite video game.

EXPANDABILITY. As you become more and more skillful with computers, you'll love how the SV-318 "stretches" to meet your demands (and actually leads you in fascinating, new directions). For one thing, all eleven of our important peripherals are available immediately. With most other models, you have to wait months. For another, the SV-318 is beautifully designed to interface with new options as they become available

AFFORDABILITY. The SV-318 is not only eminently affordable, it's the first true bargain of the computer age! Besides home budgeting, business applications, word processing, programming and self-teaching, the SV-318 is the best entertainment value in town. Not only can you use it with your TV to play hundreds of different video games, you can also use your SV-318 with a TV as a drawing tablet or music synthesizer. In play, as in work, the SV-318 will continually expand to meet your potential.

Whether you're just wetting your toes in computers, or fully asail on the waters, the SV-318 is a computer that will serve you for many, many years. You see, we believe that even in the computer age, you don't become an object of real value unless you're around for a while.

Old RAM-cage). This is a \$39.95, three-slot expansion board. For both the VIC and Commodore 64, there's the CC-2064, a \$70 interface cable which allows the computers to drive parallel printers.

• New disk drive for Atari. The Rana 1000 Atari-compatible disk drive, by Rana Systems, of Carson, California, also was shown at the West Coast Computer Faire in San Francisco a few weeks before Comdex/Spring. Due on the market this summer, the Rana 1000 is switchable single/double density and will retail for \$449 (\$49 extra for the double-density Disk Operating System).

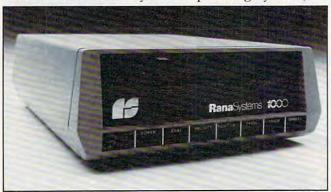

The Rana 1000 disk drive for Atari offers single and double density for \$449.

It has some unique features not found on other drives: a write-protect button, a unit ID button (which tells you the drive's position in the daisy chain if you have several), an error button (which returns an error code), and a button which lets you know which track the head is reading or writing. What's more, the drive runs very quietly and is only about a third the size of a standard Atari drive.

 Network systems for Atari. These systems look like they'd be ideal for classrooms, computer camps, and even users groups. With the Quick Share, you can hook up to four Atari computers to a single disk drive, 850 Interface Module, and printer. The Quick Share continuously scans the four computers for input/output commands and lets them access the devices on a first-come, firstserved basis. Four blinking LEDs let users know when the devices are busy. It costs \$595 and is available from Wolsten's Computer Devices, Inc., of East Orange, New Jersey. The company also introduced a similar, but larger system primarily for classroom use. Called the Network 216 and Monitor 16, it allows up to 16 Ataris to connect to a single drive and printer. In addition, the master station hooks up to a TV so the operator can see what's happening on any one of the 16 computer monitors. A headset with a microphone plugs into the station so the operator can converse privately with any of the 16 students (the operator's voice comes through the TV speaker). This looks like a great way for teachers to make sure their

students aren't playing Centipedes on the sly. It will sell for \$1995, cables extra.

• Supermother for VIC-20. What's a Supermother? It appears to be the largest expansion board available for the VIC. This huge board has eight switch-selectable slots for memory and program cartridges, a system reset button, a pause button that freezes games or other programs, and a switch that lets you back up cartridges on tape or disk. It retails for \$149.95, from Compuscope, Inc., of Tillamook, Oregon.

## **Educational Software**

Now that more schools are acquiring computers for their students, and more parents are buying home computers for their children, the demand for good educational software is becoming almost unquenchable. Fortunately, some companies with background in other educational fields are starting to get involved in software.

Among these is Scholastic, Inc., of Englewood Cliffs, New Jersey. Remember the Weekly Reader? Scholastic is now introducing Wizware, a line of programs for Apple, VIC-20, Atari, and Texas Instruments computers. The first samples are entertaining and colorful and make good use of each computer's special features. Among the interesting programs at the show were Turtle Tracks, which uses turtle graphics to teach programming by creating drawings and songs; The Square Pairs, a memory game; and Your Computer, a how-to introduction to computers with a robot narrator.

Another line of educational software was displayed by Edu-Ware Services, Inc., of Agoura Hills, California. Most were for the Apple, with a few for the Atari. Ranging from preschool to college level, the programs cover basic math, algebra, spelling, reading, perception, and SAT/PSAT preparation. One of the most interesting packages was *Hands On BASIC Programming*, an introduction to Applesoft BASIC with additional instruction on more advanced BASICs. It includes a 185-page manual and two disks of sample programs.

# **Microfloppy Update**

More shots were fired during the show in the continuing microfloppy wars (see "Mass Memory Now And In The Future," **COMPUTE!**, March 1983). Since nobody has agreed yet whether to adopt the 3-inch, 3½-inch, or 3½- inch standard, everyone seems to be going their own way.

Thus Verbatim Corp. of Sunnyvale, California, widely known for its larger diskettes, unveiled a prototype of a 3½-inch microfloppy disk. The 3½-inch size is backed by Sony, and Verbatim's microfloppy will be manufactured under license from Sony. However, Verbatim is varying a bit even from Sony's standard in order to conform with recommendations of the Microfloppy In-

# Don't let price get in the way of owning a quality printer.

Adding a printer to your computer makes sense. But deciding which printer to add can be tricky. Do you settle for a printer with limited functions and an inexpensive price tag or buy a more versatile printer that costs more than your computer? Neither choice makes sense.

Here's a refreshing option — the new, compact STX-80 printer from Star Micronics. It's the under \$200 printer that's whisper-quiet, prints 60 cps and is ready to run with most popular personal computers.

The STX-80 has deluxe features you would

expect in higher priced models. It prints a full 80 columns of crisp, attractive characters with true descenders, foreign language characters and special symbols. It offers both finely detailed dotaddressable graphics and block graphics.

And, of course, the STX-80 comes with Star Micronics' 180 day warranty (90 days on the print element).

The STX-80 thermal printer from Star
Micronics. It combines high performance with
a very low price. So now, there is nothing in
the way of owning a quality printer.

\*Manufacturer's suggested retail price

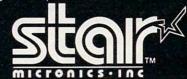

THE POWER BEHIND THE PRINTED WORD.

omputer Peripherals Division, 1120 Empire Central Place

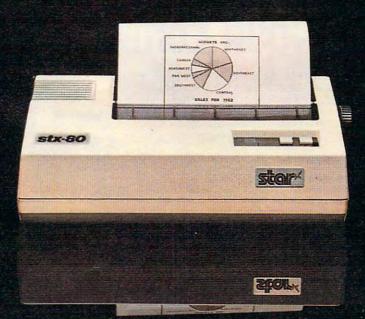

The new STX-80 printer for only \$199.\*

dustry Committee. Verbatim's microfloppy will have 80 tracks instead of 70, an automatic shutter which covers the head window when the disk is removed from a drive, and a thinner magnetic coating.

Meanwhile, across the convention hall, another company was introducing a 31/4-inch microfloppy drive while distributing photocopies of news articles about a rejection of the 3½-inch size. The 31/4-inch drive, hooked up to a Radio Shack TRS-80 Color Computer, was exhibited by Tabor Corp., of Westford, Massachusetts. It's based on the Dysan 3<sup>1</sup>/<sub>4</sub>-inch microfloppy, a challenger to Sony's 3½-inch disk. Instead of selling directly to the public, Tabor plans to supply the drive to other companies for private labeling. The photocopied article was from Computer Systems News, reporting on the recent vote by the American National Standards Institute not to adopt a working paper submitted by Verbatim and Shugart pushing the 3½-inch size.

The decision was far from final, however, and all three sizes are still very much alive. And just to make things more interesting, IBM recently unveiled a 4-inch microfloppy disk drive. It appears it will be quite a while before the various factions within the microcomputer industry agree on how much to shrink disks.

# Cassettes are slow...

If you own a Commodore 64th or VIC 20th computer, you already know how long it can take to load or save a program. How much time are you wasting just waiting for READY to appear on the screen? Probably a lot, and that's why you need

### THE SIGNAL® from ZAXIS.

THE SIGNAL automatically keeps track of cassette operations and signals you with a pleasant "beep" when both a program header is found and when a Load or Save is completed. You no longer need to stare at the screen for what seems like endless minutes instead you can go on to other work and when you hear THE SIGNAL, you know that things are READY. THE SIGNAL also provides a reassuring power-on beep, and can be activated under program control.

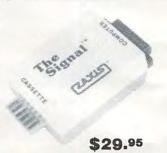

THE SIGNAL plugs right into the back of your VIC 20 or Commodore 64 computer, and your cassette cable plugs into THE SIGNAL. That's all it takes to start making your computer operations more efficient. After you've used THE SIGNAL, you won't know how you got along without it!

THE SIGNAL is available from your favorite computer dealer, or order direct: \$29.95 plus \$3.00 for UPS shipping and handling (CA residents add 6.5% sales tax). We accept VISA, MasterCard, check or money order. Do not send cash. Sorry, no CODs. Dealer Inquiries Welco

Commodore 64 and VIC 20 are trademarks of Commodore Business Machines, Inc.

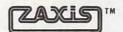

P.O. Box 666 San Carlos, CA 94070 (415) 592-4334

AKE A GREAT C OUR COM

One size does not fit all. Our cases are designed for specific hardware configurations. When you put your computer in our case, it fits hand-in-glove. Once your equipment is safely inside the attache-style carrying case, it never has to be taken out again. To operate, simply remove the lid and connect the power. To store your computer, disconnect the power, enclose your disks, working papers, and manuals in the compartment provided, and attach the lid. It's as easy as that.

| <ul><li>AP101</li><li>AP102</li></ul> | Apple II with Single Drive                             | 119 |
|---------------------------------------|--------------------------------------------------------|-----|
| • AP103                               | Apple II 9-inch Monitor & Two Drives                   | 129 |
| • AP104                               | Apple III, Two Drives & Silentype Printer              | 139 |
| • AP105                               | 13" Black & White Monitor with Accessories             | 99  |
| • AP106                               | Amdek Color I, II or III Monitor                       | 119 |
| • FR152                               | Franklin Ace 1000 or 1200 with Two Drives              | 119 |
| • FR153                               | Franklin Ace 1000 or 1200 with Two Drives & 9" Monitor | 139 |
| • RS201                               | TRS-80 Model I Computer, Expansion Unit & Drives       | 109 |
| • RS204                               | TRS-80 Model III                                       | 129 |
| • AT301                               | ATARI 400 or 800 Computers with Peripherals            | 109 |
| • P401                                | Paper Tiger Printer (400/445/460)                      | 99  |
| • P402                                | Centronics 730/737 & Radio Shack Printer               | 89  |
| • P403                                | Epson MX70 or MX80, Microline 82A Printer or Color     |     |
| - 1 100                               | Computer                                               | 89  |
| • P404                                | Epson MX100 Printer                                    | 99  |
| • P405                                | IDS 560 or Prism 132 Printer                           | 109 |
| • P406                                | C. Itoh Starwriter/Printmaster F-10 Printer.           | 119 |
| • P407                                | Okidata Microline 83A or 84 Printer                    | 99  |
| • P408                                | C. Itoh Prowriter 2 Printer                            | 99  |
|                                       |                                                        |     |

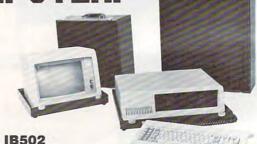

| IDOUI                                                      |                                                                                                    |
|------------------------------------------------------------|----------------------------------------------------------------------------------------------------|
| C. Itoh Prowriter (Apple Dot Matrix) or NEC PC8023 Printer | 89                                                                                                    |
| IBM Personal Computer with Keyboard                        | 129                                                                                                    |
| IBM Monochrome Monitor                                     | 99                                                                                                    |
| HP41 with Accessories                                      | 99                                                                                                    |
| Commodore 64 (or Vic 20) with One Drive                    | 119                                                                                                    |
| Commodore Model 64 with Two Drives                         | 129                                                                                                    |
| Commodore Model 64 with Dataset                            | 109                                                                                                    |
| North Star Advantage                                       | 139                                                                                                    |
| Matching Attache Case (5")                                 | 85                                                                                                    |
| Matching Attache Case (3")                                 | 75                                                                                                    |
| Matching Accessories Case (51/4" Diskettes, Paper, etc.)   | 95                                                                                                    |
| 5.25" Diskette Case (Holds 75 Diskettes)                   | 49                                                                                                    |
| Case Cart                                                  | 79                                                                                                    |
|                                                            | C. Itoh Prowriter (Apple Dot Matrix) or NEC PC8023 Printer IBM Personal Computer with Keyboard IBM Monochrome Monitor. HP41 with Accessories Commodore 64 (or Vic 20) with One Drive Commodore Model 64 with Two Drives Commodore Model 64 with Dataset North Star Advantage Matching Attache Case (5") Matching Attache Case (5") Matching Accessories Case (5½" Diskettes, Paper, etc.) 5.25" Diskette Case (Holds 75 Diskettes) |

CALL TOLL FREE: (800) 848-7548

Computer Case Company, 5650 Indian Mound Court, Columbus, Ohio 43213 (614) 868-9464

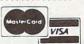

# TIMEX MAKES THE COMPUTER, BUT WE MAKE IT TICK.

If you own a TS-1000 or ZX-81 computer and want to bring out the power within it, you'll want Memotech. From easier input to high quality output and greater memory, Memotech makes the add-ons you demand. Every Memotech peripheral comes in a black anodized aluminum case and is designed to fit together in "piggy back" fashion enabling you

to continue to add on and still keep an integrated system look.

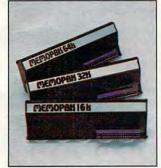

MEMOPAK RAM All Memopak RAMs are directly addressable, user transparent, are neither switched nor paged and no additional power supply is required. You can also choose the Memopak RAM which is just right for your needs. From economy to power. 16K RAM The Memopak 16K RAM is the most economical way to add memory to your TS-1000. It is fully compatible with the Timex or Memotech 16K RAMs to provide you with up to 32K of RAM. The 16K RAM also offers additional add-on capabilities through its "piggy back" connection. 32K RAM The 322K Memopak enables you to execute sophisticated programs and store large data bases and like the 16K RAM is fully compatible with Timex's or Memotech's 16K RAMs to give you a full 48K of RAM. 64K RAM The 64K Memopak is powerful enough to turn your TS-1000 into a computer with capabilities suitable for business and educational use. It accepts such BASIC commands as 10 DIM A (9000). MEMOCALC Memocalc, our spreadsheet analysis

software, enables TS-1000 users to perform complex number crunching routines with ease. With the 64K RAM a table of up to 7000 numbers with up to 250 rows or 99 columns can be specified. Quick revisions can be achieved by entering new data to your formula.

**MEMOTECH KEYBOARD** For ease of operation, the Memotech keyboard is a high quality standard typewriter keyboard, with TS-1000 legends. The keyboard is cable connected to a buffered interface which is housed in a standard Memopak case and plugs directly into the back of the

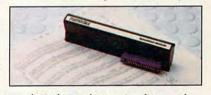

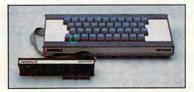

TS-1000 or other Memopaks. **MEMOPAK HRG** The Memopak High Resolution Graphics, with up to 192 by 248 pixel resolution, enables display of high resolution "arcade game" style graphics through its resident 2K EPROM, programmed with a full range of graphics subroutines.

### CENTRONICS PARALLEL AND RS232 INTERFACES

Memotech's Interfaces enable your TS-1000 to use a wide range of compatible printers. The resident software in the units gives the

complete ASCII set of characters. Both Memopak Interfaces provide lower case character capabilities and up to 80 column printing. The RS232 Interface is also compatible with modems and terminals. **SEIKOSHA GP 100A PRINTER** The Seikosha GP 100A uses a 5x7 dot matrix printing format with

ASCII standard upper and lower case character set. Printing speed is 30 characters/second with a maximum width of 80 characters. The printer uses standard fanfold paper up to

maximum width of 80 characters. The printer uses standard fanfold paper up to 9-1/2 inches wide. The GP 100A is offered as a package including cable and interface. Other printer packages are

interface. Other printer packages are also available through Memotech.

ORDER AT NO RISK All Memotech

ORDER AT NO RISK. All Memotech products carry our 10 day money back guarantee. If you're not completely satisfied, return it within ten days and we will give you a full refund. And every Memotech product comes with a six month warranty. Should anything be

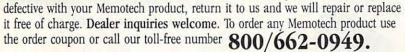

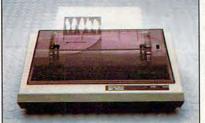

TS-1000 is a registered trademark of Timex Corp.

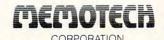

Mail To: Memotech Corporation, 7550 West Yale Ave., Denver, CO 80227 Code: CO-7 Price\* 16K RAM 32K RAM 99.95 64K RAM 149.95 Memocalc 49.95 99.95 Keyboard with Interface High Resolution Graphics 99.95 Centronics Parallel Interface 74.95 RS232 Interface 99.95 Printer Cable 19.95 GP 100A Printer Package\*\* 399.00 Shipping and Handling \$ 4.95 Tax (Colorado residents only) TOTAL. \*All prices quoted in U.S. dollars. Prices and specifications subject to change without notice
\*\*Please add an additional \$5.00 for printer shipping charges. ☐ Check ☐ MasterCard ☐ Visa Account No. Name Address City

www.commodore.ca

7550 West Yale Avenue, Denver, Colorado 80227, 303/986-1516, TWX 910-320-2917

Mike Steed

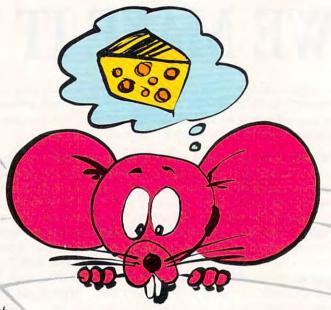

This impressive game makes you feel that you are inside a maze, not just seeing it from above. Three dimensional views appear as hallways, doors, and corners as you struggle to find the way out. It's for Upgrade or 4.0 BASIC PETs and Commodore 64.

You must find your way through a maze displayed from a rat's eye view. After you have solved the maze, the program displays the top view and traces your steps.

First, you are asked what maze size you want, up to 15 by 15 (you may wish to change the DIM statement in line 49 add two to the largest dimension you want - and line 43). Line 45 checks to see if the machine code has been POKEd in, so you have to wait for that only the first time.

The space bar is used to move forward, and the "J" and "L" keys are used to turn left and right, respectively (turning doesn't change your location; it just gives you the view in another direction). The "M" key will display the top view of the maze, mark your position, and tell you in which direction you are headed.

There are four machine language routines in RATS! (they will all work

as is with Upgrade or 4.0 ROMs). LINE, as its name implies, draws a line; this routine is similar to Applesoft's HPLOT TO or Atari BASIC's DRAWTO command. PLOT sets the "hi-res cursor" to the position from which the next line is to be drawn, and plots that point on the screen.

INIT removes everything that is not a letter or number from the screen (thus the quarter-square graphics are erased, but not the "MOVE XX" at the bottom of the screen), and sets all the variables used by the other routines (locations 826-837) to zero.

SCR either loads or saves something to or from the screen. This routine is used to save the screen to memory after the top view of the maze has been displayed the first time, and from then on is used to display the maze almost instantly, so you have to wait only once. Readers who want a copy of the program (PET version only) without

having to type it in may send a blank tape or 8050 disk, an SASE

mailer, and \$3 to: Mike Steed

712 W. 1280 S. Provo, UT 84601

# NEW FROM 1

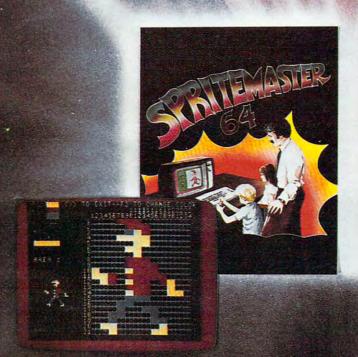

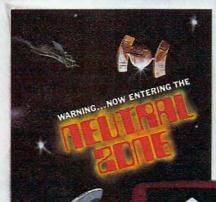

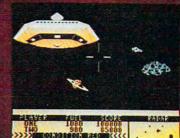

SPRITEMASTER<sup>TM</sup> is not just another sprite editor for the Commodore 64\* computer.

It's the finest utility available for multicolor sprite animation and game

It will have you making full color animated objects in just minutes. People running, birds flying or tanks tolling are a snap with Spritemaster.

It's a cartoon maker for children.

It will automatically append your sprites to other programs.

It's easy to use and understand and comes with a full 21 page instruction manual and samples of animated sprites to get you started. (Suggested retail price...\$35.95) Push your Commodore 64\* to the limit!!

NEUTRAL ZONE™ takes you to the outer edges of the galaxy, to ALPHA IV, a. long range early warning station whose mission is to detect alien intruders from other galaxies. You are assigned to one of the perimeter gunnery pods. THIS IS NO-MAN'S LAND .... THE NEUTRAL ZONE.

NEUTRAL ZONE<sup>10</sup> is the ultimate in high resolution, fast action, areade quality games. It is written in 100% machine language and features smooth scrolling of the 360 degree panorama. All action is in 3-D, high res, full color graphics with fantastic sound effects. The realism is unbelievable. (Suggested retail price...\$34.95)

SPRITEMASTER™ AND NEUTRAL ZONE™ ARE AVAILABLE AT YOUR LOCAL COMMODORE DEALER ON EITHER DISK OR TAPE.

ACCESS SOFTWARE INC

925 EAST 900 SOUTH, SALT LAKE CITY, UTAH 84105, TELEPHONE (801) 532,1134

\*Commodore 64 is a registered trademark of Commodore Business Machines, Inc.

# Program 1: RATS! PET Version

- 3 POKE 59468,12:PRINT CHR\$(142):GOTO 38
- 4 REM DRAW 3-D VIEW
- 5 N=2:A=H:B=V:FF=21(F-1):SYS IN
- 6 Z=M%(A,B)\*FF:IF ((Z/16) AND 1)=1 THEN ~ RL=-1:GOSUB 25:GOTO 8
- 7 W=M%(A+S,B-R)\*FF:IF ((W/128) AND 1)=1 ~ THEN RL=-1:GOSUB 21
- 8 IF ((Z/64) AND 1)=1 THEN RL=1:GOSUB 25
- 9 W=M%(A-S,B+R)\*FF:IF ((W/128) AND 1)=1 ~ THEN RL=1:GOSUB 21
- 10 IF ((Z/128) AND 1)=1 THEN 14
- 11 N=N+1:IF N>8 THEN 15
- 12 A=A+R:B=B+S:IF B<2 THEN 15
- 13 GOTO 6
- 14 GOSUB 17
- 15 RETURN
- 16 REM DRAW CENTER BACK
- 17 POKE HX, VX+DX(N):POKE HY, YU(N):SYS PL: POKE HY, YD(N):SYS LI
- 18 POKE HX, VX-DX(N): SYS LI: POKE HY, YU(N): SYS LI: POKE HX, VX+DX(N): SYS LI
- 19 RETURN
- 20 REM DRAW BACK SIDE
- 21 POKE HX, VX+RL\*DX(N-1): POKE HY, YU(N): SY S PL: POKE HX, VX+RL\*DX(N): SYS LI
- 22 POKE HY,YD(N):SYS LI:POKE HX,VX+RL\*DX(
   N-1):SYS LI
- 23 RETURN
- 24 REM DRAW RIGHT OR LEFT SIDE
- 25 POKE HX, VX+RL\*DX(N-1): POKE HY, YU(N-1): SYS PL: POKE HX, VX+RL\*DX(N)
- 26 POKE HY, YU(N): SYS LI: POKE HY, YD(N): SYS LI: POKE HX, VX+RL\*DX(N-1)
- 27 POKE HY, YD(N-1):SYS LI:POKE HY, YU(N-1) :IF N>2 THEN SYS LI
- 28 RETURN
- 29 REM GET KEYBOARD CHARACTER
- 30 GET A\$:IF A\$="" THEN 30
- 31 RETURN
- 32 REM ERROR SOUND
- 33 POKE 59467,16:POKE 59466,51:POKE 59464 ,80
- 34 FOR L=1 TO 50:NEXT
- 35 POKE 59467, Ø: POKE 59466, Ø: POKE 59464, Ø
- 36 RETURN
- 37 REM INITIALIZE
- 38 HX=828:HY=829:LINE=12288:PLOT=12665:IN IT=12685:SCR=12725
- 39 FL=12726:FH=12730:TL=12734:TH=12738
- 40 PRINT "{CLEAR} {05 DOWN} {17 RIGHT} RATS!
- 41 PRINT "{02 DOWN}{03 RIGHT}SOLVE A MAZE FROM A RAT'S EYE VIEW
- 42 INPUT "{03 DOWN}{07 RIGHT}MAZE SIZE (H ,V) 3,3{05 LEFT}";H,V
- 43 IF H<3 OR H>15 OR V<3 OR V>15 THEN 40
- 44 PRINT "{CLEAR} {DOWN}PLEASE WAIT...
- 45 IF PEEK(LI)=32 AND PEEK(LI+1)=33 AND P EEK(LI+2)=48 THEN 48
- 46 CK=0:FOR L=12288 TO 12761:READ A:POKE L,A:CK=CK+A:NEXT
- 47 IF CK<>4523Ø THEN PRINT "{DOWN}ERROR I N DATA STATEMENTS":STOP
- 48 N=H\*V-1:H=H+1:V=V+1:D=1
- 49 DIM M%(17,17), WALK(100), CUT(5), DX(8), Y U(8), YD(8)
- 50 FOR J=1 TO V+1:M%(1,J)=4:M%(H+1,J)=1:N

- EXT
- 51 MX=79:MY=49:VX=39:VY=24:X=VX
- 52 FOR J=1 TO 8:DX(J)=X:YU(J)=INT(VY-X\*VY /VX):YD(J)=INT(VY+X\*(MY-VY)/VX)
- 53 X=INT(X\*7/10):NEXT
- 54 FOR I=2 TO H:M%(I,V+1)=8:M%(I,1)=2:FOR J=2 TO V:M%(I,J)=15:NEXT:NEXT
- 55 R=INT(H/2)+1:S=INT(V/2)+1:M%(R,S)=15
- 56 PRINT "{CLEAR}{DOWN}GENERATING MAZE...
  ";:GOSUB 33
- 57 REM GENERATE RANDOM MAZE (ALGORITHM FR OM ROGERS AND STRASSBERGER)
- 58 FOR IWALK=1 TO N
- 59 I=Z
- 60 IF M%(R-1,S)>14 THEN I=I+1:CUT(I)=1
- 61 IF M%(R,S-1)>14 THEN I=I+1:CUT(I)=2
- 62 IF M%(R+1,S)>14 THEN I=I+1:CUT(I)=3
- 63 IF M%(R,S+1)>14 THEN I=I+1:CUT(I)=4
- 64 IF I=Ø THEN 75
- 65 IF I<>1 THEN I=INT(RND(1)\*I)+1
- 66 ON CUT(I) GOTO 67,69,71,73
- 67 M%(R,S)=M%(R,S)-(M%(R,S) AND 1):R=R-1
- 68 M%(R,S)=M%(R,S)-((M%(R,S)/4) AND 1)\*4: GOTO 86
- 69 M%(R,S)=M%(R,S)-((M%(R,S)/8) AND 1)\*8: S=S-1
- 70 M%(R,S)=M%(R,S)-((M%(R,S)/2) AND 1)\*2: GOTO 86
- 71 M%(R,S)=M%(R,S)-((M%(R,S)/4) AND 1)\*4: R=R+1
- 72 M%(R,S)=M%(R,S)-(M%(R,S) AND 1):GOTO 8
- 73 M%(R,S)=M%(R,S)-((M%(R,S)/2) AND 1)\*2: S=S+1
- 74 M%(R,S)=M%(R,S)-((M%(R,S)/8) AND 1)\*8: GOTO 86
- 75 IF D=-1 THEN 79
- 76 IF R<>H THEN 83
- 77 IF S<>V THEN 82
- 78 R=2:S=2:GOTO 84
- 79 IF R<>2 THEN 83
- 80 IF S<>V THEN 82
- 81 R=H:S=2:GOTO 84
- 82 S=S+1:D=-D:GOTO 84
- 83 R=R+D
- 84 IF M%(R,S)=15 THEN 75
- 85 GOTO 59
- 86 NEXT IWALK
- 87 MH=H:MV=V:I=INT(RND(1)\*(MH-1))+2
- 88 M%(I,1)=Ø:M%(I,2)=M%(I,2)-((M%(I,2)/8) AND 1)\*8
- 89 H=INT(RND(1)\*(MH-1))+2:H1=H:V1=V
- 90 PRINT "{CLEAR}{DOWN}MAZE COMPLETED.":G OSUB 33:GOTO 105
- 91 REM DISPLAY TOP VIEW OF MAZE
- 92 HZ=INT(79/MH):VZ=INT(49/MV)
- 93 SYS IN:POKE 216,24:PRINT TAB(25);"{UP} {HOME}";
- 94 POKE HX,1+HZ:POKE HY,1+VZ:SYS PL:POKE HY,MV\*VZ+1:SYS LI
- 95 FOR J=1 TO MV:FOR I=2 TO MH:N=M%(I,J): X=I\*HZ+1:Y=J\*VZ+1
- 96 IF ((N/2) AND 1)=1 THEN POKE HX,X:POKE HY,Y:SYS PL:POKE HX,X-HZ:SYS LI
- 97 IF ((N/4) AND 1)=1 THEN POKE HX,X:POKE HY,Y:SYS PL:POKE HY,Y-VZ:SYS LI
- 98 NEXT: NEXT
- 99 RETURN
- 100 REM MARK PLAYER'S POSITION
- 101 X=H\*HZ-1:Y=V\*VZ-1:POKE HX,X+1:POKE HY, Y+1:SYS PL

# BUSIWRITER.

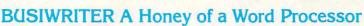

Why word processors?

Word processors allow the user to quickly and easily create letters, memos, notes, reports, term papers, manuals, poetry and any other written information using the memory of the computer as a pencil and paper. The computer display or terminal acts as a window through which the user views the information as it is entered. The outstanding advantage of using BUSIWRITER is that it acts not only as a pencil and paper but as a perfect eraser and automatic typewriter.

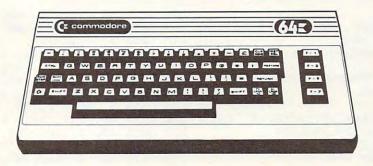

For Commodore CBM-64 Commodore 1515, 1525, Epson, C. Itoh, Qume, Diablo, NEC Spinwriter, Starwriter, Prowriter, Okidata, Microline, Gemini-10 And many more printers

# **BUSIWRITER The Queen Bee of Word Processors**

BUSIWRITER allows the user to quickly and easily make any number of alterations to the text. BUSIWRITER will instantly reformat your text and show you exactly and continuously how the final output will appear. BUSIWRITER has more functions than any other known microcomputer word processor. With BUSIWRITER assisting in the entry of text, providing a 20 page memory and performing an enormous number of editing/ composing functions, the preparation of written data is far faster and outstandingly more accurate than if it were prepared by hand.

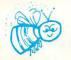

# BUSIWRITER With the Sting Removed from the Prices

BUSIWRITER 64......only \$99.00 for the CBM 64

BUSIWRITER AVAILABLE NOW FROM YOUR LOCAL DEALER (800) 227-9998 FOR THE NAME OF YOUR NEAREST DEALER

California, Canada, Alaska and Hawaii please call (415) 965-1735

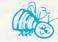

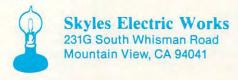

```
102 POKE HX,X-HZ+2:POKE HY,Y-VZ+2:SYS LI:P 153 POKE HX,H*HZ-HZ/2+1:POKE HY,V*VZ-VZ/2+
     OKE HY, Y+2:SYS PL
                                                              1:SYS PL
103 POKE HX, X+2: POKE HY, Y-VZ+2: SYS LI
                                                       154 FOR N=1 TO NM:IF N>100 THEN 158
104 RETURN
                                                        155 F=WALK(N):V=V+(F=1)-(F=3):H=H+(F=4)-(F
105 FOR X=1 TO MH: FOR Y=1 TO MV: M% (X,Y)=M%
      (X,Y)+M%(X,Y)*16:NEXT:NEXT
                                                       156 POKE HX, H*HZ-HZ/2+1:POKE HY, V*VZ-VZ/2+
106 REM PLAY
                                                              1:SYS LI
107 F=INT(RND(1)*4)+1:ON F GOTO 108,109,11 157 NEXT
     Ø,111
                                                        158 PRINT: END
108 R=0:S=-1:GOTO 112
                                                        159 DATA 32, 33, 48, 173, 58, 3, 133
100 R=+1:S=0:GOTO 112
                                                       160 DATA 0, 173, 59, 3, 133, 1, 32
161 DATA 0, 49, 173, 62, 3, 205, 63
162 DATA 3, 16, 8, 240, 6, 32, 173
163 DATA 48, 76, 3, 48, 96, 169, 128
110 R=0:S=+1:GOTO 112
111 R=-1:S=Ø
112 PRINT "{CLEAR}{DOWN}PRESS {REV}J{OFF}
                                                        164 DATA 24, 109, 60, 3, 56, 237, 58
     TO TURN LEFT
113 PRINT "{DOWN}PRESS {REV}L{OFF} TO TURN 165 DATA 3, 141, 63, 3, 169, 128, 24
                                                         166 DATA 109, 61, 3, 56, 237, 59, 3
114 PRINT "{DOWN}PRESS {REV}SPACE{OFF} TO
                                                        167 DATA 141, 64, 3, 162, 128, 142
GO FORWARD

168 DATA 66, 3, 142, 69, 3, 232, 142

115 PRINT "{DOWN}PRESS {REV}M{OFF} TO DISP 169 DATA 67, 3, 142, 68, 3, 173, 63

LAY TOP VIEW OF MAZE

170 DATA 3, 201, 128, 176, 11, 169
116 PRINT "{Ø3 DOWN}{REV} PRESS ANY KEY TO 171 DATA 127, 141, 68, 3, 169, Ø, 56

CONTINUE "
172 DATA 237, 63, 3, 41, 127, 141

117 GOSUB 3Ø:PRINT "{CLEAR}";:GOSUB 5
173 DATA 63, 3, 173, 64, 3, 201, 128
118 REM GET KEYSTROKE
                                                        174 DATA 176, 11, 169, 127, 141, 67
119 GOSUB 3Ø
                                                        175 DATA 3, 169, Ø, 56, 237, 64, 3
120 ON -(AŞ="J")-2*(AŞ="L")-3*(AŞ=" ")-4*( 176 DATA 41, 127, 141, 64, 3, 173 AŞ="M") GOTO 122,124,131,136 177 DATA 63, 3, 205, 64, 3, 176.
                                                        177 DATA 63, 3, 205, 64, 3, 176, 32
121 GOSUB 33:GOTO 112
                                                        178 DATA 174, 63, 3, 172, 64, 3, 142
                                                        179 DATA 64, 3, 140, 63, 3, 173, 68
180 DATA 3, 141, 66, 3, 173, 67, 3
122 F=F-1:IF F<1 THEN F=4
123 GOTO 125
                                               181 DATA 141, 69, 3, 169, 128, 141
182 DATA 67, 3, 141, 68, 3, 173, 63
183 DATA 3, 74, 141, 65, 3, 169, Ø
184 DATA 141, 62, 3, 96, 173, 68, 3
124 F=F+1:IF F>4 THEN F=1
125 ON F GOTO 126,127,128,129
126 R=0:S=-1:GOTO 130
127 R=+1:S=Ø:GOTO 13Ø
                                                        185 DATA 56, 233, 128, 24, 109, 58
186 DATA 3, 141, 58, 3, 173, 69, 3
187 DATA 56, 233, 128, 24, 109, 59
128 R=0:S=+1:GOTO 130
129 R=-1:S=Ø
130 GOTO 135
131 Z=M%(H,V):T=Z*2^(F-1):T=(T/128) AND 1: 188 DATA 3, 141, 59, 3, 173, 65, 3
     IF T=1 THEN GOSUB 33:GOTO 119 189 DATA 24, 109, 64, 3, 141, 65, 3
132 NM=NM+1:POKE 216,24:PRINT TAB(25); "{UP 190 DATA 238, 62, 3, 173, 65, 3, 205
                                      191 DATA 63, 3, 48, 35, 240, 33, 56
     UP MOVE"; NM; " {HOME}";
                                          192 DATA 237, 63, 3, 141, 65, 3, 173
133 IF NM<100 THEN WALK(NM)=F
134 H=H+R:V=V+S:IF V<2 THEN 147
                                                        193 DATA 66, 3, 56, 233, 128, 24, 109
135 GOSUB 5:GOTO 119

194 DATA 58, 3, 141, 58, 3, 173, 67

195 DATA 3, 56, 233, 128, 24, 109

137 POKE FL,218:POKE FH,49:POKE TL,0:POKE 196 DATA 59, 3, 141, 59, 3, 96, 169
     TH, 128:SYS SC:GOTO 139
                                                        197 DATA Ø, 133, 148, 169, 32, 133
138 GOSUB 92: POKE FL, Ø: POKE FH, 128: POKE TL 198 DATA 2, 165, Ø, 201, 80, 176, 56
     ,218:POKE TH,49:SYS SC:MS=-1
                                                        199 DATA 165, 1, 201, 50, 176, 50
139 GOSUB 101:PRINT "{HOME}YOU ARE FACING 200 DATA 234, 234, 234, 234, 70, 0
":: ON F GOTO 140,141,142,143 201 DATA 38, 148, 106, 38, 148, 133
140 PRINT "NORTH"; :GOTO 144
                                                        202 DATA 1, 10, 10, 101, 1, 10, 10
                                                    203 DATA 38, 2, 10, 38, 2, 234, 234
204 DATA 234, 133, 1, 166, 148, 189
141 PRINT "EAST"; :GOTO 144
142 PRINT "SOUTH"; :GOTO 144
143 PRINT "WEST";
143 PRINT "WEST"; 205 DATA 99, 49, 133, 148, 164, 0
144 PRINT ". PRESS ANY KEY TO":PRINT "CON 206 DATA 177, 1, 162, 15, 221, 103
TINUE":GOSUB 30 207 DATA 49, 240, 4, 202, 16, 248
145 PRINT "{HOME}
                                                        208 DATA 96, 173, 156, 3, 240, 6, 138
                       ":PRINT "
                                                        209 DATA 5, 148, 170, 208, 8, 138
                                                     210 DATA 73, 255, 5, 148, 73, 255
146 GOSUB 5:GOTO 119
147 GOSUB 33:V=V1:H=H1:IF MS THEN POKE FL, 211 DATA 170, 189, 103, 49, 164, 0
     218: POKE FH, 49: POKE TL, Ø: POKE TH,
                                                        212 DATA 145, 1, 96, 1, 1, 2, 4, 8
                                                        213 DATA 32, 126, 123, 97, 124, 226
     128
                                                        214 DATA 255, 236, 108, 127, 98, 252
148 IF MS THEN SYS SC:GOTO 150
                                                        215 DATA 225, 251, 254, 160, 234, Ø
216 DATA 173, 60, 3, 141, 58, 3, 133
149 GOSUB 92
150 GOSUB 101
151 PRINT "{HOME}{DOWN}CONGRATULATIONS-YOU 217 DATA Ø, 173, 61, 3, 141, 59, 3
'RE OUT IN"; NM; "STEP!{LEFT}{INST} 218 DATA 133, 1, 32, Ø, 49, 96, 162
S" 219 DATA 128, 16Ø, Ø, 134, 34, 132
152 REM DRAW PATH WALKED
                                                        220 DATA 33, 177, 33, 41, 127, 201
```

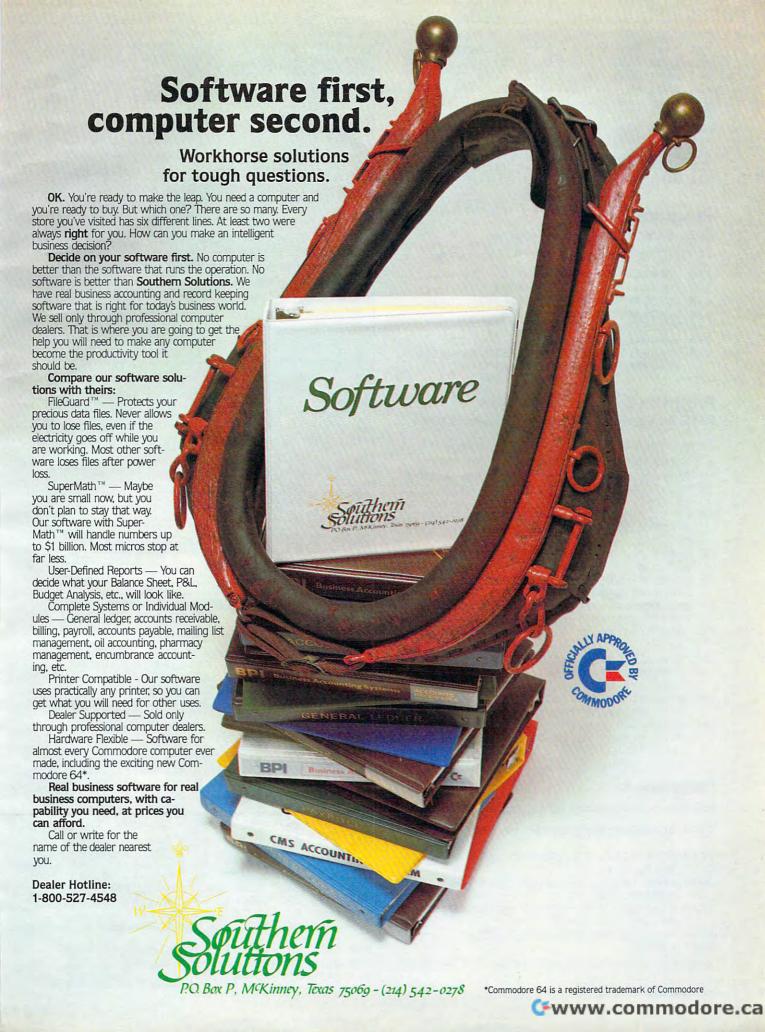

221 DATA 64, 48, 2, 169, 32, 145, 33 222 DATA 200, 208, 241, 232, 224, 132 223 DATA 208, 232, 169, 0, 170, 157 224 DATA 58, 3, 232, 224, 12, 208 225 DATA 248, 96, 169, 218, 133, 31 226 DATA 169, 49, 133, 32, 169, Ø 227 DATA 133, 33, 169, 128, 133, 34 228 DATA 162, 4, 160, Ø, 177, 31, 145 229 DATA 33, 136, 208, 249, 230, 32 230 DATA 230, 34, 202, 48, 2, 208 231 DATA 240, 96

# Program 2:

## RATS! 64 Version – Setup Program

Run this program before RUNning RATS! on the 64.

100 POKE16384,0:POKE16385,0 110 POKE56578, PEEK (56578) OR3 120 POKE56576, (PEEK(56576) AND 252) OR1 130 POKE53272,4:POKE648,128 140 POKE53280,12:POKE53281,12 145 POKE641, Ø: POKE642, 64 150 POKE43,1:POKE44,64:POKE55,0:POKE56,1 28:POKE646,1:PRINT"{CLR}"

## Program 3: RATS! 64 Version – Adjustments To Program 1

Replace these lines in Program 1 if you are using the 64.

3 :PRINT CHR\$ (142):GX=49152:GOTO 38 46 CK=0:FOR L=12288 TO 12761:READ A:POKE L, A: CK=CK+A: NEXT: FORK=GXTOGX+23: READ GX

47 POKEK, GX: NEXT: IF CK <> 50144 THEN PRINT "{DOWN}ERROR IN DATA STATEMENTS":STO

56 PRINT "{CLR} {DOWN}GENERATING MAZE..." ;:GOSUB 2000

90 PRINT "{CLR} {DOWN}MAZE COMPLETED.":GO SUB 2000:GOTO 105

93 SYS IN: POKE 214,24: PRINT TAB (25);" {UP}{9 SPACES}{HOME}";

117 GOSUB 30:PRINT "{CLR}";:SYS49152:GOS UB 5

121 GOSUB2000:GOTO112

131  $Z=M%(H,V):T=Z*2\uparrow(F-1):T=(T/128)$  AND 1:IF T=1 THEN GOSUB 2000:GOTO 119

132 NM=NM+1:POKE 214,24:PRINT TAB(25);" {UP}MOVE"; NM; "{HOME}";

147 GOSUB2000:V=V1:H=H1:IF MS THEN POKE FL,218:POKE FH,49:POKE TL,0:POKE TH,

# Program 4:

Add these lines to Program 1 if you are using the 64.

2000 S0=54272:FORE=S0TOS0+28:POKEE,0:NEX

2010 POKE54296, 15 : POKE54277, 51 : POKE5 4278, 211

2020 POKE 54276, 33 : POKE 54273, 63 : POK E54272, 75

2030 FORT=1TO 200 :NEXT:POKE54276, 32:FO RT=1TO 100 :NEXT

2040 FORE=SOTOSO+28:POKEE, 0:NEXT

2050 RETURN

Remove lines 32, 33, 34, 35, and 36 if you are using the 64.

# RATS! For 64 Gregg Peele, Programming Assistant

The Commodore 64 version of "RATS!" utilizes the same machine language program that was used in the PET version. The program was changed significantly in only two ways. First, zero-page locations were altered because there is limited zero page space on the 64. Second, a routine to fill screen with color has been added to make the maze visible on the newer 64s. (Color RAM must be POKEd on newer 64s, or values POKEd to the screen are invisible.)

Whenever you run the 64 version, you must prepare the 64 by running Program 2 first. Program 2 sets screen memory at 32768 (\$8000) and places BASIC at 16384 (\$4000); this emulates the PET screen and provides a safe place for both BASIC and the machine language program. Since the screen normally resides at 1024 (\$0400), be careful not to hit the RUN/STOP and RESTORE keys simultaneously while you are within the program. If you do this, then the 64 will "forget" where your BASIC program resides, and you will lose your program.

To transform Program 1 (the PET version) into a 64 version, type in Program 1 as is except replace, add, and delete lines as instructed below. Also, all DATA statement lines are different (see Program 5).

# Program 5:

Use none of the DATA statements from Program 1. Instead, use these for the 64.

160 DATA 32, 33, 48, 173, 58, 3, 133, 2 170 DATA 173, 59, 3, 133, 195, 32, 0, 49 180 DATA 173, 62, 3, 205, 63, 3, 16, 8 190 DATA 240, 6, 32, 173, 48, 76, 3, 48 200 DATA 96, 169, 128, 24, 109, 60, 3, 56 210 DATA 237, 58, 3, 141, 63, 3, 169, 128 220 DATA 24, 109, 61, 3, 56, 237, 59, 3 23Ø DATA 141, 64, 3, 162, 128, 142, 66, 3 240 DATA 142, 69, 3, 232, 142, 67, 3, 142 250 DATA 68, 3, 173, 63, 3, 201, 128, 176 260 DATA 11, 169, 127, 141, 68, 3, 169, 0 270 DATA 56, 237, 63, 3, 41, 127, 141, 63 280 DATA 3, 173, 64, 3, 201, 128, 176, 11 290 DATA 169, 127, 141, 67, 3, 169, 0, 56 300 DATA 237, 64, 3, 41, 127, 141, 64, 3 310 DATA 173, 63, 3, 205, 64, 3, 176, 32 310 DATA 1/3, 63, 3, 205, 64, 3, 1/6, 32
320 DATA 174, 63, 3, 172, 64, 3, 142, 64
330 DATA 3, 140, 63, 3, 173, 68, 3, 141
340 DATA 66, 3, 173, 67, 3, 141, 69, 3
350 DATA 169, 128, 141, 67, 3, 141, 68, 3
360 DATA 173, 63, 3, 74, 141, 65, 3, 169
370 DATA 0, 141, 62, 3, 96, 173, 68, 3
380 DATA 56, 233, 128, 24, 109, 58, 3, 1 39Ø DATA 58, 3, 173, 69, 3, 56, 233, 128 400 DATA 24, 109, 59, 3, 141, 59, 3, 173 410 DATA 65, 3, 24, 109, 64, 3, 141, 65

# DYNAMIC PRINTER INTERFACES for the VIC 20<sup>®</sup> and the COMMODORE 64<sup>®</sup> UNLIKE ANY OTHERS THAT HAVE COME BEFORE

It's not quick or easy to do things right!! After 8 long months of research and development; RAK-Ware, TYMAC CONTROLS CORP, and MICRO-WARE D.I. have brought the world better parallel interfaces. Better because they both have the ability to provide TRUE EMULATION of the Commodore® printer. That's right!! Graphic Characters, tabbing, Dot Graphics, and the other features. A formidable task that was finally accomplished.

THE CONNECTION.— The Ultimate Parallel interface for the VIC 20 or Commodore 64. This fully intelligent interface plugs into the disk (serial) socket just like the standard printer. It can easily be assigned any device number and it will provide virtually TOTAL EMULATION of the Commodore® printer. Using the latest technology, this interface will display the full GRAPHIC CHARACTERS or convert them to their equivalent representations in clear text. It supports all of the standard commands (OPEN, PRINT#, and CLOSE), Column tabbing, dot tabbing, graphic repeat, dot addressable graphics, and the other features of the Commodore® Printer. Software designed to operate with the Commodore® Printer will operate using "THE CONNECTION®." Beside this, a 2K buffer has been provided, a full printer self test, LED Status indicators, Printer Reset switch, skip over perf, margin set and programmable line length. This interface is printer specific to take advantage of the special features of your printer. In the standard mode (non-graphics), it is designed to interface virtually any parallel printer with a standard Centronics configuration and connector. Specify your printer when ordering. Additional ROM's may be purchased for other printer applications . . . All this for \$119.00

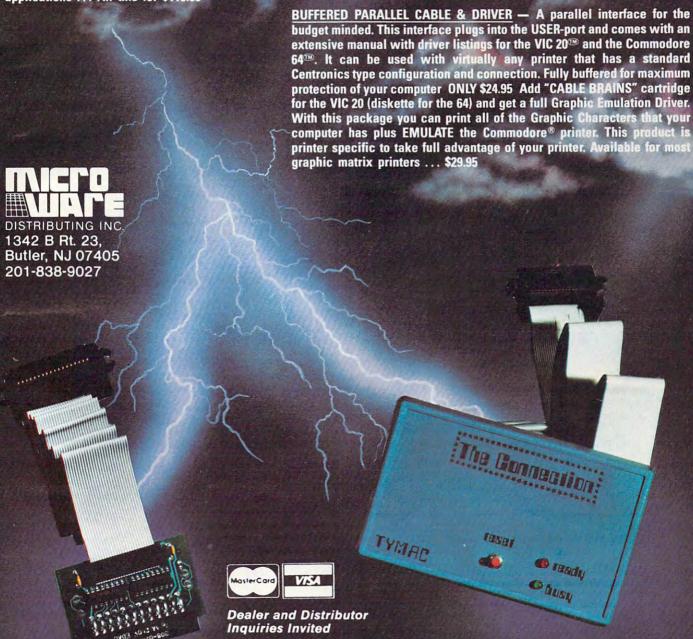

NOTE: We solicit hardware and software items for the VIC 20° and CBM 64° Royalties, license fees, or outright purchases can be negotiated. CBM 64° & VIC 20° are Registered Trademarks of Commodore Business Machines Inc.

Gwarw.commedere.cs

# Put Your nmodore 64

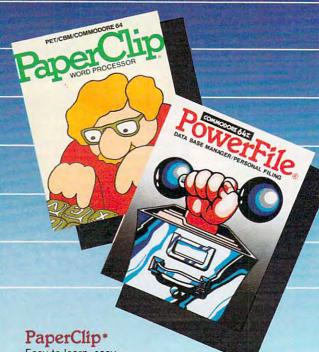

Easy to learn, easy to use word processor, "with so many features that most people will need only a fraction of them". - COMPUTE! April, 1983

# Delphi's Oracle\*

Data Base system with powerful features for business.

# PowerFile

Organize your lists and records. Create a personal filing system. Select, sort and summarize information. Print reports and mailing labels. 2 free applications included. (Personal Tax Records & Auto Expenses)

Versions for all Commodore computers with 1 or 2 disk drives.

FOR SAME DAY UPS SHIPPING. CALL OUR ORDER DEPT:

Collect 414-277-1230

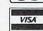

Dealer inquiries invited.

# City Software

PET, CBM and Commodore 64 trademarks of Commodore Electronics, Ltd. \*Products of Batteries Included

### ATTENTION PROGRAMMERS If you're new to computing, please read "How

To Type COMPUTE!'s Programs" and "A Beginner's Guide To Typing In Programs."

- 420 DATA 3, 238, 62, 3, 173, 65, 3, 205 430 DATA 63, 3, 48, 35, 240, 33, 56, 237
- 440 DATA 63, 3, 141, 65, 3, 173, 66, 3 450 DATA 56, 233, 128, 24, 109, 58, 3, 1
- 41
- 460 DATA 58, 3, 173, 67, 3, 56, 233, 128
- 470 DATA 24, 109, 59, 3, 141, 59, 3, 96 480 DATA 169, 0, 133, 168, 169, 32, 133,
- 196
- 490 DATA 165, 2, 201, 80, 176, 56, 165,
- 500 DATA 201, 50, 176, 50, 234, 234, 234 , 234
- 510 DATA 70, 2, 38, 168, 106, 38, 168, 1 33
- 520 DATA 195, 10, 10, 101, 195, 10, 10,
- 530 DATA 196, 10, 38, 196, 234, 234, 234 133
- 540 DATA 195, 166, 168, 189, 99, 49, 133
- 550 DATA 164, 2, 177, 195, 162, 15, 221,
- 560 DATA 49, 240, 4, 202, 16, 248, 96, 1
- 570 DATA 98, 49, 240, 6, 138, 5, 168, 17
- 580 DATA 208, 8, 138, 73, 255, 5, 168, 7
- 590 DATA 255, 170, 189, 103, 49, 164, 2, 145
- 600 DATA 195, 96, 1, 1, 2, 4, 8, 32
- 610 DATA 126, 123, 97, 124, 226, 255, 23 6, 108
- 620 DATA 127, 98, 252, 225, 251, 254, 16 Ø, 234
- 630 DATA 0, 173, 60, 3, 141, 58, 3, 133
- 640 DATA 2, 173, 61, 3, 141, 59, 3, 133
- 650 DATA 195, 32, 0, 49, 96, 162, 128, 1
- 660 DATA 0, 134, 254, 132, 253, 177, 253
- 670 DATA 127, 201, 64, 48, 2, 169, 32, 1
- 680 DATA 253, 200, 208, 241, 232, 224, 1 32, 208
- 690 DATA 232, 169, Ø, 170, 157, 58, 3, 2 32
- 700 DATA 224, 12, 208, 248, 96, 169, 218 , 133
- 710 DATA 251, 169, 49, 133, 252, 169, 0, 133
- 720 DATA 253, 169, 128, 133, 254, 162, 4
- 160 730 DATA 0, 177, 251, 145, 253, 136, 208
- 249 740 DATA 230, 252, 230, 254, 202, 48, 2, 208
- 750 DATA 240, 96
- 1000 DATA 162, 0, 169, 1, 157, 0, 216, 1
- 1010 DATA 0, 217, 157, 0, 218, 157, 0, 2
- 1020 DATA 232, 208, 241, 96, 234, 234, 2

# Richvale Telecommunications

\$18500 Canadian \$149% U.S. PLUS CUSTOMS BROKERAGE, PLUS CUSTOMS BHUNEHAGE. HANDLING AND MAILING CHARGE. RTC

10610 BAYVIEW (Bayview Plaza) RICHMOND HILL, ONTARIO, CANADA L4C 3N8 (416) 884-4165

# C64-LINK The Smart 64

Also available for VIC 20

RTC

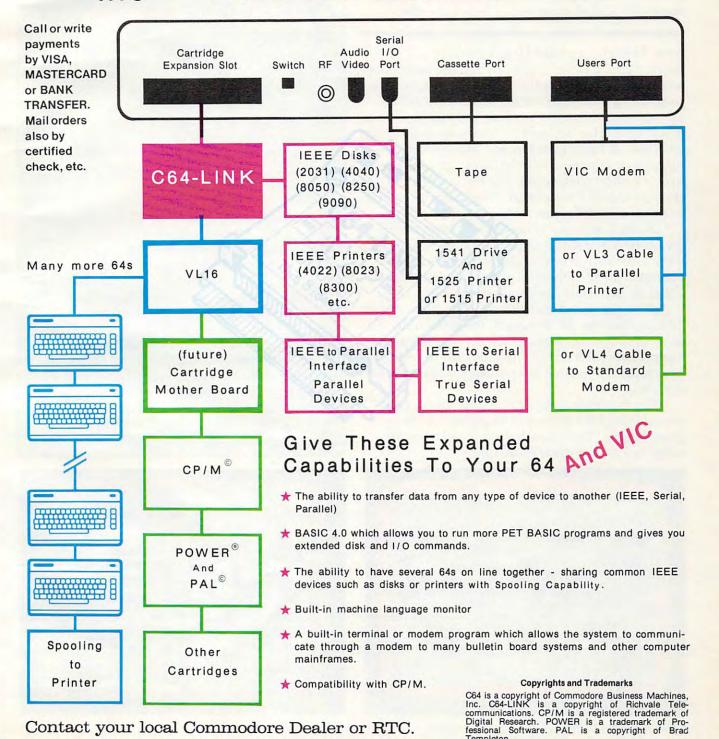

Contact your local Commodore Dealer or RTC.

Templeton.

# GOBLIN

Dan Goff

In "Goblin" (for the unexpanded VIC, 64, Atari, TI, and Apple) custom characters are used to create a simple yet entertaining game. The object is to capture the scowling creatures with your goblin while avoiding the many block-shaped obstacles that lie in your path.

After obstacles and sad faces have been positioned, "Goblin" begins when the main character appears at the bottom of the screen. As the game progresses, the goblin moves continually upward and the player controls only its horizontal movement. The "O" and "P" keys, in conjunction with the GET command in line 260, enable the player to move the goblin left and right, respectively. Children especially like the cumulative effect of the GET statement; they make rapid key punches and then wait for the delayed effects.

As each sad face is captured by the goblin, the score is updated and printed at the upper left. If the goblin successfully clears the screen of all the faces, an entirely new playfield will be provided. A game lasts as long as you wish.

A single round ends when the goblin crashes into an obstacle. At this point, the remaining sad faces smile, and you are asked if you wish to play again. If you don't, it is probably best to respond by typing "N" so that full memory is restored to the VIC.

On the other hand, if you play again, your previous highest score will be posted as the new game begins. The incentive to exceed a record score makes any game more fun.

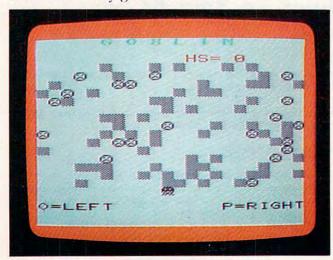

Chasing goblins on the VIC-20 version of Goblin.

# 64, AtARI, TI-99/4A And Apple Version Notes

The 64, Atari, TI-99/4A, and Apple versions of Goblin are almost identical to the VIC version. Minor differences do exist, however, in the Atari and Apple versions.

The Atari version uses the "+" and "\*" keys to control left and right movement of the goblin. The Apple uses the left and right arrow keys.

The Apple version requires that you have a disk drive with the DOS Tool Kit disk in the drive when the program is run. This version defines certain characters using the program "Animatrix" from this disk. As Goblin is run, these custom characters are placed in memory as shapes and are later drawn on the high-resolution graphics screen. When the game begins, they are simultaneously POKEd into the areas of memory associated with the text and the high-resolution graphics screens. So, although you see these redefined characters on the high-resolution page, collision detection is actually carried out by PEEKing text screen memory.

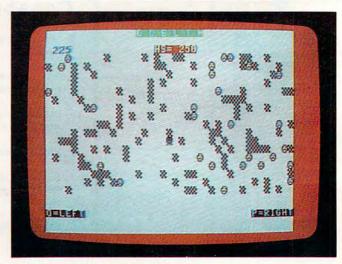

Goblin on the Commodore 64.

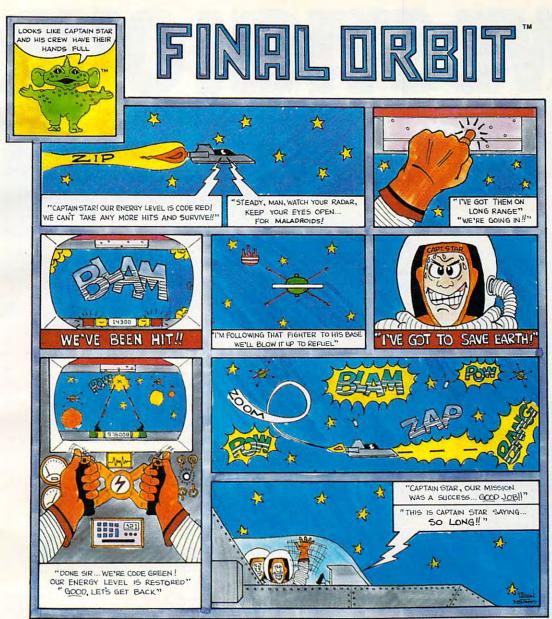

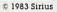

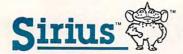

For more information contact your local Sirius dealer or contact Sirius directly at 10364 Rockingham Drive, Sacramento, CA 95827 (916) 366-1195.

Game design by Dan Thompson. VIC-20 version programmed by Leonard Bertoni. Package, program and audio visual € 1983 Sirius Software, Inc., Sacramento, California 95827. All rights reserved.

Sirius and Final Orbit are trademarks of Sirius Software, Inc. Atari 400, 800 and 1200 are trademarks of Atari, Inc. VIC-20 is a trademark of Commodore Business Machines, Corp. Sirius is not affiliated with Atari or Commodore.

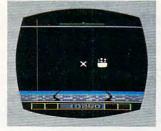

Atari 400, 800 & 1200 Cartridge VIC-20 Cartridge

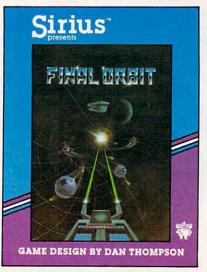

# WESTICKOURG THESUND

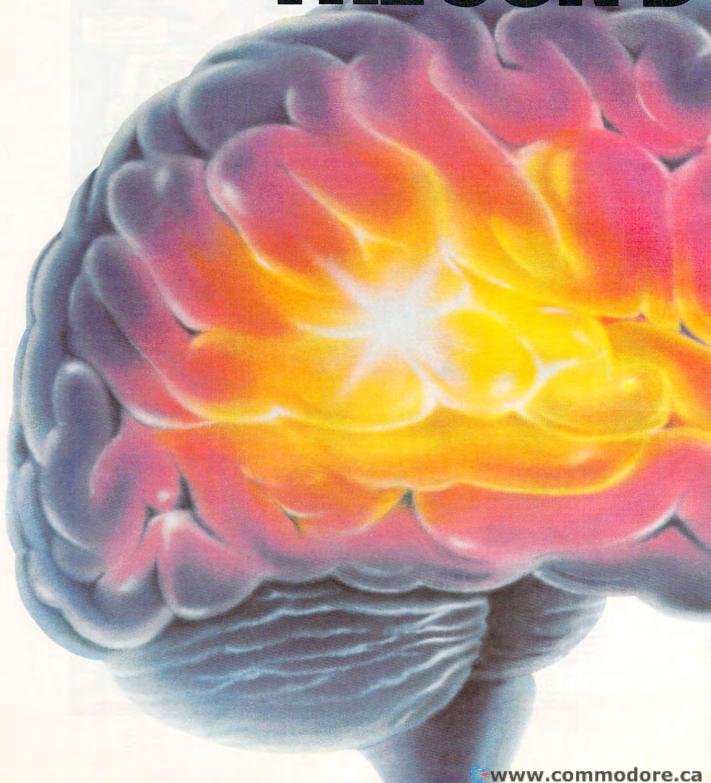

# RAPHCS WHERE "far more graphic than any depiction

You'll never see Infocom's graphics on any computer screen. Because there's never been a computer built by man that could handle the images we produce. And, there never will be.

We draw our graphics from the limitless imagery of your imagination—a technology so powerful, it makes any picture that's ever come out of a screen look like graffiti by comparison. And nobody knows how to unleash your imagination like Infocom. Through our prose,

your imagination makes you part of our stories, in control of what you do and where you goyet unable to predict or control the course of events. You're confronted with situations and logical puzzles the like of which you won't find elsewhere. And you're immersed in rich environments alive with personalities as real as any you'll meet in the flesh-yet all the more vivid because they're perceived directly by your mind's eye, not through your external senses. The method to this magic? We've found the way to plug our prose right into your psyche, and catapult you into a whole new dimension.

Take some tough critics' words about our words. SOFTALK, for example, called ZORK® III's prose

'far more graphic than any depiction yet achieved by an adventure with graphics." And the NEW YORK TIMES saw fit to print that our

DEADLINE™ is "an amazing feat of programming." Even a journal as video-oriented as ELECTRONIC GAMES found Infocom prose to be such an eye-opener they named one of our games their Best Adventure of 1983.

Better still, bring an Infocom game home with you. Discover firsthand why thousands upon thousands of discriminating game players keep turning everything we write into instantaneous bestsellers.

Step up to Infocom. All words. No graffiti. The secret reaches of your mind are beckoning. A whole new dimension is in there waiting for you.

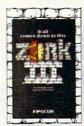

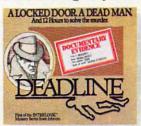

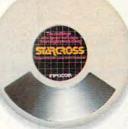

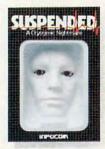

# INFOCON The part of the part of the part o

The next dimension.

Infocom, Inc., 55 Wheeler St., Cambridge, MA 02138

For your: Apple II, Atari, Commodore 64, CP/M 8; DEC Rainbow, DEC RT-II, IBM, NEC APC, NEC PC-8000, Osborne 1, TI Professional, TRS-80 Model I, TRS-80 Model III.

## **BEGINNING PROGRAMMERS**

If you're new to computing, please read "How To Type COMPUTE!'s Programs" and "A Beginner's Guide To Typing In Programs."

## Program 1: Goblin – VIC Version

- 100 PRINT"{CLR}":POKE 52,28:POKE 56,28:C LR:POKE 36869,255:POKE 36879,26
- 110 IFS>HSTHENHS=S
- 115 RESTORE: B=230: Z=8152: Z1=Z+30720: W=0: S=J:G=0
- 120 FOR X=1T032:READ A:POKEX+7167, A:NEXT :FORX=1T08:READA:POKEX+7423, A:NEXT
- 130 PRINT" [CLR] [RVS] [GRN] [5 RIGHT] G O B L I N"
- 140 PRINT" [HOME] [RED] [2 DOWN] "SPC(12)"
  [RVS] HS="HS: PRINT" [HOME] [RVS] [BLK]
  [20 DOWN] O=LEFT[9 RIGHT] P=RIGHT"
- 15Ø FOR I=1 TO 65
- 160 X=INT(RND(1)\*330)+7746
- 170 IFPEEK(X)=BTHEN 160
- 180 POKEX, B: POKEX+30720, 0: NEXTI
- 190 FORI=1TO20
- 200 X=INT(RND(1)\*330)+7746
- 210 IF PEEK(X)=BORPEEK(X)=1ORPEEK(X)=3TH EN 200
- 220 IFPEEK(X+21)=BANDPEEK(X+22)=BANDPEEK (X+23)=BTHENPOKEX,3:POKEX+30720,0:G= G+1:GOTO240
- 230 POKEX,1:POKEX+30720,0
- 240 NEXT I
- 250 POKEZ,32:Z=Z-22:Z1=Z1-22:IF Z<7746 T HEN Z=Z+374:Z1=Z1+374
- 260 GET A\$:IFA\$="O"THENZ=Z-1:Z1=Z1-1
- 27Ø IFA\$="P"THENZ=Z+1:Z1=Z1+1
- 28Ø IFPEEK(Z)=B THEN 41Ø
- 290 IFPEEK(Z)=1 THEN GOSUB 330
- 300 POKEZ, 0: POKEZ1, 0: FORT=1TO220: NEXT
- 310 IFW=20-G THEN J=S:GOSUB350:GOTO110
- 320 GOTO 250
- 33Ø W=W+1:S=S+25:PRINT"{HOME}{BLU} {2 DOWN}{RVS}"S:POKE36878,15
- 34Ø FORT=235TO25Ø:POKE36876,T:NEXT:POKE3 6876,Ø:RETURN
- 350 PRINT" [HOME] [RED] [16 DOWN] [RVS] \*\*\*\*\*
  \*ALL RIGHT! \*\*\*\*\*"
- 355 FORI=1TO10:GETA\$:NEXTI:REM COLLECT G
  ARBAGE
- 360 FORI=1TO25
- 37Ø X=INT(RND(1)\*15)+233
- 38Ø POKE36878,15:POKE36875,X
- 390 FORT=1TO30:NEXTT:NEXTI
- 400 POKE36878,0:POKE36875,0:RETURN
- 410 POKE36877,200:FORV=15TO0STEP-1:POKE3 6878,V:NEXT:POKE36877,0:POKEZ,2
- 420 FORX=7746T08075:IF PEEK(X)<>1THEN NE
- 430 IFPEEK(X)=1THEN POKEX, 3: NEXTX
- 44Ø J=Ø
- 445 FORI=1TO10:GET C\$:NEXTI
- 450 PRINT" [HOME] {BLU} {18 DOWN} {RIGHT} {RVS} PLAY AGAIN? (Y/N)"
- 465 GET C\$:IF C\$="" THEN 465
- 47Ø IFC\$="Y"THEN 11Ø
- 490 POKE 36869,240:POKE36879,27:POKE52,3 0:POKE56,30:PRINT"{CLR}SEE YA!"
- 500 DATA126,219,219,255,165,90,90,165,60,66,165,129,153,165,66,60

- 510 DATA 170,85,170,85,126,219,255,189,6 0,66,165,129,165,153,66,60
- 520 DATA 0,0,0,0,0,0,0,0

# Program 2: Goblin - 64 Version

- 80 POKE 53280,2:POKE 53281,1
- 9Ø PRINT"{CLR}{7 DOWN}{4 RIGHT}PLEASE WA IT...DEFINING CHARACTERS";
- 100 POKE 52,48:POKE 56,48:CLR:POKE56334, PEEK(56334)AND254
- 105 POKE1, PEEK(1) AND 251
- 108 FORN=0TO2047:POKEN+12288,PEEK(N+5324 8):NEXTN
- 109 FOR N=0 TO 7:POKEN+12320,PEEK(N+5406 4):NEXT N
- 110 IFS>HSTHENHS=S
- 112 RESTORE:B=4:Z=1964:Z1=Z+54272:W=0:S= J:G=0
- 115 VS=54296:AD=54277:SR=54278:WF=54276: LB=54272:HB=54273
- 120 FOR X=0TO31:READ A:POKEX+12288,A:NEX T
- 123 POKE 1, PEEK(1)OR4: POKE56334, PEEK(563 34)OR1
- 125 POKE 53272, (PEEK(53272)AND240)+12
- 130 PRINT" [CLR] [GRN] [14 RIGHT] [RVS] G O B L I N"
- 140 PRINT" [HOME] [RED] [2 DOWN] [RVS] "SPC(1 7) "HS="HS
- 145 PRINT"{HOME}{BLK}{22 DOWN}{RVS}O=LEF
  T";SPC(27);"P=RIGHT"
- 150 FOR I=1 TO 118
- 160 X=INT(RND(1)\*680)+1144
- 170 IFPEEK(X)=BTHEN 160
- 180 POKEX, B: POKEX+54272, Ø: NEXTI
- 190 FORI=1TO36
- 195 G1=Ø
- 200 X=INT(RND(1)\*680)+1144
- 210 IF PEEK(X)=BORPEEK(X)=1ORPEEK(X)=3TH EN 200
- 220 IFPEEK(X+39)=BANDPEEK(X+40)=BANDPEEK (X+41)=BTHENPOKEX,3:POKEX+54272,0:G1 =1
- 225 IF G1=1 THEN G=G+1:GOTO 240
- 230 POKEX,1:POKEX+54272,0
- 240 NEXT I
- 250 POKEZ,32:Z=Z-40:Z1=Z1-40:IF Z<1144 T HEN Z=Z+760:Z1=Z1+760
- 260 GET A\$:IFA\$="O"THENZ=Z-1:Z1=Z1-1
- 270 IFA\$="P"THENZ=Z+1:Z1=Z1+1
- 280 IFPEEK(Z)=B THEN 410
- 290 IFPEEK(Z)=1 THEN GOSUB 330
- 300 POKEZ, 0: POKEZ1, 0: FORT=1TO220: NEXT
- 310 IFW=36-G THEN J=S:GOSUB350:GOTO110
- 320 GOTO 250
- 330 W=W+1:S=S+25:PRINT"{HOME}{BLU} {2 DOWN}"S:POKE VS,15:POKE AD,30:POK E SR,200:POKE WF,17
- 340 POKEHB,71:POKELB,12:FORT=1TO90:NEXTT:POKEVS,0:POKEHB,0:POKELB,0:RETURN
- 350 PRINT"{HOME}{RED}{18 DOWN}{8 RIGHT}
  {RVS}\*\*\*\*\*ALL RIGHT!\*\*\*\*\*
- 355 FORI=1T010:GETC\$:NEXTI:REM COLLECT G ARBAGE
- 360 POKE VS,15:POKE AD,30:POKE SR,200:PO KE WF,17:FOR I=1 TO 17
- 37Ø H=INT(RND(Ø)\*1Ø)+21:L=INT(RND(Ø)\*45) +21Ø:POKE HB,H:POKE LB,L
- 380 FOR T=1 TO 80:NEXT T:NEXTI:POKE VS,0 :POKE HB,0:POKE LB,0

# The Home Accountant. The #1 best-seller.

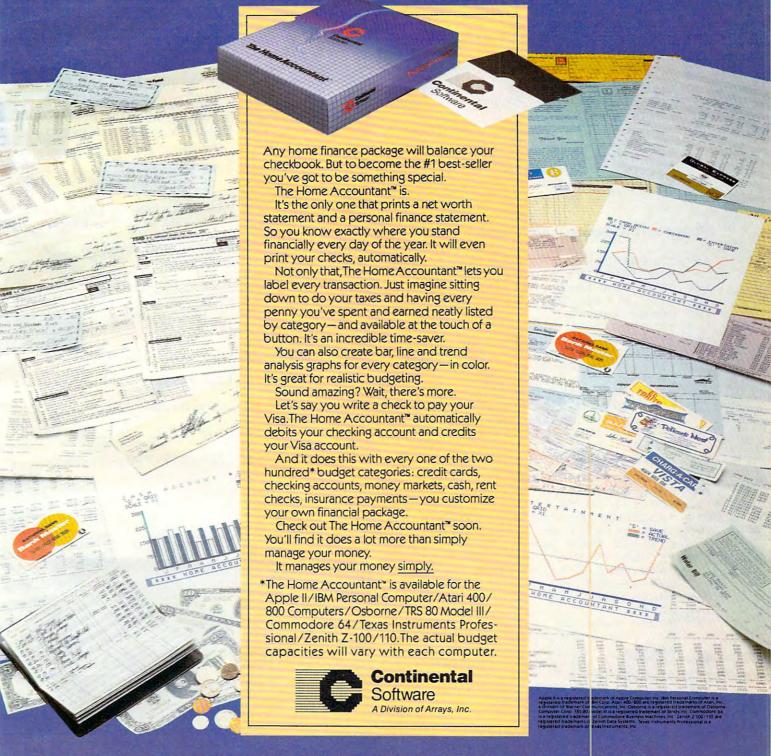

It sells the most, because it does the most!

400 RETURN

410 POKEZ, 2: POKEVS, 15: POKEAD, 30: POKESR, 2 ØØ:POKEWF, 129:POKE HB, 2:POKE LB, 125

415 FOR I=1 TO 400:NEXT I:POKE VS,15:POK E HB, Ø: POKE LB, Ø

420 FORX=1144T01823:IF PEEK(X) <> 1THEN NE XTX

430 IFPEEK(X)=1THEN POKEX,3:NEXTX

44Ø J=Ø

445 FORI=1TO10:GET C\$:NEXTI

450 PRINT" [HOME] [BLU] [20 DOWN] [RVS] PLAY AGAIN? (Y/N)": POKE 646,14

465 GET C\$: IF C\$="" THEN 465

470 IFC\$="Y"THEN 110

490 POKE53272,21:POKE53280,14:POKE53281, 6:POKE 52,50:POKE56,50:PRINT"{CLR}SE E YA!"

500 DATA126,219,219,255,165,90,90,165,60 ,66,165,129,153,165,66,60

510 DATA 170,85,170,85,126,219,255,189,6 0,66,165,129,165,153,66,60

520 DATA 0,0,0,0,0,0,0,0

# Program 3: Goblin – Atari Version

9Ø SCREEN=PEEK(88)+256\*PEEK(89):DIM A\$(3): OPEN #1,4,Ø, "K:"

100 GRAPHICS 1+16: POSITION 1, 10:? #6 ; "...PLEASE WAIT..."

105 GOSUB 2000

107 IF S>HS THEN HS=S

108 S=J1:W=0: Z=SCREEN+900:G=0

110 GRAPHICS 0: POKE 752, 1: SETCOLOR 4 ,6,6:SETCOLOR 2,10,1:POSITION 13 , Ø: PRINT "C C C C C C"

115 POKE 756, CHSET/256

POSITION 16,2:? "IE :"; HS: POSITI ON 1,22:? " I FI F KEY": POSITION 28,22:? "EXCELE\* KEY";

15Ø FOR I=1 TO 12Ø

16Ø X=SCREEN+INT(RND(Ø) \*64Ø)+16Ø

170 IF PEEK(X)=7 THEN 160

180 POKE X,7:NEXT I

19Ø FOR I=1 TO 36

200 X=SCREEN+INT(RND(0) \*640)+160

21Ø IF PEEK(X)=7 OR PEEK(X)=1 OR PEE K(X)=32 THEN 200

22Ø IF PEEK(X+39)=7 AND PEEK(X+4Ø)=7 AND PEEK(X+41)=7 THEN POKE X,1: G=G+1:GOTO 24Ø

23Ø POKE X,32

240 NEXT I

245 SOUND 1,50,10,12:FOR I=1 TO 50:N EXT I: SOUND 1, Ø, Ø, Ø: FOR I=1 TO 2 ØØ: NEXT I

250 POKE Z, 0: Z=Z-40: IF Z < SCREEN+120 THEN Z=Z+760

26Ø A=PEEK (764): POKE 764, 255: IF A=7 THEN Z=Z+1

27Ø IF A=6 THEN Z=Z-1

PEEK(Z)=7 THEN 410 280 IF

29Ø IF PEEK(Z)=32 THEN GOSUB 33Ø

300 POKE Z,5:FOR T=1 TO 100:NEXT T

31Ø IF W=36-G THEN J1=S:GOSUB 35Ø:GO TO 1.07

32Ø GOTO 25Ø

33Ø W=W+1:S=S+25:POSITION 3,2:? S

34Ø SOUND 2,2Ø,14,12:FOR I=1 TO 2Ø:S DUND 2,0,0,0

345 RETURN

350 FOR I=SCREEN+360 TO SCREEN+480:P OKE I, Ø: NEXT I: POSITION 10, 10:? "\*\*\*\* ALL RIGHT \*\*\*"

355 J1=S

360 FOR X=1 TO 20: SOUND 1,30-X,10,12 :FOR I=1 TO 40:NEXT I:NEXT X:SOU ND 1,0,0,0

**400 RETURN** 

410 POKE Z,6

415 FOR V=12 TO Ø STEP -1: SOUND 1,40 , 2, V: SOUND 2, 70, 12, V: SETCOLOR 4, V, 6: FOR I=1 TO 40: NEXT I: NEXT V

418 SETCOLOR 4,6,6:SOUND 1,0,0,0:SOU ND 2,0,0,0

420 FOR X=SCREEN+160 TO SCREEN+800: I F PEEK(X)<>32 THEN NEXT X

430 IF PEEK(X)=32 THEN POKE X,1:NEXT X

440  $J1 = \emptyset$ 

45Ø POKE 764,255:POSITION 10,21:? "P lay Again ([]/[])?";:GET #1,A

460 IF A=ASC("Y") THEN 107

47Ø GRAPHICS 1+16:POSITION 3,10:? #6 EXT I: END

2000 CHSET=(PEEK(106)-8) \*256:FOR I=0 TO 1023: POKE CHSET+I, PEEK (5734 4+I):NEXT I

2001 RESTORE 2005

2002 READ A: IF A=-1 THEN RETURN

2003 FOR J=0 TO 7: READ B: POKE CHSET+ A\*8+J, B: NEXT J

2004 GOTO 2002

2005 DATA 1,60,126,219,255,189,195,1 26,60

2006 DATA 5,60,126,219,255,195,153,2 55,255

2007 DATA 6,204,204,51,51,204,126,21 9,255

2008 DATA 7,204,204,51,51,204,204,51 ,51

2009 DATA 32,60,126,219,255,231,219, 126,0

2010 DATA -1

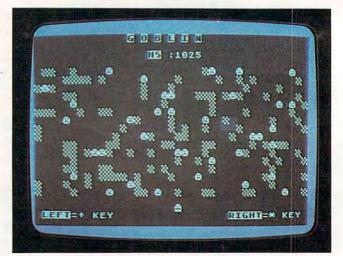

Atari version of Goblin.

## Hello, Were

## Adventure International

And we're publishers of some of the finest microcomputer software programs available. If you can write a top-quality program, or can convert some of our best-sellers to other computers, we want to hear from you — Now. We have the advertising, international distribution, manufacturing and marketing know-how to send top-quality programs to the top of the charts.

If your program is top quality — give us a call, or write for our Adventure International Author Information Kit.

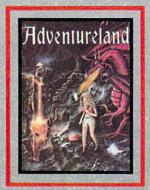

We are publishers of the top-selling Scott Adams Adventure Series and other fine Entertainment and Applications Programs.

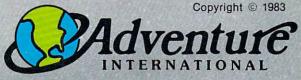

Box 3435 Longwood, Florida 32750 Telephone: (305) 862-6917 Ask for Author Assistance

| Pro | gram 4: Goblin – TI-99/4A Version                       | 78Ø  | IF L=B THEN 1Ø6Ø                                |
|-----|---------------------------------------------------------|------|-------------------------------------------------|
| 110 | 9 411 4. 000 III - 11-77/44 VEISION                     | 790  | IF L=C THEN 85Ø                                 |
|     | RANDOMIZE<br>GOTO 170                                   |      | CALL HCHAR(Z,COL,A)<br>FOR I=1 TO 25            |
|     | FOR I=1 TO LEN(H\$)                                     |      | NEXT I                                          |
|     | R=ASC(SEG\$(H\$, I, 1))                                 |      | IF W=27-G THEN 92Ø                              |
|     | CALL HCHAR (ROW, XCOL+I,R)                              |      | GOTO 65Ø                                        |
|     | NEXT I<br>RETURN                                        |      | W=W+1<br>S=S+25                                 |
|     | A=96                                                    |      | H\$=STR\$(S)                                    |
|     | B=97                                                    |      | ROW=4                                           |
|     | C=1Ø4                                                   |      | XCOL=3                                          |
|     | D=105<br>Z=24                                           |      | GOSUB 120<br>GOTO 800                           |
|     | COL=16                                                  | 920  |                                                 |
|     | $W = \emptyset$                                         |      | CALL HCHAR(10,1,32,31)                          |
|     | G=Ø                                                     |      | GOSUB 120                                       |
|     | S=J<br>CALL CLEAR                                       |      | H\$="*** ALL RIGHT! ****" XCOL=6                |
|     | IF S>HS THEN 29Ø                                        |      | ROW=1Ø                                          |
|     | GOTO 300                                                |      | GOSUB 120                                       |
|     | HS=S                                                    |      | FOR I=1 TO 15                                   |
|     | GOSUB 127Ø                                              |      | X=INT(RND*100)+300<br>CALL SOUND(75,X,8)        |
|     | CALL SCREEN(16) PRINT "(8 SPACES)G O B L I N"           |      | NEXT I                                          |
|     | PRINT                                                   |      | FOR I=1 TO 100                                  |
|     | PRINT "(10 SPACES)HS : "                                |      | NEXT I                                          |
|     | FOR I=1 TO 19                                           |      | REM WHOOPS!YOU CRASHED                          |
| 770 | PRINT<br>NEXT I                                         | 1070 | CALL HCHAR(Z.COL.98)                            |
| 380 | PRINT "O=LEFT(14 SPACES)P=RIGHT"                        | 1080 | FOR I=3 TO 3Ø STEP 3                            |
|     | ;                                                       |      | J. 2 2 2 2 2 2 2 2 2 2 2 2 2 2 2 2 2 2 2        |
|     | ROW=4                                                   |      | NEXT I<br>CALL CHAR(104, "3C42A581A599423       |
|     | XCOL=17<br>H\$=STR\$(HS)                                |      | C")                                             |
|     | GOSUB 120                                               | 1120 |                                                 |
|     | FOR I=1 TO 8Ø                                           |      | HS=S                                            |
|     | X=INT(RND*3Ø)+2                                         |      | H\$="PLAY AGAIN (Y / N)?"<br>ROW=22             |
|     | Y=INT(RND*16)+6 CALL GCHAR(Y,X,L)                       |      | XCOL=2                                          |
|     | IF L=B THEN 44Ø                                         |      | GOSUB 120                                       |
| 480 | CALL HCHAR(Y, X, B)                                     |      | CALL KEY(Ø,L,ST)                                |
|     | NEXT I                                                  |      | IF ST=Ø THEN 118Ø<br>H\$=CHR\$(L)               |
|     | FOR I=1 TO 27                                           |      | IF H\$="Y" THEN 125Ø                            |
|     | X=INT(RND*3Ø)+2<br>Y=INT(RND*16)+6                      | 1220 | CALL CLEAR                                      |
|     | CALL GCHAR(Y, X, L)                                     |      | PRINT "SEE YA!"                                 |
|     | IF (L=B)+(L=C)+(L=D) THEN 51Ø                           | 1240 | CALL CHAR(104, "3C3CA58199A5423                 |
|     | CALL GCHAR(Y+1, X-1, L)                                 |      | C")                                             |
|     | CALL GCHAR(Y+1, X, M)                                   |      | GOTO 21Ø                                        |
|     | CALL GCHAR(Y+1, X+1, N) IF (L<>B)+(M<>B)+(N<>B)THEN 620 |      | REM DEFINE CUSTOM CHARS<br>REM CHAR 96 - GOBLIN |
|     | CALL HCHAR (Y, X, D)                                    |      | CALL CHAR (96, "7EDBDBFFA55A5AA5                |
|     | G=G+1                                                   |      | ")                                              |
|     | GOTO 63Ø                                                |      | REM CHAR 97 - BARRIER                           |
|     | CALL HCHAR(Y, X, C)                                     | 1310 | CALL CHAR(97, "CCCC3333CCCC3333")               |
|     | NEXT I<br>CALL SOUND (100,500,6)                        | 1320 | REM CHAR 98 - CRUNCHED GOBLIN                   |
|     | CALL HCHAR(Z,COL,32)                                    |      | CALL CHAR(98, "CCCC33337EDBFFBD                 |
|     | IF L<>C THEN 680                                        |      | ")                                              |
|     | CALL SOUND (10,880,4)                                   |      | REM CHAR - 104 - FROWN                          |
|     | Z=Z-1<br>IF Z>4 THEN 710                                | 1339 | CALL CHAR(1Ø4, "3C3CA58199A5423<br>C")          |
|     | Z=23                                                    |      | REM CHAR - 105 - SMILE                          |
| 710 | CALL KEY(Ø,L,ST)                                        |      | CALL CHAR(105, "3C42A581A599423                 |
|     | IF (L<>79) * (L<>80) THEN 770                           | 1707 | C")                                             |
|     | IF L<>79 THEN 760<br>COL=COL-SGN(COL-2)                 |      | CALL COLOR(10,7,1) FOR I=5 TO 8                 |
|     | GOTO 77Ø                                                |      | CALL COLOR(I, 16, 14)                           |
| 760 | COL=COL+SGN(3Ø-COL)                                     |      | NEXT I                                          |
| 779 | CALL GCHAR(Z,COL,L)                                     | 1420 | RETURN                                          |
|     |                                                         |      |                                                 |

YOUR PROBLEM IS SOLVED!

Now you can rely on PACE for ONE STOP shopping for all your Micro Computer needs. We have picked out the BEST 2000 Books, Programs and Accessories—covering all the major brands and put them into one friendly store. And, this is backed up by THOUSANDS of additional items we stock in our central warehouse, ready for overnight shipping to our stores. Magazines? You bet! We carry almost 60 different Micro Magazines on our racks! Plan to visit us soon. Can't visit? Then you can order from our gigantic catalog. Just write for your personal copy today, just \$ 3.00 per copy.

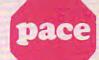

FROGGEE

VIC 20

CENTIPOD

### For: COMMODORE VIC-20'

RIVER RESCUE Thorn-EMI. Save the exlorers from the jungle as you dodge a var-ty of hazards. 2 variations for 1 or 2 players 4325-022001 Cartridge SALE \$31.95 GRIDRUNNER HES. Avoid a variety of

alien weapons while destroying the advan-cing legions. Multiple level. 4428-000312 Cartridge SALE \$31.95

SPIDERS OF MARS UMI. You are the Martian Space Fly protecting your home from Web-throwing Martian spiders and Saturian bats, Plutonian dragonflies and Jovian hor-nets. 256 skill levels! 4850-001604 Cartridge SALE \$31.95

AMOK UMI. Four levels of treacherous pass ages laced with deadly robots. Save the humans, if you're fast enough! 4850-001611 Cartridge SALE \$23.95

AGGRESSOR HES. Fast paced arcade-style action in the 'Avenger' vein. 4428-000305 Cartridge SALE \$31.95

INTRUDER SCRAMBLER American Peripherals. Avoid the mountains, bomb the targets and avoid the missiles. Multilevel. 4125-000428 Cassette SALE \$15.95

GAME 6 PAC American Peripherals. A set of 6 games for your VIC\*: Galaxy Wars; Cat Has 9 Lives; Maze of Dragons; Othello; Ambulance; and Barricade.

4125-100006 Cass. (6) SALE \$31.95 DEVELOP-20 French Silk Smooth Ware. The game programmer's tool kit Includes: Book, Decoder, Editor, Assembler, Loader and Monitor. Requires minimum 5K memory 4365-004020 Cassette/Book \$49.95

MASTERING THE VIC-20 Wiley & Sons With little knowledge of BASIC, book will teach you to write programs, make music, create pictures and learn to communicate

with 6502 machine language. 4925-088892 Book, 178 Pgs \$14.95

VIC-20° USER GUIDE Osborne/McGraw-Hill. How to operate, including peripherals, programming, color graphics and sound, plus more!
4685-00086 Book, 388 Pgs \$14.95

TYPING TUTOR Academy Software. Teach

yourself to type with this easy to use, four level program.

4005-000001 Cassette \$12.95

DATA MANAGER Micro Spec. Create, write and read files. You can 'browse', search and maintain with this data manager.

Requires 16K memory expansion. 4538-000016 Cassette, 11K \$19.95

WORDCRAFT 20 UMI. Great new, inexpensive wordprocess or for the VIC\*. Needs 8K Expan 4850-001101 Cartridge \$99.95

VIC\* BASIC Prentice-Hall. A user-friendly guide explains how-to-do-it. Make rainbows, music and more!

4690-008378 Book

VIC-20\* PROGRAMMER'S REFERENCE GUIDE Commodore Business Machines. Complete BASIC vocabularly guide, machine language programming, tips and more. 4100-000110 Book, 290 Pgs \$16.95

COMPUTE!(s) FIRST BOOK OF VIC\* A compilation of articles from COMPUTE!

(and unsuspecting parents), into computer experts in days! Includes parent's section for help over the 'rougher' parts. 4560-000056 Book, 220 Pgs \$19.95

4560-000056 Book, 220 Fys \$15.50 CARDBOARD 6 Cardco. Expansion interface for the VIC-20°. Fuse protected, Will hold up to six cartridges, or up to 35K of additional RAM memory. Allows switching between up to six different games or utilities without shutting off the computer. Also allows for future expansion by "daisy-chaining" two or more CARDBOARD 6 boards. 4135-000006 Cardboard 6 \$99.95

CARDETTE 1 Cardco. Universal cassette interface for the VIC-20\* and Commodore 64\*. Don't throw away your old cassette player/recorder. This interface simulates all the functions of the data cassettes. 4135-000001 Cardette 1 \$29.95

For: COMMODORE 64

THE ELEMENTARY 64 From Datamost. Probably THE BEST book available to date on this superb new computer. Easy to understand and master. For Commodore owners everywhere!

4560-000034 224 Pages \$14.95

EASYMAIL 64 Commodore Business Machines, Fully featured name and address program for business, club or organization. 4100-064204 Disk \$49.95

HES WRITER 64 HES. Word processing cartridge for the Commodore 64\* computer. Easy editing, preview output and word wraparound Save on tape or disk. 4428-000504 Cartridge \$44.95

WORD MACHINE/NAME MACHINE Commodore Business Machines. Perfect easy to-understand word processing product designed as an entry level item for home. For notes to kids, letters to friends, etc. 4100-064210 Disk \$29.95

PET\* EMULATOR" Commodore Business Machines. An emulator that will allow a high level of existing PET\* software to be executed on the Commodore 64\*, especially especially

educational materials. 4100-064107 Disk \$29.95

### SPEECH SYNTHESIZER

TYPE-'N-TALK" Votrax. Text to speech synthesizer, Self-contained, easy to program. Interfaces w/computer, modem or any RS-232 compatible serial device. Contains: low data rate Votrax\* SC01; phoneme-based speech synthesizer CMOS chip w/unlimited vocab; and a microprocessor based text-to-speech algorithm. Operates independently. Has a one-watt audio amplifier, 750 character buffer, data switching capability; Baud (75-9600); 100-hour elevated temperature burn-in; data echo of ASCII characters.
Unit requires cables, (sold below).
4900-003900 (Less Cables) \$249.00

NOTE: Although TYPE-'N-TALK" can b used with a serial printer, (on the same port). it cannot be used with a parallel printer, or it cannot be used with a parallel printer, or on a parallel port. In addition, you MUST have the follow equipment to make it operate: 1) Special Card, as noted; 2) An RS-232 Option; or, 3) Expansion Interface AND RS-232 Card.

### TYPE-'N-TALK CABLES (ONLY)

4900-001002 For Apple II - \$34.95 (Must have SSM A10 Card) TRS-80 Models II & III (Must have IMSAI:2810) 4900-010021 For Apple II-

(Must have Apple Parallel Card)

\$34.95 4900-010022 For Apple II -(Must have Apple Serial Interface Card) 4900-001003 For TRS-80 \$34.95

Model1 (Must have Expansion Interface & RS-232 Card) and for IBM-PC 4900-001004 For TRS-80 Color Computer \$34.95

4900-001005 For Atari 400/ 800 - (Must have Atari 850 Interface Mod)

4900-001006 For Apple II - \$34.95 (Must have CCS 7710A Card) and for Heath

4900-001007 For VIC-20 \$34 95

### JOYSTICK/CONTROLS

A compilation of articles from Compilation of articles from Compilation of articles from Compilation of articles from Compilation of American Compilation of American Compilation of Compilation of Compi

RED BALL Wico Command Co. Ball handle so familiar to arcade game users. 6-leaf switch assembly. Two fire buttons. For Atari 2600/400/800°, Sears Arcade Game, and Commodore VIC-20 4920-159730 SALE

SALE \$27.99

TRACK BALL Wico Command Co. A phen-olic ball offers the magic of 360 degree movement. Same design as the arcade games For all Atari\* and Sears\* video games and the Commodore VIC-20\* home co SALE \$55.99

TRACK BALL Wico Command Co. A phenolic ball offers the magic of 360 degree movement. Similar to arcade games controls For all Texas Instruments\* home computers. 4920-724560

General Office: 345 East Irving Park Road, Wood Dale, IL 60191 PHONE: (312) 595-0238

FROGGEE It's easy! Just get your Froggee from the bottom of the screen to the top. Avoid the cars and trucks, hop on the logs and the leaves. Eight levels, with crocodiles, snakes and other neat stuff out to do you in! Uses Joystick. Needs no memory expansion 4180-020001 For 3K VIC-20° (Cassette) \$29,95 4180-064001 For Commodore' 64° (Cassette) \$29,95

CENTIPOD Fast paced, decending bugs, falling projectiles, bouncing spiders and more! Quick reactions needed here, just to keep alive! Uses Joystick. No memory expansion needed. 4180-020002 For 3K VIC-20' (Cassette) \$29.95

MOTOR MOUSE Up and down the grandfather clock, picking-up the cheese. But, watch out! There are cats hiding in the cheese! 7 progressively harder levels and a time factor to beat. Very fast paced arcade quality game. Uses Joystick No memory expansion needed. 4180-020003 For 3K VIC-20" (Cassette) \$29.95

### For: ATARI 400/800

YOUR ATARI® COMPUTER Osborne. APPLE II® USER'S GUIDE Osborne. Comprehensive training manual for 400/ Complete BASIC programming tool. Spec-800® computer systems.
4665-000065 Book, 458 Pgs \$16.95

All Source of pre-programmed games introduction to programming and appliAlso teaches graphics and addition of color cations, including games, graphics, file management and word processing.

4690-000242 Book \$14.95

and sound. 4690-000242 Book

ATARI\* PILOT FOR BEGINNERS Prentice-Hall. Hands-on intro to Atari\* Pilot computer 4690-000301 Book \$12.95

THE ATARIS ASSEMBLER Prentice-Hall. Making the leap from BASIC to Ataria assem-

bly language. 4690-000236 Book COMPUTE!(s) FIRST BOOK OF ATARI\* Compilation of articles from Compute! Mag-

azine. 4105-000006 Book

For: APPLE

ATARI® GAMES & RECREATIONS, Pre-BASIC FOR THE APPLE® Prentice-Hall Source of pre-programmed course.

KIDS AND THE APPLE\* Datamost. True
"first" book. Teaches kids the basics of
simple programming with helpful parents
guide included.
4560-000019 Book \$19.95

### CATALOG

\$12.95
All NEW computer books, software and accessories catalog from PACE. Over 200 pages and thousands of items. When ordering, please specify the 'type' of computer you're interested in or use.
\$12.95

### Just Who Is P.A.C.E.?

We want you to have confidence in buying from P.A.C. E., so, we think that it is important to take this opportunity to explain something about our company

Drawing from our more than 25 years of merchandising experience, our aim is to provide microcomputer users with a ONE STOP Software Source for all your needs: Software, Books, Magazines and Accessories. No longer will you have torun around to different stores looking for what you want. It will be all in ONE place, your local P.A.C.E. Micro Software Center.

By the time that you read this ad our first P.A.C.E. store in the Western Suburbs of Chicago will be open, soon to be followed by many others. Until a P.A.C.E. store opens in your city, you may order direct from the P.A.C.E. central warehouse with confidence, where we stock over 6,000 products.

P.A.C.E. has been founded by businessmen with impeccable reputations built on over 25 years of experience in the business community and we would be most willing to provide references on request.

P.A.C.E. will be concentrating on offering you a ONE STOP SOURCE for Software, Books and Accessories covering the following brands of personal computers: Apple', Atari', Franklin', Commodore', Texas Instruments', IBM PC', CP/M' Systems, Timex-Sinclair' and Radio Shack'.

Our President, John Rhodebeck, demands that our stores and mail order departments be friendly and informative to all levels of computer users, and he invites you to drop in our first store, or contact us by mail for our latest catalog.

OMMODORE

NEW! The COMMODORE 64' PROGRAMMER'S REFERENCE GUIDE. Everything you need to know to get started programming Commodore's' newest, and most versatile personal computer. Step by step guides in language that is easy to understand. Tips and a whole lot more! Our most asked for publication \$19.95 4760-022056

| Please Send | Me:         |
|-------------|-------------|
|             | Please Send |

| UIT   | NUMBER         | DESCRIPTION .       |              |                  |
|-------|----------------|---------------------|--------------|------------------|
|       |                |                     |              |                  |
|       |                |                     |              |                  |
|       |                |                     |              |                  |
|       |                | e Add 6% Sales Tax. | SHIPPING     | \$ 2.50          |
| -     | 10% Shipping ( | TOTAL               |              |                  |
| PAYM  | ENT ENCLOSE    | D: CASH CHECK OM    |              |                  |
| PLEAS | SE CHARGE TO   | MY: DMASTERCARD DV  | ISA (Min. Ch | g. <b>\$</b> 25) |
| CARD  | NUMBER         |                     |              |                  |
| EXPIR | ES             | INTRBNK#            |              |                  |
| SHIP  | го             |                     |              |                  |
|       |                |                     |              |                  |

RUSH ORDER DEPART.

STREET ADDRESS

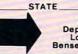

p.a.c.e. Department: C-P Lock Box 328 Bensenville, IL 60106

ZIP

APT

AND

ICES

PRI

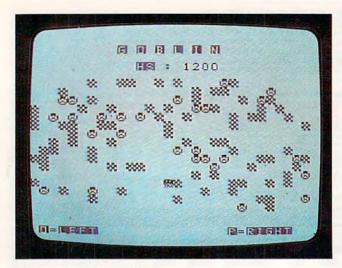

Goblin, TI-99/4A version.

### Program 5: Goblin – Apple Version

- 10 REM \*THIS PROGRAM REQUIRES A DISK D
- 20 REM AND THE APPLE 'DOS TOOL KIT PR OGRAMMING
- 30 REM UTILITIES DISK' TO RUN.
- 40 REM \*PLACE THE ABOVE UTILITY DISK I N YOUR
- 50 REM DRIVE BEFORE RUNNING THIS PROG
- 55 GOSUB 1000
- 60 DIM XL%(23): FOR I = 0 TO 7:XL%(I) = 1024 + 128 \* I:XL%(I + 8) = 1064 + 128 \* I:XL%(I + 16) = 1104 + 128 \* I: NEXT I
- 85 HOME : HGR : POKE 16302,0: IF S > HS THEN HS = S
- 90 ZROW = 23:ZCOL = 19:W = 0:S = J1:G = 0
- 100 VTAB 1: HTAB 17: PRINT CHR\$ (1);"
  O"; CHR\$ (9);"G D B L I N";
- 110 VTAB 2: HTAB 19: PRINT "HS"; CHR\$
  (14);": "; HS: VTAB 23: PRINT "LEFT
  ="; CHR\$ (9); "LEFT ARROW"; CHR\$ (1
  4);
- 120 HTAB 24: PRINT "RIGHT="; CHR\$ (9); "RIGHT ARROW"; CHR\$ (14);
- 125 PRINT CHR\$ (1);"1";
- 130 FOR I = 1 TO 120
- 135 ROW = INT ( RND (1) \* 15) + 5: COL = INT ( RND (1) \* 38) + 2
- 140 X = XL%(ROW) + COL: IF PEEK (X) = 164 THEN 135
- 145 VTAB ROW: HTAB COL: PRINT CHR\$ (1 64); NEXT I
- 150 FOR I = 1 TO 36
- 160 ROW = INT ( RND (1) \* 15) + 5:COL =
  INT ( RND (1) \* 38) + 2:X = XL%(R
  OW 1) + COL 1
- 170 IF PEEK (X) = 164 OR PEEK (X) = 161 OR PEEK (X) = 163 THEN 160
- 180 IF PEEK (XL%(ROW) + COL 2) = 16 4 AND PEEK (XL%(ROW) + COL - 1) =
  - 164 AND PEEK (XL%(ROW) + COL) = 1 64 THEN HTAB COL: VTAB ROW: PRINT CHR\$ (161)::G = G + 1: GOTO 200
- 190 HTAB COL: VTAB ROW: PRINT CHR\$ (163);

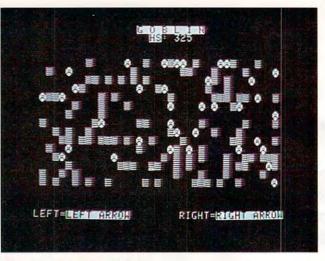

The Apple version of Goblin.

- 200 NEXT I
- 240 POKE 768,5: POKE 769,180: CALL 770
- Z50 Z = XL%(ZROW) + ZCOL: HTAB ZCOL: VTAB
  ZROW: PRINT CHR\$ (167);:ZROW = ZR
  OW 1: IF ZROW < 3 THEN ZROW = 21</pre>
- 260 A = PEEK ( 16384): POKE 16368 ,0: IF A = 136 THEN ZCOL = ZCOL -
- 280 IF PEEK (XL%(ZROW 1) + ZCOL 1 ) = 164 THEN 410
- 290 IF PEEK (XL%(ZROW 1) + ZCOL 1 ) = 163 THEN GOSUB 330
- 300 HTAB ZCOL: VTAB ZROW: PRINT CHR\$
  (165);: FOR T = 1 TO 100: NEXT T
- 310 IF W = 36 G THEN J = S: GOSUB 35 0: GOTO 85
- 320 GOTO 250
- 330 W = W + 1:S = S + 25: VTAB 2: HTAB 3: PRINT CHR\$ (1);"0";S; CHR\$ (14); CHR\$ (1);"1";
- 340 POKE 768, 2: POKE 769, 230: CALL 770
- 345 RETURN
- 350 FOR J = 10 TO 12: VTAB J: FOR I = 0 TO 39: HTAB I: PRINT CHR\$ (167); NEXT I: NEXT J: VTAB 17: HTAB 1 0: PRINT CHR\$ (1); "O"; "\*\*\*\*\* ALL RIGHT! \*\*\*\*\*\*; CHR\$ (1); "1";
- 360 FOR I = 1 TO 10
- 370 POKE 768, INT ( RND (1) \* 3) + 1: POKE 769, INT ( RND (1) \* 15) + 130: CALL 770
- 380 NEXT I
- 385 J1 = S
- 390 FOR J = 1 TO 500: NEXT J
- 400 RETURN
- 410 HTAB ZCOL: VTAB ZROW: PRINT CHR\$
  (166);:C = 0
- 415 X = PÉEK ( 16336):C = C + 1: IF C < 15 THEN 415
- 420 FOR ROW = 0 TO 23: FOR COL = 1 TO 38: X = XL% (ROW) + COL: IF PEEK (X ) < > 163 THEN NEXT COL: NEXT ROW
- 430 IF PEEK (X) = 163 THEN VTAB ROW +
  1: HTAB COL + 1: PRINT CHR\$ (161)
  :: NEXT COL: NEXT ROW
- 440 J1 = 0: VTAB 21: HTAB 13: PRINT CHR\$
  (1);"0";"PLAY AGAIN ("; CHR\$ (9);"

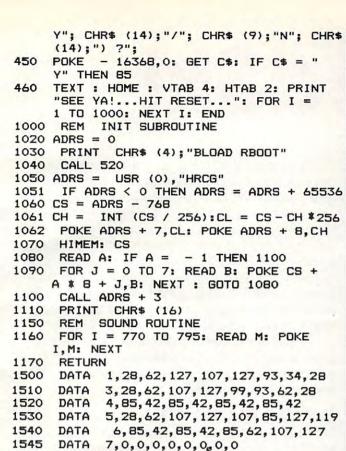

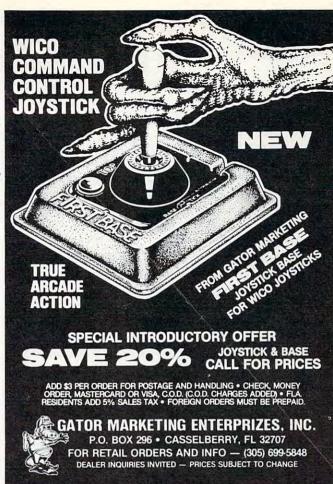

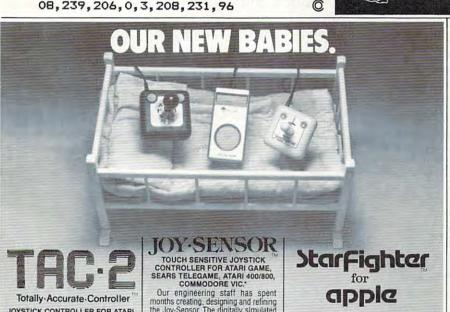

172, 1, 3, 174, 1, 3, 169, 4, 32, 16

8, 252, 173, 48, 192, 232, 208, 253, 136, 2

JOYSTICK CONTROLLER FOR ATARI GAME, SEARS TELEGAME, ATARI 400/800, COMMODORE VIC.\*

1550

1560

DATA

DATA

If your joysticks are like most, you can't feel when you have made a move. You only see if on the screen, when it's too late. Suncom has a solution. TAC-2. Totally Accurate Controller — 2 fire buttons. buttons

With its longer shaft, arcade style ball With its longer shaft, arcade style bail top, and exclusive Suncom internal construction, TAC-2 gives you that extra control... you can feel absolutely, positively, for sure, exactly when you have made a move. And with its 2 fire buttons, TAC-2 is equally fair to left handers and right handers.

TAC-2 comes with Suncom's famous 2 year warranty. And it comes with

2 year warranty. And it comes with something else. Totally Accurate Control

Our engineering staff has spent months creating, designing and refining the Joy-Sensor. The digitally simulated joystick controller with no stick, to bring you just the right combination of control and responsiveness. Now, the slightest touch is all that it takes to effect control to the staff of the staff of the st movements on your game screen. Rock your finger or thumb back and forth. and it seems like Joy-Sensor has read your mind. Moves are executed much faster because there is no stick to move, no resistance to movement.

Your ships will fly across the screen as easily as light flies through space. Your laser rays will fire exactly when you want them to. You will never go back to your old joystick again.

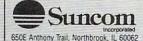

JOYSTICK CONTROLLER FOR APPLE COMPUTER You own an Apple Computer. You probably

use it for entertainment and to play games. We think that you deserve a controller that is as up and keeping with new technology as your computer. So we designed one. From scratch. Brand new internally. Starfighter. For

Apple.
Starfighter for Apple has many of its Atari-compatible counterpart's exterior physical characteristics. Round-cornered and smooth, it won't fatigue you over those long playing sessions. And internally, its new, advanced design gives you a kind of feel and response during game play that you have never experienced before

Of course, Starfighter for Apple comes with a 2 year warranty. From your friends at

\*Products and trademarks of Atari, Sears, Commodore, Apple Computer.

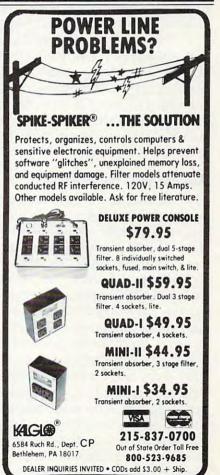

# SpeedSki

Dub Scroggin

SpeedSki takes VIC BASIC to its limits. Like most good action games, SpeedSki is easy to learn and hard to master. What's equally impressive, the program runs extremely fast, and creates an excellent, realistic physical challenge. It sounds and feels like skiing – complete with jumps, trees, fences, and an ever-changing pathway.

Also, if you're interested in programming games in VIC BASIC, the author provides a complete explanation of how the program works. He discusses the techniques which permit such amazing execution speed.

With five skill levels, for one to four players, on any unexpanded VIC. The world's champion SpeedSkier (the author himself) has managed to achieve a score of 168 during a five-run series. Do better than that and you'll be the new record holder.

"SpeedSki" is a fast, action VIC-20 game that fits in standard memory and makes full use of the VIC's color and sound capabilities. It is controlled from the keyboard and provides up to five rounds of play for one to four players, allowing each to select from any of five skill levels.

The game was designed around one central concept – speed. Every effort, short of machine language, has been used to make the game run as fast as possible without sacrificing too much realism. The result is an exciting game requiring concentration and practice. It's easy to learn the basics at skill level one, then step gradually up to level five, but mastery will take a lot of practice.

### **Avoid The Hazards**

The object is to steer a skier through 10 gates, while avoiding the hazards posed by trees and fences. The optional jumps will improve your time. The best possible time, about 29 seconds, can be achieved at skill level five by avoiding every hazard, hitting every gate, and taking every jump. But getting this best time is not easy, even for an expert. I've played the game several hundred times and have made a perfect score only a handful of times. And I'm the greatest SpeedSki player in the world. The fact that as I write this there are only three players in the world could have something to do with this, of course. The other two are my daughter, who is second best in the world, and a friend's son, who has played only once. My best score for a five-run series is 168. Beat that score and you'll be the world's champion SpeedSki player.

You should take the jumps whenever you can – they not only move you ahead, they also take you over trees you might otherwise hit, and increase your speed. Every time you hit a tree, you move up one line on the screen (to a limit of ten), and you have more time to react to the slope coming up from the bottom. You are also a little farther from the finish line. Whenever you hit a jump, you move down a line (to a limit of three below the center), so you are closer to the finish line, but you must also react faster.

There are a number of REMarks in the program listing as an aid to understanding, but I recommend they not be typed in because of the memory they consume.

### **Defining Characters**

Line 10 prints the title, and line 20 sets the memory limits that are necessary in a program employing user-defined characters. Moving the end of memory indicators hides a section of memory from BASIC, so this section can be used for storing the user-defined character values.

Try this: print FRE(X) and hit RETURN. Then type POKE 56,28: POKE 55,250: POKE 52,28: POKE 51,250 and hit RETURN. Now type FRE(X) and hit RETURN, again. You'll see the difference. BASIC has been fooled into thinking the end of its memory is closer than it really is, and you appear to have lost about 260 bytes of memory. Line 20 also sets the screen and border colors to white and white, like snow.

Line 30 reads X, a memory location in the protected area set up by line 20. If X is 0, then all data has been read, and control passes to the instructions starting in line 70. Otherwise, line 40 reads the values to be placed in X and the seven following bytes, and POKEs these values in. For instance, line 30 reads "7672". Line 40 then reads "16" and POKEs 7672 to 16. Then it reads "56" and POKEs 7673 to 56, then 7674 to 56, and so on.

Control then goes back to line 30 where the next value of X is read in and tested. The final data step contains a 0 for the value of X following the eight values of Y. So when all the data has been read in, line 30 ends this part of the program.

### **Players And Skill Levels**

Lines 70-90 print the directions. Note that the symbol "T" in line 70 means to press the Commodore flag key, and then hit the "T" to underline the title. Line 100 is used for inputting the number

# SOFTWARE

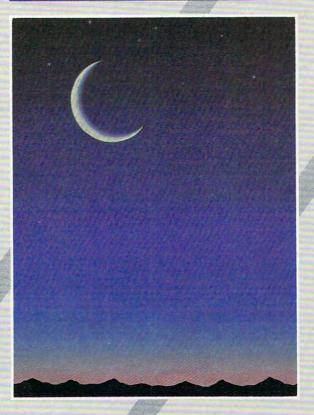

If you own a VIC 20 or Commodore '64 get ready to explore the potential of these fine machines with LUNA Software. The software supplier for the 80's.

We have broken free of the pack with stunning games such as our sophisticated, threescreen, FINAL CON-QUEST, the newest entry to our '64 line. Experience heart-racing surges of adrenalin while trying to outrun lightning-footed coyotes on our HYPER-HEN grid. And, if you're the PEDESTRIAN, keep a sharp eye on the traffic behind you, and the muggers ahead.

LUNA's full line of arcade style games and userfriendly business software makes us the industry's most sought after new supplier. LUNA Software: Committed to providing you with State-of-the-Art concepts and programming to bring out the best possible performance from your Commodore computers. Call LUNA today for the name of a dealer in your area.

LUNA SOFTWARE, P. O. Box 26922, San Jose, CA 95159-6922 (408) 378-7793

of players and also for rejecting bad input. A value outside the allowed range passes control back to line 70; the screen is cleared, the instructions are reprinted, and you are asked for the number of players again. Line 110 accepts the number of rounds desired and rejects bad input in the same manner as line 100.

Line 120 initializes the values of R (the number of the present round) and P (the number of the present player). Lines 130-140 prompt the player skill levels, and line 150 accepts the player choice as a string variable, A\$. Lines 160-200 assign values to S\$ based on the skill level input, and line 210 converts A\$ to the numeric variable SK. It then uses SK to establish a value for RN, which will control the number of trees printed.

The number of trees is tied to the skill level, so that the higher the skill level, the more trees there will be. If you'd like more trees, change the "1" to a larger number, but no more than 5. If SK is not an integer, or is outside the range of 1 to 5, line 210 rejects it. Moving the cursor up ten spaces and passing control back to line 130 makes it appear that the program does nothing but sit there until a correct input is given.

### **Speed Versus Obstacles**

Line 220 establishes a new value for SK to control the speed of the program – faster for higher skill levels. Line 230 POKEs 36869 to 255 and causes the user-defined character set to be used instead of the normal set. This may cause some problems with debugging.

If an error is present after this step, the program will stop, but all you'll see on the screen will be garbage with an occasional skier or tree thrown in. If this happens, hit the CTRL and RVS keys, then type POKE 36869, 240 and RETURN. All that garbage will suddenly make sense. Line 230 also clears the screen, sets the volume, and establishes S as the noise generator.

Line 240 prints the trees on the screen for the initial setup. Each time through this loop, a random value "L" between 1 and 19 is calculated. Then a fence section is printed on the left, a tree is printed at TAB (L), and a fence section is printed on the right.

The initial value of B is set to 7910 in line 250. This is the location of the skier in screen memory. C is the difference between the screen map position and the color code map position. F is the POKE value for the skier figure; the POKE value will be 55 when he's going to the left and 53 when he's going to the right. The last three statements of line 250 insure that the player is not faced with the no-escape situation of having trees directly in front of him at the start of a run.

Line 260 POKEs the flags of the first gate onto the screen, and line 270 prints the level that was determined in lines 160-200. Line 280 puts the line between the flags for the first gate, and line 290 sounds the warning tones to let you know it's time to start. Just after the last tone, line 300 sets the timer. Line 310 then waits for you to press a key. If you don't hit a key for a while, that's okay, but the timer is running. You should use the time that the warning tones give you to plan your course through the first gate and then take off as soon as the last tone sounds.

Line 320 starts the main program loop. If SK is not zero, then the computer counts to SK before proceeding. This time delay, remember, is tied to the skill level to start with, but it may be reduced by hitting the jumps.

### **Skier Movement**

If F is 55 in line 330, the skier is going left, and a track is POKEd in behind him using a POKE value of 58. If not, he's going right and the track's POKE value is 59. The track is handled in line 340.

Lines 350 and 360 are the keyboard control steps. If PEEK (197) – which is the memory location that contains the current key pressed – is 29, then the key for going left has been pressed. D will later be used to produce movement to the left; F is set to the figure for going left; and S, which is the noise generator, is set to 245. If any other key is pressed, or even if no key is pressed, then the skier will be going to the right, and the values needed for D, F, and S are set by line 360. You'll notice this slight change in sound when you change directions; it should sound like wind.

### Gates And The Finish Line

G is incremented in line 370. If it's less than 28, control passes to line 410, because no gate or finish line is required. Otherwise, G is reset to 0 in line 380, and E, which counts the gates, is incremented. If E is 10, a finish line is printed and control passes to 460. Line 390, which causes the program to end, is executed only if the skier is past the finish line. If E is less than 10, then a random value between 2 and 11, inclusive, is calculated. A gate is then printed starting at TAB(X), X being the random number just calculated. Control then passes to line 460.

If no gate or finish line needs printing, control passes from line 370 to line 410, skipping all the above to reduce the time required for a pass through the loop. If G is 10, then line 410 prints a jump at TAB(X), X now being a random number between 4 and 13, inclusive. Fence sections are also printed at the left and right sides of the screen.

Line 240 decides whether a tree will be printed using the value of RN that was established in line 210. For skill level five, RN will have a value of .6; if a random number is more than this, no tree is

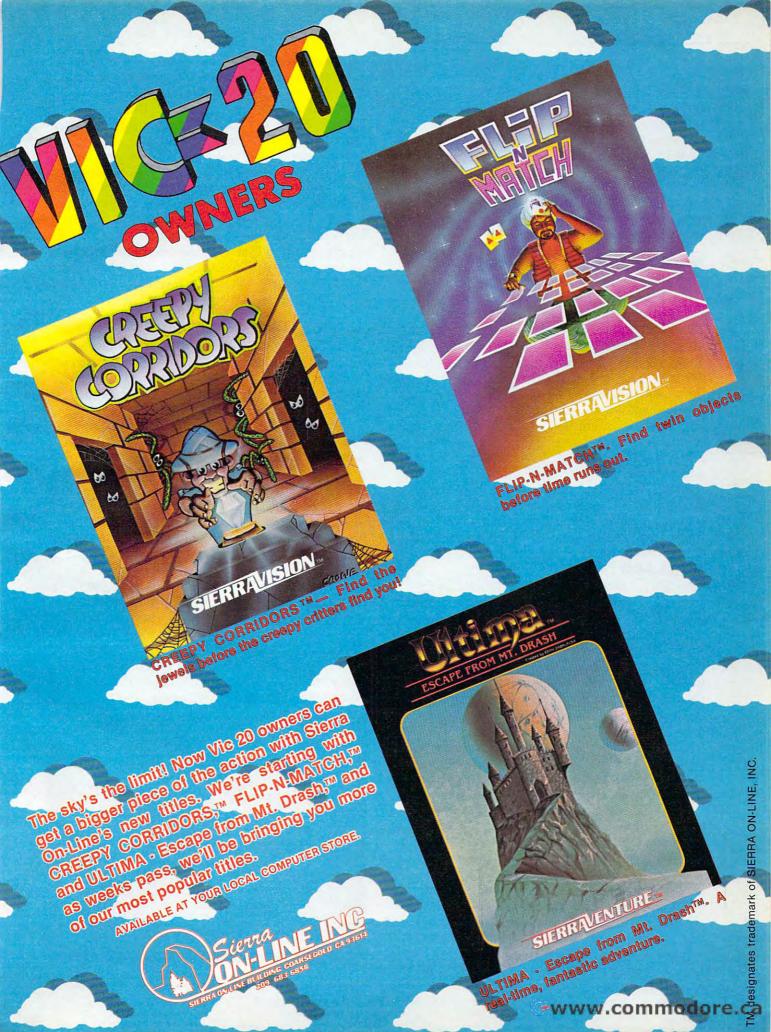

printed. This means a tree will be printed roughly 60 percent of the time. For the lower skill levels, this probability is reduced so that the lower the skill level, the fewer trees there will be. If no tree is to be printed, line 440 prints only the fence sections. Otherwise, line 430 prints a tree at TAB(L), L being a random value between 1 and 19, inclusive.

If PEEK (B) in line 450 is not 32 (a blank), then the skier has run into something and control passes to line 500 to find out what the skier has run into and what to do about it.

### The Illusion Of Motion

Line 460 POKEs the skier's location blank, then calculates a new position by adding the value of D (determined in lines 350 and 360) to B, the skier's location. It then POKEs the appropriate figure into that location. Essentially, the skier is placed on a horizontal line on the screen and is allowed to move only back and forth on that line. However, the screen is scrolling upward beneath him, so the illusion of forward motion is created.

The movement taken care of, control passes back to line 320 for another pass through the main loop. This loop, lines 320-470, has been kept as small as possible in order to minimize the time required for each pass through it. I have tried to be very stingy with time in this section, figuring that even one instruction repeated a few hundred times adds a lot of potentially unnecessary time.

### Flags And Fences

Line 500 is reached when line 450 detects that something has been struck. This entire section was originally a part of the main loop, but removing it from the loop and replacing it with the single statement in line 450 produced a significant increase in speed. Line 500 checks to see if a gate was hit. If so, it sounds a high tone to let you know you got credit for the gate, then increments H, the number of gates hit, and passes control back into the main loop.

Line 510 checks to see if a finish line was struck. If so, H is changed to the number of gates missed, the elapsed time is placed in TM, and control passes to line 640 to end the run.

If a flag was hit, line 520 sounds a low tone to let you know you were close but get no credit for the gate. Control then passes to line 570.

If a jump wasn't hit, line 530 transfers control to 570. Lines 540-560 handle the jumps. The skier is moved two spaces horizontally in the direction (D) that he was going, the value of G is stepped up to bring the next gate closer, the screen is skipped up ten spaces, and the value of SK is reduced, which results in a slight increase in speed. The skier is moved down one line on the screen unless he is already three lines below the center. Moving

him further down makes seeing what is coming very difficult, but if you'd like to try it, one way is to put a larger negative value here in place of the -3. If, for instance, you put a -10, the skier will move down every time you hit a jump. Another way would be to start the skier at a lower position on the screen. This would require simply changing the initial value of B in line 250.

Line 570 checks to see if a fence section was hit. If so, it changes your direction and passes control to 610 for the sound effect. Getting out of the fence may take a couple of tries. If a tree was struck, then line 580 changes the figure to a cross and passes control to line 600. Line 590 POKEs S-3 to 0 in case it was set by hitting a flag in line 520, then passes you back to the main loop.

### **Shaking The Screen**

Line 600 causes the screen to shake a bit when you hit a tree. The inner loop here counts from 3 to 7, then from 4 to 6, and stops at 5. POKEing these values into location 36864, which controls horizontal centering, shifts the screen rapidly back and forth around the normal value of 5. Line 610 increments OS, the number of objects that have been struck, and also controls both the sound effect and the changes in color of the cross in line 580. If a tree was struck, line 620 moves the skier up a line, adjusts the value of U, and checks to see if U has reached its limit of 10. If so, the run is aborted and you are given another chance. If not, line 630 passes control back to the main loop.

Line 640, the finish line sound effect, is reached only if the finish line was detected in line 510. Lines 650-660 print out the statistics on the run just completed and finish off the sound effect. Line 660 also POKEs 36869 back to its normal state so that the scores can be printed.

Line 670 computes the player's cumulative score, adding the score for the run just completed to his total from previous rounds, and also prints

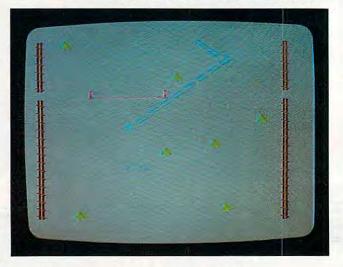

Downhill racing on the VIC-20 in SpeedSki.

## **CREATIVE SOFTWARE**

- the #1\* independent VIC-20 full-line software publisher in the U.S. – is proud to announce 4 new Game Cartridges & 5 Home Applications for the COMMODORE 64.

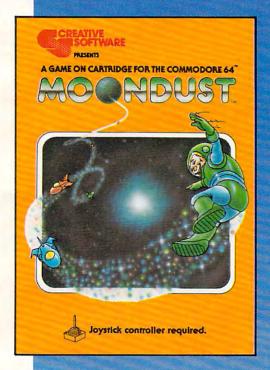

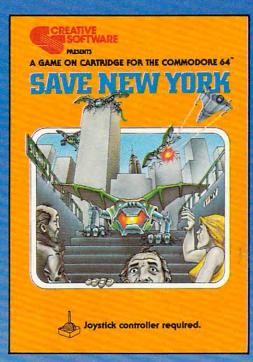

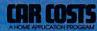

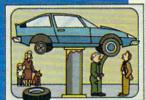

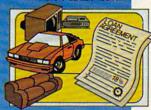

## HOUSEHOLD FINA

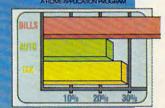

## HOME INVENTORY

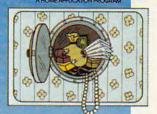

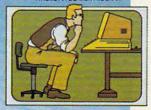

These Home Application Programs are also available for the VIC-20.

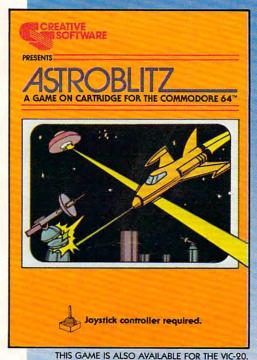

OFTWARE

A Division of ASCI, Inc.

230 East Caribbean Drive Sunnyvale, CA 94086

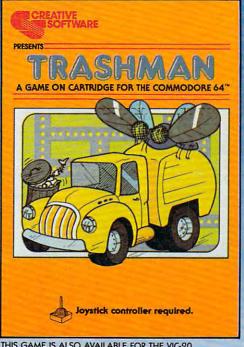

THIS GAME IS ALSO AVAILABLE FOR THE VIC-20.

\*Based on survey of distributors and retailers. Copyright 1983 by Creative Software. All rights reserved. "VIC-20," "COMMODORE" and "COMMODORE 64" are trademarks of COMMODORE ELECTRONICS, LTD.

the round number. Line 680 then prints the cumulative scores for all the players, and line 690 reinitializes for the next run.

Line 700 increments the player number; if the last player hasn't gone yet, control passes back to line 130 to start another run. If the last player has just gone, line 710 increments the round number and checks to see if the game is over. If not, the player number is changed to 1 and a new round is begun. Otherwise, line 720 lets you know the game is over. It then turns the cursor white.

To rerun the program, hit RETURN, then type RUN and hit RETURN again. The reason for this odd procedure: it isn't visible because it's white on a white background, but some garbage has been picked up during the run and lies on the same line as the cursor. During the program this garbage is disposed of by the loop that rejects bad input for the skill level. There is no such loop at the end of the program, though.

Okay, time to get the program typed in, then hit the slopes. There's a world record waiting to be broken. Good luck.

### Variable Listing

NP Number of players

Number of rounds NR

Present round number

P Present player number

Slope title S\$

SK Time delay factor in main loop

RN Controls probability of a tree being printed

Noise generator (36877) S

L Random variable used to position trees

B Skier's location

Difference between screen map and color code map C

F Skier figure

TI\$ System clock

D Direction (1 or -1) to be added to skier's location

Counts spaces between gates and jumps G

E Counts gates

X Random variable used to position gates and jumps

H Counts gates hit

TM Elapsed time for run

Controls vertical movement of skier on screen U

OS Counts number of trees and fence sections struck

Player's score for a run

**Z(P)** Player's cumulative score where P is the player number

## **BEGINNING PROGRAMMERS**

If you're new to computing, please read "How To Type COMPUTE!'s Programs" and "A Beginner's Guide To Typing In Programs."

### SpeedSki

- 10 PRINT"{CLR}{9 DOWN}{3 SPACES}SPEED-SK I":PRINT" [9 DOWN]"
- 20 POKE56,28:POKE55,250:POKE52,28:POKE51 ,250:POKE36879,25
- 3Ø READX: IFX=ØTHEN7Ø
- 4Ø FORI=XTOX+7:READY:POKEI,Y:NEXTI:GOTO3

- 5Ø DATA7672,16,56,56,124,124,254,254,16
- 51 DATA7664,0,0,15,32,64,128,0,0

52 DATA7656,0,0,240,4,2,1,0,0

- 53 DATA7648, 40, 40, 40, 40, 104, 56, 44, 40
- 54 DATA7640,32,16,136,68,34,17,8,4
- 55 DATA7632,4,8,17,34,68,136,16,32 56 DATA7624,16,28,30,28,16,16,16,56
- 57 DATA7616,0,0,0,0,255,85,170,255 58 DATA7608,16,24,126,24,26,44,72,16
- 59 DATA7424,0,0,0,0,0,0,0,0
- 60 DATA7592,8,24,126,24,88,52,18,8
- 61 DATA7584,0,0,0,0,0,0,255,0
- 62 DATA7576,8,8,28,8,62,8,127,8
- 63 DATA7568,8,8,62,8,8,8,0,0,0
- 70 PRINT"{CLR}{BLK}{5 SPACES}SPEED-SKI": PRINT" [22 T]"
- 80 PRINT" {UP} {BLU} YOUR SCORE IS ELAPSED TIME + 5 FOR EACH GATEMISSED. {2 SPACES}LOWEST SCORE WINS."
- 90 PRINT" [DOWN] PRESS [RVS] < [OFF] TO GO L EFT [4 SPACES] AND [RVS] > [OFF] TO GO RIG HT."
- 100 INPUT" [DOWN] NO. PLAYERS (1-4)"; NP: IF NP < 10RNP > 4THEN 70
- 110 INPUT" [DOWN] NO. ROUNDS [2 SPACES] (1-5 )"; NR: IFNR<1ORNR>5THEN7Ø
- 120 R=1:P=1
- 130 PRINT"{DOWN}{RVS}{CYN}SKIER #";P:PRI NT"{DOWN}{BLU}SLOPE DESIRED":PRINT"1 =BEGINNER":PRINT"2=INTERMEDIATE'
- 140 PRINT"3=ADVANCED":PRINT"4=OLYMPIC":P RINT"5=PROFESSIONAL"
  150 A\$="":GETA\$:IFA\$=""THEN150
- 160 IFA\$="1"THENS\$="{2 SPACES}BEGINNER"
- 170 IFA\$="2"THENS\$="INTERMEDIATE"
- 180 IFA\$="3"THENS\$="{2 SPACES}ADVANCED"
- 190 IFA\$="4"THENS\$="{2 SPACES}OLYMPIC"
- 200 IFA\$="5"THENS\$="PROFESSIONAL"
- 210 SK=VAL(A\$):RN=(SK+1)/10:IFSK<10RSK>5 ORSK <> INT (SK) THENPRINT " {10 UP} ": GOTO
- 220 SK=35-5\*SK
- 23Ø POKE36869,255:PRINT"{CLR}":POKE36878 ,15:S=36877
- 24Ø FORI=1TO22:L=INT(RND(1)\*19)+1:PRINT" {RED} < "; TAB(L); "{GRN}?"; TAB(2Ø)"</pre> {RED} < ": NEXTI
- 250 B=7910:C=30720:F=55:POKEB,F:POKEB+C, 3:POKEB+22,32:POKEB+21,32:POKEB+23,3
- 26Ø POKE8125,57:POKE8131,57:POKE8125+C,4 : POKE8131+C, 4
- 270 PRINT"{HOME}{8 DOWN}{4 SPACES}{RVS}" ; S\$; "{13 DOWN}"
- 28Ø FORI=8126TO813Ø:POKEI,52:POKEI+C,4:N
- 290 FORI=1T05:POKES-1,220+5\*I:FORT=1T010 Ø:NEXTT:POKES-1,Ø:NEXTI
- 300 TI\$="000000"
- 310 GETA\$: IFA\$=""THEN310
- 320 IFSKTHENFORT=1TOSK:NEXTT
- 33Ø IFF=55THENPOKEB-21,58:GOTO35Ø
- 34Ø POKEB-23,59
- 350 IFPEEK(197)=29THEND=-1:F=55:POKES,24 5:GOTO370
- 36Ø D=1:F=53:POKES,246
- 37Ø G=G+1:IFG<28THEN41Ø
- 380 G=0:E=E+1:IFE=10THENPRINT"{PUR}98888 888888888888889":GOTO460

Exterminator By Ken Grant Just about as action-packed and complex as is nufisically possible in your standard 5K VIC 20. This extremely well-written, machine code game is invariably praised by customers and has been called the second best tape game made for the VIC of 1982 (oh, no, not by us, we don't agree with that opinion). Rapidfire from the bottom of the screen at moving insects and creatures . . . anything that moves, and even anything that doesn't. Just don't be overrun by any or all. It's as much fun the hundredth time you play it as it was the first. This game plays stick or key and runs in standard 5K VIC 20.

3-D Man Not just another eat-thedots-in-a-maze game, this! Though you find yourself in an edible dotlittered floor plan that may seem vaguely familiar, we guarantee you have never looked at it from this perspective (eye level) before. The dots diminish into the distance as you race down a hallway eating them one after the other. The dot-remaining counter on the right clicks downward. Race through a 4-way intersection and whoops! Head to head with one of the ghosts that haunt these halls! Back quickly on the stick puts you facing the dotless hall you just cleaned out when . . . another ghost! A quick left turn into that junction saves you, but in the confusion you've lost direction momentarily and must check the miniature radar plotting screen to set things straight. ... Definitely, an ordinary maze game this one is not. 3-D Man requires a joystick and at least 3K extra memory.

Racefun Extensive use of multicolor character graphic capabilities of the VIC make this game very appealing to the eye. Fast all-machine language action, quick response to the stick or keyboard-controlled throttle, combine with the challenge of driving in ever-faster traffic to make it appeal to the rest of the body. Plays joystick or keyboard.

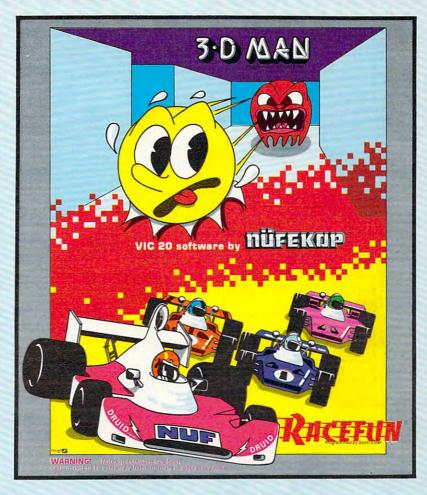

Antimatter Splatter! A more dastardly alien could scarcely be found than one who would wipe out an entire civilization by dropping antimatter anti-canisters, right? If your opinion of this alien troublemaker is the same as ours, probably your first thought was, get some matter! We say calm down! All is not lost. A mobile rapid splatter cannon capable of both breaking through his standard alien moving force fields and laying waste to the ever-increasing number of anti-canisters is even now hovering above us. If only our cannoneer hadn't called in sick...say, what are you doing today? Anti-Matter Splatter is 100% machine language and runs in standard 5K VIC.

Defender on Tri As pilot of the experimental Defender-style ship "Skyes Limited," you are the only hope for an advance party of scientists trapped in ancient alien sphere which suddenly (heat from collision course with sun presumably-G.E.) came to life. Four screens worth of unique defenses, on-off shields, fuel deposits, alien treasures, running timer, energy, score and very nice graphics display make this one that does not quickly wax old. Defender on TRI requires at least 3K memory expander, but will run with any memory add-on (8K, 16K, 24K, etc.) we have come across.

Alien Panic Standard 5K VIC 20/combination stick & keyboard. This arcade-type game pits you against time and an alien on a six level construction sight with ladders and pitfalls, but *not to worry!* You have a shovel.

### And there's more...

| Rescue  | From Nufon Adventure | \$12.95 |
|---------|----------------------|---------|
| Collide | Crunch               | \$12.95 |
| Vikman  | Classic              | \$12.95 |
| Search  | Challenging          | \$12.95 |

Ask for our new FREE catalog! Vikman Cla

NOW: Two for the 64!

P.O. Box 156, Shady Cove, Oregon 97539-0156

C.O.D. Orders...call (503) 878-2113 Mastercard and Visa cards accepted

Call, write, check your stores and watch our ads!

VIC is a trademark of Commodore Business Machines, Inc.

- 390 IFE>10THENPOKEB, 56:GOTO510
- 400 X=INT(RND(1)\*10)+2:PRINTTAB(X)"{PUR} 9444449":GOTO460
- 410 IFG=10THENX=INT(RND(1)\*10)+4:PRINT"
  {UP}{RED}<";TAB(X)"{CYN}>=";TAB(20);
  "{RED}<"
- 420 IFRND(1)>RNTHEN440
- 430 L=INT(RND(1)\*19)+1:PRINT"{RED}<";TAB (L)"{GRN}?";TAB(20)"{RED}<":GOTO450
- 440 PRINT" [RED] <"; TAB(20); " <"
- 450 IFPEEK(B) <> 32THEN500
- 460 POKEB, 32:B=B+D:POKEB, F:POKEB+C, 3
- 47Ø GOTO32Ø
- 48Ø END
- 500 IFPEEK(B)=52THENH=H+1:POKES-1,240:FO RT=1TO30:NEXTT:POKES-1,0:GOTO460
- 510 IFPEEK(B)=56THENH=10-H:TM=INT(TI/60) :POKES-1,0:POKEB+D,F:GOTO640
- 520 IFPEEK(B)=57THENPOKES-3,220:GOTO570
- 53Ø IFPEEK(B) <> 62ANDPEEK(B) <> 61THEN57Ø
- 540 POKES, 253:D=D\*2:G=G+10:FORI=1T010:PR INT"{RED}<";TAB(20)"{RED}<":NEXTI:IF SK>0THENSK=SK-2
- 55Ø IFU>-3THENB=B+22:U=U-1
- 56Ø GOTO46Ø
- 570 IFPEEK(B)=60THENPOKEB,60:D=D\*-2:GOTO
- 580 IFPEEK(B)=63THENPOKEB-22,50:POKEB,51:GOTO600

- 590 POKES-3,0:GOTO460
- 600 FORJ=2TO0STEP-1:FORI=5-JTO5+J:POKE36 864.I:NEXTI,J
- 610 OS=OS+1:FORT=0TO127:POKES,255-T:POKE B-22+C,INT(T/22)+2:NEXTT:POKES-1,0
- 62Ø IFPEEK(B)=51THEND=-22:U=U+1:IFU=1ØTH ENPRINT"{RVS}{CLR}TRY AGAIN":POKE368 69,24Ø:GOTO69Ø
- 63Ø GOTO46Ø
- 64Ø POKES, Ø:FORT=128T0255:POKES-3,T:NEXT T:POKLS-3,Ø
- 650 U=0:PRINT"{CLR}{RVS}OBJECTS HIT=";OS :PRINT"{RVS}GATES MISSED=";H:PRINT" {RVS}TIME="TM:SC=TM+5\*H
- 660 PRINT" {RVS}SCORE="SC:POKES-2,220:FOR T=1T0100:NEXTT:POKES-2,0:POKE36869,2
- 670 Z(P)=Z(P)+SC:PRINT"{2 DOWN}
  {7 SPACES}{RVS}ROUND";R:PRINT" ":FOR
  I=lTONP
- 680 PRINT"{3 SPACES}SKIER #";1;Z(1):NEXT
- 690 SC=0:G=0:E=0:OS=0:H=0:IFU=10THENU=0: POKES,0:GOTO130
- 700 P=P+1:IFP<NP+1THEN130
- 710 R=R+1:IFR<NR+1THENP=1:GOTO130
- 720 PRINT"{2 DOWN}{6 SPACES}{RVS}GAME OV ER":PRINT"{WHT}":END

# Are you still buying still buying?

Audio tape may be just fine for audio recording. But,
when it comes to the demanding characteristics of
digital recording for computer storage, audio won't do.

YOU NEED DIGITAL TAPE!

YOU NEED DIGITAL TAPE!

And the best is DATALOCK III. DATALOCK was researched by computer professionals and selected especially for the characteristics of digital data. It's super-accurate. DATALOCK is the highest quality available in the U.S., yet at a price you can afford.

SUPERIOR TO AUDIO TAPE IN EVERY WAY

SUPERIOR TO AUDIO TAPE IN EVEN DATALOCK has less distortion, cleaner high-end response, higher output, greater reliability, and response, higher output, greater reliability, and longer wear. Whatever your brand of computerlonger wear. Whatever your brand of computerwhether Apple, Atari, Commodore, Radio Shack, whether Apple, Atari, Commodore is guaranteed. Sinclair, TI, Timex, etc.—satisfaction is guaranteed. ASK YOUR DEALER
Look for DATALBEK at your computer outlet.
Ask your dealer to show you the difference. Or, if
Ask your dealer to show you the difference. Ask your dealer to show you area, order
DATALBEK is not available in your area, order
DATALBEK is not available in your area, order
DATALBEK is not available in your area, order
DATALBEK is not available in your area, order
DATALBEK is not available in your area, order
DATALBEK is not available in your area, order
Inquiries Invited
Independence, MO 64055
Independence, MO 64055
Independence, MO 64055
Independence, MO 64055
Independence, MO 64055
Independence, MO 64055
Independence, MO 64055
Independence, MO 64055
Independence in your area, order
Inquiries Invited in your area, order
Inquiries Invited in your area, order
Inquiries Inquiries Invited in your area, order
Inquiries Inquiries Inquiri

DATALOCIA

YOUR KEY
TO CONFIDENCE
TO CONFIDENCE
TO CONFIDENCE
TO CONFIDENCE
TO CONFIDENCE
TO CONFIDENCE
TO CONFIDENCE
TO CONFIDENCE
TO CONFIDENCE
TO CONFIDENCE
TO CONFIDENCE
TO CONFIDENCE
TO CONFIDENCE
TO CONFIDENCE
TO CONFIDENCE
TO CONFIDENCE
TO CONFIDENCE
TO CONFIDENCE
TO CONFIDENCE
TO CONFIDENCE
TO CONFIDENCE
TO CONFIDENCE
TO CONFIDENCE
TO CONFIDENCE
TO CONFIDENCE
TO CONFIDENCE
TO CONFIDENCE
TO CONFIDENCE
TO CONFIDENCE
TO CONFIDENCE
TO CONFIDENCE
TO CONFIDENCE
TO CONFIDENCE
TO CONFIDENCE
TO CONFIDENCE
TO CONFIDENCE
TO CONFIDENCE
TO CONFIDENCE
TO CONFIDENCE
TO CONFIDENCE
TO CONFIDENCE
TO CONFIDENCE
TO CONFIDENCE
TO CONFIDENCE
TO CONFIDENCE
TO CONFIDENCE
TO CONFIDENCE
TO CONFIDENCE
TO CONFIDENCE
TO CONFIDENCE
TO CONFIDENCE
TO CONFIDENCE
TO CONFIDENCE
TO CONFIDENCE
TO CONFIDENCE
TO CONFIDENCE
TO CONFIDENCE
TO CONFIDENCE
TO CONFIDENCE
TO CONFIDENCE
TO CONFIDENCE
TO CONFIDENCE
TO CONFIDENCE
TO CONFIDENCE
TO CONFIDENCE
TO CONFIDENCE
TO CONFIDENCE
TO CONFIDENCE
TO CONFIDENCE
TO CONFIDENCE
TO CONFIDENCE
TO CONFIDENCE
TO CONFIDENCE
TO CONFIDENCE
TO CONFIDENCE
TO CONFIDENCE
TO CONFIDENCE
TO CONFIDENCE
TO CONFIDENCE
TO CONFIDENCE
TO CONFIDENCE
TO CONFIDENCE
TO CONFIDENCE
TO CONFIDENCE
TO CONFIDENCE
TO CONFIDENCE
TO CONFIDENCE
TO CONFIDENCE
TO CONFIDENCE
TO CONFIDENCE
TO CONFIDENCE
TO CONFIDENCE
TO CONFIDENCE
TO CONFIDENCE
TO CONFIDENCE
TO CONFIDENCE
TO CONFIDENCE
TO CONFIDENCE
TO CONFIDENCE
TO CONFIDENCE
TO CONFIDENCE
TO CONFIDENCE
TO CONFIDENCE
TO CONFIDENCE
TO CONFIDENCE
TO CONFIDENCE
TO CONFIDENCE
TO CONFIDENCE
TO CONFIDENCE
TO CONFIDENCE
TO CONFIDENCE
TO CONFIDENCE
TO CONFIDENCE
TO CONFIDENCE
TO CONFIDENCE
TO CONFIDENCE
TO CONFIDENCE
TO CONFIDENCE
TO CONFIDENCE
TO CONFIDENCE
TO CONFIDENCE
TO CONFIDENCE
TO CONFIDENCE
TO CONFIDENCE
TO CONFIDENCE
TO CONFIDENCE
TO CONFIDENCE
TO CONFIDENCE
TO CONFIDENCE
TO CONFIDENCE
TO CONFIDENCE
TO CONFIDENCE
TO CONFIDENCE
TO CONFIDENCE
TO CONFIDENCE
TO CONFIDENCE
TO CONFIDENCE
TO CONFIDENCE
TO CONFIDENCE
TO CONFIDENCE
TO CONFIDENCE
TO CONFIDENCE
TO CONFIDENCE
TO CONFIDENCE
TO CONFIDE

This entrancing, well-designed game for any Atari offers you the best of both worlds. It has the drama, variety, and mystery of a good adventure game combined with the fast-paced excitement of an arcade game.

Your job is to rid the kingdom of the three evil wizards. All this would be easy if the wizards weren't so zealously guarded by servants whose names reflect their personalities: bat-wingers, blinkers, chokers, crushers, and stompers.

You are in love with the Princess Dilayna and have asked her father the King for her hand in marriage. Her father does not particularly like you. He challenges you to demonstrate your worthiness by capturing the three evil wizards that have been ravaging the kingdom for years. They each live in their own castle protected by their servants – the bat-wingers, the blinkers, the chokers, the stompers, and the crushers. The castle rooms are rumored to be deadly, with untouchable walls, fast-moving enemies, and no exits. You reluctantly accept the King's challenge.

Fortunately, a friendly magician gives you a cloak that makes its wearer invisible. But the cloak's power works only for a limited time in each room. Once the time is up, you are instantly destroyed. The magician also gives you a magic spell that temporarily freezes all servants in a room. But you must use this spell with care: it will consume a portion of the cloak's power each time it is used.

Armed with these aids, you leave on your quest. The King wishes you good luck - or did he say good riddance?

### The Three Wizards

The object of "Castle Quest" is to capture the three wizards. To reach each wizard, you must pass through the ten rooms of his castle. The rooms are inhabited by the wizard's servants, who move about Castle Quest quickly in an unpredictable manner. The higher numbered rooms in each castle have more servants (up to 32). The servants move progressively faster as you complete more rooms.

You have three (3) lives to capture the first wizard. Capturing a wizard earns you three additional lives. Touching a servant or a room wall or

failing to exit a room within the allotted time will cause loss of a life. You cannot exit a room until you capture both door keys in that room by touching them. One key is invisible until the other key is touched.

Once both keys are captured, the room's exit appears – unless you are in a castle's tenth room. In this case, the wizard appears, and you must capture him before you can escape. Also, once you capture the first key, your presence becomes known to the wizard, and he causes room wall segments to move to block your escape. You must move quickly to avoid destruction.

### Secret Passages

A counter at the top of the screen signals the amount of "cloak time" remaining. Pressing the joystick fire button will temporarily freeze the action, permitting you to move safely past a tight corner, but you lose 50 units of cloak time each time you use the freeze option. The room number and the number of your remaining lives are displayed at the top left of the screen. Your score – a measure of your ability to elude the many dangers involved – is displayed at the top right of the screen.

Room patterns, key locations, servant locations, and wizard placement are randomly generated, so be prepared to touch keys partially embedded in walls, move through weird mazes, etc. Sometimes a secret passageway is created at the screen bottom or in a room's right wall. You may use these passageways for a quick, easy escape.

I will make tape or disk copies for anyone who sends me a blank tape or disk, a stamped, selfaddressed mailer, and \$3.

T. G. Baldwin Box 354, Route 2 Hayes, VA 23072

- 10 REM (5 SPACES) MEMORY SAVER (14 **EPROPS**)
- 2Ø CØ=Ø:C1=1:C2=2:C3=3:C4=4:C5=5:C6= 6:C7=7:C8=8:C9=9:C1Ø=1Ø:C15=15:C1 6=16:C256=256:RAMTOP=PEEK(106):MI SSION=C1
- 30 REM INTUINIZATION ROUTINE {7 SPACES}

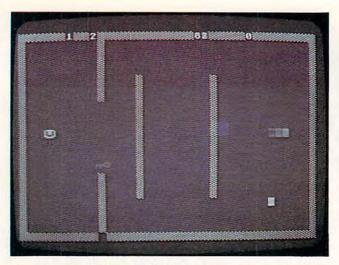

Searching for the keys to the hidden door on Atari's Castle Quest.

- 40 GOSUB 1080:GOSUB 770:GRAPHICS C16 :? "(CLEAR)":POKE 752,C1:SETCOLOR C2,C0,C0:GOSUB 310
- 50 T1=C8:GOSUB 1150:T1=C16:GOSUB 115 0:G=C0:L=C3:Q=C0:C=C0:X1=C0:SCORE =C0
- 60 GOSUB 320
- 70 REM (4 SPACES) ROOM SETUP ROUTINE (9 SPACES)
- 80 GOSUB 970:GOSUB 450:GOSUB 1340:GO SUB 1500:POKE 1568,C1:POKE 77,0:P OKE 53248,60:POKE 53249,W1
- 90 IF C=C10 THEN GOSUB 340
- 100 X=USR(1767):FOR I=C0 TO 100:NEXT I:POKE 1568,F
- 110 REM (6 SPRCES) MAIN PROGRAM LOOP (8 SPRCES)
- 12Ø G=G-C1:IF (PEEK(1566)<>CØ) OR (G <CØ) THEN 4ØØ
- 13Ø IF PEEK(2Ø3)>2Ø4 THEN 52Ø
- 140 POSITION 23-(G>999)-(G>99)-(G>C9), C0:? CHR\$(B);G;CHR\$(B):IF G<10 0 THEN SETCOLOR C2,C4,C0
- 150 X=PEEK(53260):IF (X-X1)>=C2 THEN POKE 53250,W2:POKE 53249,C0:IF PEEK(706)<>N THEN GOSUB 380:POKE 706,N
- 16Ø IF X-X1>=C4 THEN POKE 53251,W3:P OKE 5325Ø,CØ
- 170 IF X>=C6 THEN GOSUB 260
- 180 IF STRIG(C0)=C0 THEN POKE 1568,C 1:G=G-50:FOR I=0 TO 250:NEXT I:P OKE 1568,F
- 190 CHBASE=RAMTOP-C8-C8\*(INT(G/2)=G/ 2):POKE 756,CHBASE
- 200 IF PEEK(706)=N THEN IF RND(C0)>0 .95 THEN PLOT INT(RND(C0)\*38), IN T(RND(C0)\*22):GOSUB 240
- 21Ø IF STICK(CØ)<>15 THEN SOUND C2,1 ØØ,C6,C8:SOUND C2,CØ,CØ,CØ
- 22Ø GOTO 12Ø
- 230 REM (3 SPACES) "SHOOTING" SOUND R
- 240 FOR I=CØ TO 30:SOUND CØ,I,CØ,C15 :NEXT I:SOUND CØ,CØ,CØ,CØ:RETURN
- 250 REM ROOM EXIT OPENING ROUTING (4 SPACES)
- 260 IF C=C10 THEN IF X<>14 THEN RETURN
- 27Ø FOR I=CØ TO C5:POKE SC+C1Ø\*4Ø+I\*

- 40-C1, C0:NEXT I:POKE 53278, 255:F OR I=C15 TO C0 STEP -C1:SOUND C0 .C10, C10, I
- 28Ø SOUND C1,11,C1Ø,I+C1:SOUND C2,12 ,C1Ø,I+C2:SOUND 3,13,1Ø,I+3:NEXT I:FOR I=Ø TO 3:SOUND I,CØ,CØ,CØ :NEXT I
- 290 POKE 53251,C0:POKE 53250,C0:POKE 53278,255:RETURN
- 300 REM USER INFORMATION ROUTINES (3 SPACES)
- 310 POSITION C10+C1,C10:? "Wait for game setup":RETURN
- 32Ø C=C+C1:POSITION C1Ø,C1Ø:? "Get ready for Room ";C:C=C-C1:RETURN
- 330 REM WIZARD PLOTTING ROUTING (6 SPACES)
- 340 PL=(RAMTOP-9) \*256:PL=PL+52+INT(R ND(C0) \*151):RESTORE 350:FOR I=C0 TO 11:READ Z:POKE PL+I, Z:NEXT I
- 35Ø DATA 102,36,126,90,126,126,66,90,60,60,36,102
- 360 W3=70+INT(RND(C0)\*130):POKE 707, P:RETURN
- 370 REM "KEY TOUCHING" SOUND ROUTIN
- 38Ø SOUND C2,2Ø,C1Ø,C1Ø:SOUND C1,8Ø, C1Ø,C1Ø:FOR I=Ø TO 3Ø:NEXT I:SOU ND C1,CØ,CØ,CØ:SOUND C2,CØ,CØ,CØ :RETURN
- 390 REM USER FAILS TO ESCAPE ROOM (3 SPACES) (8 SPACES) ROUTING (21 SPACES)
- 400 FOR I=C0 TO C3:POKE 53248+I,C1:N
  EXT I:POKE 1568,C1:? "(CLEAR)":S
  ETCOLOR C2,C0,C0:IF @ THEN RETUR
- 410 POKE DL+C15,C7:POSITION C4,C10:I F Q THEN RETURN
- 420 POKE 756,224:? "TOUGH LUCK!":FOR I=C0 TO 200:SOUND C0,C6,100,C8: NEXT I:SOUND C0,C0,C0;T2=C1
- 43Ø POKE DL+C15,C2:L=L-C1:? "(CLEAR)
  ":C=C-1:GOSUB 32Ø:C=C+1:GOTO 8Ø+
  5ØØ\*(L<=CØ)
- 440 REM DETERMINE NEXT ROOM'S
  (9 SPRCES) (8 SPACES) CHARACTERIST
  ICS ROUTINE(7 SPRCES)
- 45Ø A=INT(C16\*RND(CØ))\*C16+C6:M=INT( C16\*RND(CØ))\*C16+C2:N=INT(C16\*RN D(CØ))\*C16+C4:P=INT(C16\*RND(CØ)) \*C16+C8
- 46Ø B=33+C-C6\*(C>5):C=C+C1:D=C2+C2\*(C>C1)+C4\*(C>C3)+C8\*(C>C6)+C16\*(C>C9)
- 470 E=INT(RND(0) \*5+7):POKE 1763,E
- 48Ø F=C2+(C>C9)+C2\*(MISSION-C1)
- 490 G=100+C\*50:COLOR B:POKE 1578,31: POKE 1566,C0:POKE 756,RAMTOP-C8: POKE 53278,255:X1=C0
- 5ØØ SETCOLOR 2,C7\*(C=7)+C2\*(C=8)+C1\*
  (C=9)+C3\*(C=1Ø),CØ:RETURN
- 510 REM USER ESCAPES FROM A ROOM (5 SPACES) (8 SPACES) ROUTINE (22 SPACES)
- 520 Q=C1:GOSUB 400:GOSUB 410:POKE 75 6,224:? "{3 SPACES}ATTABOY!":Q=C
- 530 FOR I=CØ TO C5:SOUND CØ,C1Ø,5Ø,C 8:POKE 7Ø5,C1Ø:POKE 7Ø6,C1Ø:POKE 71Ø,C1Ø:POKE 712,C1Ø:FOR J=CØ T 0 5Ø:NEXT J
- 54Ø SOUND CØ,C1Ø,1ØØ,C8:POKE 7Ø5,CØ: POKE 7Ø6,CØ:POKE 71Ø,CØ:POKE 712

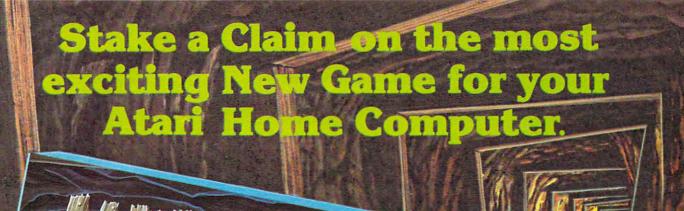

- From the programming team that brought you "Robot Attack", "Defense Command" and many other great Arcade games for your TRS-80"
- 100% machine language
- 16K ROM Cartridge, the largest available anywhere!
- Written specifically for the Atari® — not a converted Apple® game.

  Ten different rounds
- Difficulty adjustment
  - High score table
- Demo mode
- Spectacular sound and graphics
- Runs on any 400/800 with at least 16K memory
- Only \$49.95 Available also For the 5200

ust three of ten rounds in the game:

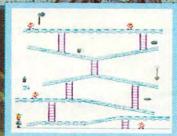

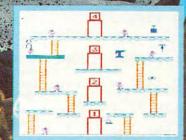

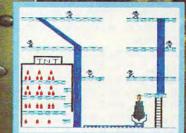

P.O. Box 9078-185 Van Nuys, CA 91409 (213) 782-6861

Cowww.commodore.ca

- ,CØ:FOR J=CØ TO 50:NEXT J:NEXT I 55Ø SOUND CØ,CØ,CØ,CØ:POKE DL+C15,C2 :? "(CLEAR)":GOSUB 32Ø:SCORE=SCO RE+MISSION\*INT((G\*C)/C1Ø)
- 56Ø IF C=C1Ø THEN GOTO 58Ø+11Ø\*(MISS ION=C3)
- 57Ø GOTO 8Ø
- 580 REM (3 SPECIES) END A QUEST ROUTEN E(8 SPECIES)
- 590 ? "(CLEAR)":POKE DL+C9,C6:POKE D L+11,C6:POKE DL+13,C6:POKE DL+15 ,C6:POKE 707,C0:IF L<=C0 THEN 66
- 600 POSITION C2,C4:? "Goneratulation SU":POSITION 26,C5:? "YOU HAVE": POSITION C3,C7:? "COMPLETED YOUR
- 610 POSITION 27, C8:? "QUEST": C=C0:L= L+C3
- 620 POSITION C5,15:? "Press START to continue":POSITION C5,17:? "Press SYSTEM RESET to quit"
- 630 POSITION C5,19:? "SCORE: "; SCORE
- 64Ø POKE 53279,C8:IF PEEK(53279)<>C6 THEN 64Ø
- 650 ? "{CLEAR}":POKE DL+C9,C2:POKE D L+11,C2:POKE DL+13,C2:POKE DL+15 ,C2:MISSION=MISSION+(L>C0)\*C1:GO TO 60+620\*(L<=C0)
- 660 POSITION C7,C4:? "SORRY!":POSITI
  ON 24,C5:? "you blew it.":POSITI
  ON C2,C7:? "quests completed ";M
  ISSION-C1
- 67Ø GOTO 62Ø
- 68Ø RUN
- 690 REM USER WINS THE GAME ROUTINE!
  (3 SPRCES)
- 700 GRAPHICS 2:SETCOLOR C2,C0,C0:POS ITION C6,C4:? #6;"YOU WON!":? "P ress SYSTEM RESET and then 'RUN' to";
- 71Ø POKE 752,1:? :? "begin a new gam
- 720 POSITION C1,C7:? #6;"final score ";SCORE
- 73Ø FOR I=255 TO CØ STEP -C1:SOUND C Ø,I,1Ø,1Ø:POKE 712,I:POKE 71Ø,I: NEXT I
- 74Ø GOTO 74Ø
- 75Ø POKE 1568, C1: RUN
- 760 REM PUT A VERTICAL BLANK INTERRU PT(8 SPACES) ROUTINE IN PAGE 6 O F MEMORY
- 770 RESTORE 790:FOR I=1536 TO 1536+2 47:READ A:POKE I,A:NEXT I
- 78Ø RETURN
- 790 DATA 173,4,208,201,4,240,2,208,2 2,173,99,228,141,36,2
- 800 DATA 173,100,228,141,37,2,141,30,6,141,30,208,76,98,228
- 810 DATA 0,162,2,202,240,42,138,72,1 73,10,210,41,7,10,170
- 82Ø DATA 189,0,1,133,206,133,208,232,189,0,1,133,207,133,209
- 83Ø DATA 32,148,6,165,207,157,0,1,20 2,165,206,157,0,1,104
- 84Ø DATA 170,208,211,162,5,173,120,2 ,202,240,197,24,106,176,249
- 850 DATA 72,224,2,240,8,224,1,208,13,230,203,208,2,198,203
- 86Ø DATA 165,203,141,0,208,208,32,16 9,0,224,4,240,8,168,145 87Ø DATA 204,230,204,76,134,6,160,7,

- 145,204,198,204,160,0,185 880 DATA 240,6,145,204,200,192,8,208
- ,246,104,76,83,6,160,0 890 DATA 152,145,206,173,10,210,41,1 ,208,15,169,56,141,201,6
- 900 DATA 169,233,141,204,6,141,210,6,208,13,169,24,141,201,6
- 910 DATA 169,105,141,204,6,141,210,6 ,173,10,210,41,1,208,2
- 920 DATA 169,40,141,205,6,216,0,165, 206,0,0,133,206,165,207,0
- 930 DATA 0,133,207,177,206,240,8,165,208,133,206,165,209,133,207
- 940 DATA 169,11,145,206,96,104,168,1 62,6,169,7,76,92,228,60
- 950 DATA 126,90,126,90,102,126,60
- 960 REM DETUP PLAYER-MISSILE GRAPH-(9 SPACES) ICS ROUTINE (18 SPACES)
- 970 POKE 559,62:POKE 54279,RAMTOP-C1 6:POKE 53248,C1:POKE 53277,C3
- 980 PL=RAMTOP-12:Y=PEEK(88):Z=PEEK(8 9):POKE 88,C0:POKE 89,PL:POKE 10 6,PL+C3:? "{CLEAR}":POKE 88,Y:PO KE 89,Z
- 990 POKE 106, PL+12: PL=PL\*C256+120: IF C=C0 OR C=C10 THEN Z=(RAMTOP-C9)\*C256: FOR I=Z TO Z+255: POKE I, C 0: NEXT I
- 1000 FOR I=C0 TO C7:POKE PL+I,PEEK(1 776+I):NEXT I
- 1010 POKE 203,60:POKE 204,PL-INT(PL/ C256)\*C256:POKE 205,INT(PL/C256
- 1020 PL=(RAMTOP-11) \*C256:PL=PL+52+IN T(RND(C0) \*151):RESTORE 1030:FOR I=C0 TO C7:READ Z:POKE PL+I,Z: NEXT I
- 1030 DATA 0,6,15,249,255,166,160,0
- 1040 W1=70+INT(RND(C0)\*130):PL=(RAMT OP-C10)\*C256:PL=PL+52+INT(RND(C 0)\*151):RESTORE 1030:FOR I=C0 T O C7
- 1050 READ Z:POKE PL+I,Z:NEXT I:W2=70 +INT(RND(C0)\*130):POKE 705,M:IF T2=C1 THEN C=C-C1:T2=C0
- 1060 POKE 53249, CØ: POKE 53250, CØ: RET URN
- 1070 REM (4 SPACES) TITLE PAGE ROUTIN E(7 SPRCES)
- 1080 GRAPHICS 18:SETCOLOR C2,C0,C0:P OKE 708,202:POSITION C5,C2:? #C 6;"CASTLE":POSITION C9,C4:? #C6 ;"QUEST"
- 1090 DL=PEEK(560)+C256\*PEEK(561):POK E DL+13,C2
- 1100 POSITION C3,C8:? #C6;"How many rooms can you survive?"
- 1110 FOR I=CØ TO C3:POKE 708,C0:SOUN D C0,60,C10,C8:FOR J=CØ TO 100: NEXT J:SOUND C0,160,C10,C8:POKE 708,202
- 1120 FOR J=C0 TO 100:NEXT J:NEXT I
- 1130 SOUND CØ, CØ, CØ, CØ: RETURN
- 1140 REM SETUP SPECIAL CHARACTER SET S (9 SPACES) ROUTINE(22 SPACES)
- 1150 RESTORE 1160:CL=(RAMTOP-T1)\*C25 6:FOR I=CL+C8 TO CL+95:READ A:P OKE I,A:NEXT I
- 1160 DATA 204,51,204,51,204,51,204,5 1,102,153,102,153,102,153,102,1
- 117Ø DATA 136,34,136,34,136,34,136,3

## Let your Atari experience the

## MAP CONNECTION!

MPP-1100 Parallel Printer Interface

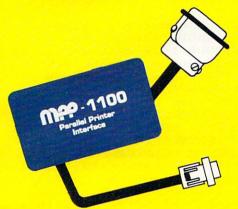

- No Atari 850™ Interface Module needed.
- Compatible with all software (including Visicalc<sup>™</sup>, Text Wizard<sup>™</sup>, and Filemanager 800<sup>™</sup>, etc.).
- 5 foot cable with Centronic plug (compatible with Epson, NEC, IDS, etc.)
- Faster data transfer.
- 8 bit data transfer.
- 2 year warranty.

only \$99.95

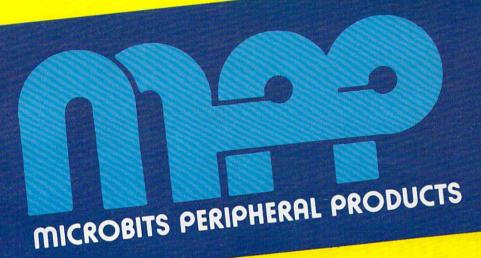

## MPP-1000 Modem

- No Atari 850™ Interface Module needed
- Smart Terminal Software Included
- 16K Tape/Disk
- Direct Connect To Phone
- Connects to Joystick Port #4
   Smart Terminal Features:
  - Multiple Buffers
  - Off-Line Editing
  - Upload/Download of Text and Programs
  - Binary Files
  - Full/Half Duplex

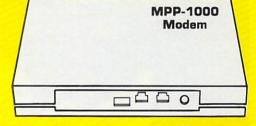

- ASCII/ATASCII Translation
- Allows Transfer of Files Larger than Memory
- Variable Baud Rate
- Parity Options
- 100% Machine Language

only

\$199.00

## MICROBITS PERIPHERAL PRODUCTS

434 W. First Street • Albany, Oregon 97321 • (503) 367-9075mmodore.ca

4,68,17,68,17,68,17,68,17 1370 IF RND(C0)<0.5 THEN PLOT RND(C0 1180 DATA 36,146,73,36,146,73,36,146 ) #31+C8, 11: DRAWTO RND(CØ) #31+C8 ,255,255,255,255,255,255,255,25 1380 POSITION C6, C0:? C:POKE 704, A:P 1190 DATA 195,102,60,24,24,0,0,0 OKE 705, M 1200 DATA 255,255,195,195,195,195,25 139Ø POSITION C9, CØ:? L:POSITION 3Ø, 5,255 CØ: ? SCORE: RETURN 1210 DATA 255,255,0,0,0,0,255,255 1400 ON INT(RND(C0) \*C8+C1) GOSUB 141 1220 DATA 24,24,60,24,255,199,199,25 0,1420,1430,1440,1450,1460,1470 . 1480 1230 DATA 24,255,0,0,0,0,0,0 141Ø RETURN 1240 FOR I=128 TO 224:POKE CL+I, PEEK 1420 PLOT X, Y: DRAWTO X, Y+Z: RETURN (57344+I): NEXT I 1430 X=X+C1Ø:GOSUB 142Ø:RETURN 125Ø DL=PEEK(56Ø)+C256\*PEEK(561):IF 144Ø X=X+2Ø:GOSUB 142Ø:RETURN T1=C16 THEN RESTORE 1260:FOR I= 1450 GOSUB 1420:GOSUB 1430:RETURN CL+56 TO CL+95: READ A: POKE I, A: 1460 GOSUB 1430:GOSUB 1430:RETURN NEXT I 1470 GOSUB 1420:GOSUB 1460:RETURN 1260 DATA 0,0,0,24,24,60,102,195 148Ø POP : GOTO 136Ø 1270 DATA 0,0,60,60,60,60,0,0 1490 REM WIZARD'S SERVANTS PLOTTING 1280 DATA 0,0,255,255,255,255,0,0 (3 SPRCES) (9 SPACES) AND ADDRESS 1290 DATA 60,24,24,24,60,60,0,0 CALCULATION ROUT= (9 SPACES) THE 1300 DATA 24,24,24,24,24,24,24,255 . ADDRESSES KEPT IN STACK 1310 IF T1=C16 THEN FOR I=CL TO CL+C 1500 SC=PEEK(88)+C256\*PEEK(89):FOR I 7: POKE I, CØ: NEXT I =CØ TO D-C1: IF INT(RND(CØ) \*C4)> 132Ø RETURN C2 THEN 1520 1330 REM RANDOM ROOM MAZE GENERATO 1510 H=SC+4Ø+INT(RND(CØ) \*279):GOTO 1 (9 SPACES) ROUTENE 530 (20 SPRIES) 1520 H=SC+680+INT(RND(C0) \*239) 1340 ? "{CLEAR}":POKE 752,C1 153Ø HI=INT(H/C256):LO=H-HI\*C256:POK 1350 PLOT CØ, CØ: DRAWTO 39, CØ: DRAWTO E C256+I\*C2, LO: POKE H, E 39,23: DRAWTO CØ,23: DRAWTO CØ,CØ 154Ø POKE C256+I\*C2+C1, HI: NEXT I: IF 1360 X=C10:Y=C0:Z=C7:GOSUB 1400:X=C1 D=32 THEN RETURN 5: Y=C5: Z=13: GOSUB 1400: X=C10: Y= 1550 FOR I=(D-C1) TO 31:POKE C256+I\* C16: Z=C7: GOSUB 1400 C2+C1, 254: NEXT I: RETURN

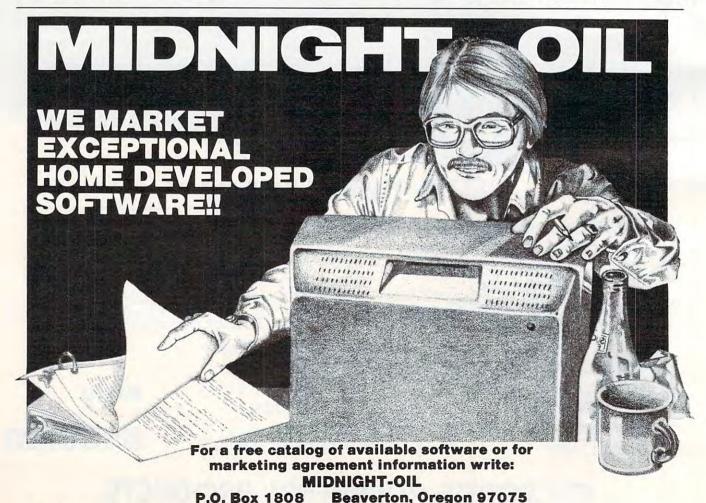

## FOR THE WONDERFUL WORLD OF ATARI

## THE LOVE AFFAIR BEGINS ....

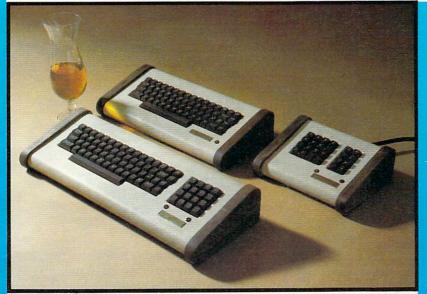

THE COMMANDER 2400 with KEYPAD, 2400 STANDARD **2400 SERIES**: AND 2400 PROFESSIONAL NUMERIC KEYPAD.

The ULTIMATE STEP UP FOR THE WONDERFUL ATARI!!!
Special Introductory Pricing \$116 to \$199. Regular Suggested List \$139 to \$229
CALL (503)479-4711 OR WRITE FOR FREE BROCHURE
TO ORDER: TOLL FREE 800-547-2492
Depending on Options - 10 Day Money Back Guarantee

### WITH YOUR FIRST TOUCH

As your fingers caress its sculptured full stroke keys and . . . you realize you can install it YOURSELF . . . in just minutes . . . without any soldering!

...ITGROWS as you experience...the responsiveness of superbly crafted engineering under your fingertips ... the convenience of your own PERSONAL and detachable system designed to allow use of **BOTH** keyboards . . . the warmth, beauty and elegance of solid black walnut woods . . . the softness, luxuriousness, and durability of fine textured furniture vinyl in a magnificent enclosure designed by NIGHTSTAR... the totally unique keypad circuit that allows rapid calculator function by automatically entering basic print statements for you.

## ... AND IT CULMINATES

In a lasting happy relationship with your own personal COMMANDER 2400. A design engineered to return the thrill of personal command to computing!

A SUPERB ACHIEVMENT . . and AVAILABLE NOW AT INTRODUCTORY PRICING

**Raiston Clearwaters Electronics** 536 N.E. 'E' Street Grants Pass, Oregon 97526 VISA / MASTERCARD WELCOME

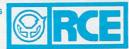

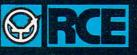

INVITES YOU TO SAVE UP TO 40%

MPARE: OUR PRICES
OUR SERVICE

RALSTON CLEARWATERS ELECTRONICS

536 N.E. 'E' STREET ● GRANTS PASS, OR 97526 FOR CATALOG WRITE OR CALL: (503) 479-4711 FOR CUSTOMER SERVICE CALL: (503) 479-4711 or 479-4150

### ORDER TOLL-FREE 800-547-2492

IN OREGON CALL: (503) 479-4711

WE ARE A WARRANTY STATION FOR ATARI, FOURTH DIMENSION, MICRO SCI, SANYO, PANASONIC, & FRANKLIN.

70 Column Graphic Word Processor Package-64K Computer, Drive w/ Apple Dos, 12" Zenith Green Screen, & Gemini 10 Printer. Send for details - \$1799 w/o Printer - \$1399 128K Computer, Drive w/ Apple Dos, CPM, Parallel & Serial Port, & 80 Columns - \$1849 Commodore 64 - \$459 Drive - \$359

NOW NEW & EVEN LOWER PRICES - PLUS TAKE 50% OFF SHIPPING CHARGE FOR PREPAYMENT

| ATARI'                                                                  |                       | LIST     | OUR            |  |
|-------------------------------------------------------------------------|-----------------------|----------|----------------|--|
|                                                                         | 400 (16K)             | SOPEN    | \$219          |  |
|                                                                         | 800 (48K)             | \$679    | \$498          |  |
|                                                                         | 1200 (64K)            | \$899    | \$679          |  |
| EPSON with                                                              | MX 80                 | \$645    | \$439          |  |
| GRAFTRAX                                                                | FX 80                 | \$685    | \$598          |  |
|                                                                         | MX 100                | \$995    | \$689          |  |
| Daiseywriter with 48K                                                   | Buffer                |          |                |  |
| Letter Quality Print                                                    | \$1249                |          |                |  |
| Apple Compatible Disk                                                   | Drives - 1 yea        | rwarrant | y              |  |
| Fourth Dimension                                                        |                       |          | \$269          |  |
| Controller w/Apple                                                      | 3.3 DOS               | \$ 89    |                |  |
| PRICES SUBJECT TERMS: SHIPPING: Add 6% of total transaction for UPS bro | TO CHANGE WITHOUT NOT |          | or any special |  |

683

| ATARI HARDWARE                        |       | 80 COLUMN CARDS         |       | Introl/BSRX-10           | 179   | Cut                     | 144     |
|---------------------------------------|-------|-------------------------|-------|--------------------------|-------|-------------------------|---------|
| 400 16K Computer                      | \$219 | M & R Sup-r term        | \$249 | Kbd Filter Rom           | 49    | D Cat                   | 159     |
| 800 48K Computer                      | \$498 | Videx                   | 239   | Music System             | 309   | 212 Apple Cat           | 649     |
|                                       | 79    | ALS Smart-term          | 259   | Romplus                  | 159   | PRINTERS                |         |
| 410 Progam Recorder<br>810 Disk Drive | 75    | View Max 80             | 169   | Wild Card                | 115   | IDS                     |         |
| 810 Disk Drive                        | 429   | MULTI-FUNCTION CARDS    |       | Superclock               | 139   | Micro Prism             | \$599   |
| 850 Interface Module                  | 165   | Mountain CPS            | \$139 | Romwriter                | 159   | Prism 80 w/out Color    | 849     |
| 830 Modem                             | 149   | Promethius              | 149   | Supertalker              | 159   | With Color!!!           | 1329    |
| 1020-40 Col Color Printer             | 239   | MISCELLANEOUS           |       | Videx                    |       | Prism 132               | 1549    |
| 1025-80 Col Impact Printer            | 439   | Alien Voice Box:        |       | Function Strip           | 69    | OKIDATA                 |         |
| 1010 Progam Recorder                  | 75    | with Rom                | \$149 | Enhancer II              | 119   | 80                      | \$330   |
| CX-30 Game Paddles                    | 19    | without Rom             | 99    | Soft Switch              | 27    | 82A                     | 419     |
| CX-40 Joystick                        | 10    | Cool Stack w/fan        | 69    | MONITORS                 |       | 83A                     | 699     |
| CX-40-4 Joysticks Pair                | 19    | Expand-A-Port TG        | 45    | GREEN SCREEN             |       | 84 Parallel             | 1069    |
| Pointmaster Stick                     | 14    | Versawriter             | 289   | BMC 12 inch              | 89    | 92 Parallel             | 529     |
| Epson Printer Cable                   | 29    | Gibson LPS II Light Pen | 269   | Zenith 12 inch           | 99    | 93 Paratlet             | 949     |
| Video & Audio Cable                   | 27    | Joysticks               |       | JC5 12 inch              | 145   | STAR MICRONICS          |         |
| LeStick RAF Style Joystick            | 36    | Muse TG                 | 45    | Sanyo 12 inch            | 205   | Gemini 10               | \$ CALL |
| Micro Tek 32K Ram Card                | 99    | Kensington System Saver | 69    | BLACK & WHITE            |       | Gernini 15              | \$ GALL |
| Full-View 80-Column Card              | 299   | Keyped ABT 15 key       | 129   | Sanyo 9 inch             | 145   | BROTHER                 |         |
| PERCOM                                |       | Paddles                 |       | Sanyo12 inch             | 189   | Letter Quality Serial   | \$899   |
| Atan Single Dennity                   | \$449 | Muse TG                 | 29    | AMBER SCREEN             |       | Letter Quality Parallel | 799     |
| Atan Double Density                   | 599   | Super-fan               | 36    | JCS                      | \$159 | SMITH CORONA            | 1.00    |
| APPLE HARDWARE                        |       | Universal Modulator     | 59    | USI PI3                  | 169   | Letter Quality          | \$500   |
| MICRO SCI                             |       | MISCELLANEOUS CARDS     |       | Amdek                    | 179   | INTERPACES              | *0.00   |
| A2                                    | \$299 |                         |       | COLOR                    |       | Part & Gable            | \$ 69   |
| A40                                   | 339   | Math Proc. 7811         | \$339 | Amdek Color I            | \$349 | Apple Dumpling          | 129     |
| A70                                   | 459   | Ser/Int. 7710-A         | 129   | Sanyo 13 inch            | 385   | Grappler +              | 139     |
| Controller-A2-3 2,3.3 & self-check    | 700   | Ser/Int. 7710-D         | 129   | Taxan - RGB Vision I     | 319   | MicroBuffer 16K         | 209     |
| A40 or A70                            | 89    | Timer 7740              | 109   | Taxan - RGB Bision III   | 539   | MicroBuffer 32K         | 229     |
| RANA                                  | 0.0   | Cent/Par 7728           | 119   | RGB - II Card for Apple  | 89    | Microbullet acts        | 223     |
| Elite I                               | \$309 | MPC:                    | 119   | MODEMS                   |       |                         |         |
| Elite II                              | 499   | Par/Pritr AP-80         | 79    | Anchor Mark I            | 79    |                         |         |
| Controller: Four Drives               | 109   | 32K Ram AP-32           | 179   | HAYES                    |       |                         |         |
| INTERFACE CARDS                       | 144   | Microsoft               | 11.9  | Chronograph              | \$195 | ALL BRAND NAM           | ES ARE  |
| 16K RAM CARDS                         |       | Premium Pak             | 499   | Micromodem               | 269   |                         |         |
| ALS                                   | \$ 89 | Z-80 Card               | 239   | Smartmodem               | 209   | REGISTERED T            | RADE    |
| MPC AP-16                             | 149   | Mountain Computer       | 1.39  | 1200 Baud Smartmodem     | 529   |                         |         |
| Microtex BAM-1                        | 99    | A/D Converter           | 269   | NOVATION                 |       | MARKS                   |         |
| Microsoft                             | 79    | Clock/Galendar          | 239   | Apple Cat II             | \$289 | MAINO                   |         |
| Promethius                            | 139   | Exp Chassis             | 569   | Apple Cat II<br>Auto Cat | 209   |                         |         |
|                                       |       | POTAVINION              |       |                          |       | and a site or and and   |         |

The Fortress Of Adnil

George W. Miller

"The Fortress of Adnil" is an adventure game for the Timex/Sinclair 1000 using the graphics mode. The program is entirely in BASIC and includes several routines you'll find useful in other programs. It requires the 16K RAM expansion module.

Your objective in this game is to accumulate points by gathering energy pellets and recovering the treasure, while avoiding obstacles on the display. Each move costs you one unit of energy; using the laser sword costs more, depending on the range and the object you use it on.

Each move you make is accompanied by random placement of "NAWS" (defined as guards) on the screen. If this random placement puts a guard in the space you intend to occupy, you are captured. If your energy level is greater than 1000, the computer will allow you to pay a ransom, deduct the ransom from your score, and allow you to continue.

You can use your laser sword to cut a hole through any barricade and to oppose the guards. But be warned: the odds are even in any battle with the guards, and you may lose.

Since this game is written in BASIC, don't expect fast-paced action. The game began as a learning exercise in PEEKing and POKEing into the display file.

## **PEEK And POKE Programming**

Enter lines 50 to 120 into your computer. They will print a border around the display and will provide a boundary limiting later POKE commands to the display file.

Now enter lines 220, 250 - 355, 510, and this line:

520 PRINT AT 21,0;PEEK (PEEK 16396 + PEEK 16397\*256 + S)

Then enter lines 530 and 610.

This will allow you to move a character around the screen and also find the CODE of the character stored in that address.

SAVE this before you try it, because if you POKE outside the display file, the program will crash. You'll have to turn off the power and

start over.

Now add the missing lines to print a variety of characters on the screen, but don't change line 520 yet. Move around the screen and look at the codes returned from the different locations.

Lines 400 to 430 limit the movement to areas in the display file. Lines 450 to 500 check for the code at that address.

If this is new to you, just remember that POKEing is putting a value into an address, and PEEKing is looking at the value in an address.

Now change line 520 to the line as shown in the program listing. Enter the rest of the listing, and you'll have the complete game The Fortress of Adnil.

If you find the game too challenging, you can change the level of difficulty by changing the 2000 in line 525 to some lower value.

Line 9999 is a utility routine I use to keep track of the length of my program. Enter GOTO 9999, and the screen should say, "LENGTH OF PROGRAM 7456". Since I'm using a 16K RAM, with 16,384 bytes available, I'm well within the limits of memory. Note that line 9999 indicates all memory used, and includes the memory required for the variables, the display file, and the program.

### **Programming Hints**

Now for some hints on making your programs look a little more professional.

The routine starting at line 9991 is self-starting. To SAVE the program, start your tape recorder and enter GOTO 9991. When you load the program again, you won't get the usual 0/0 display, but the program will begin to run, printing the title on the screen. To use this routine, change the program name in line 9995 to the name of your program, and the line number for the GOTO command to the first line in your program.

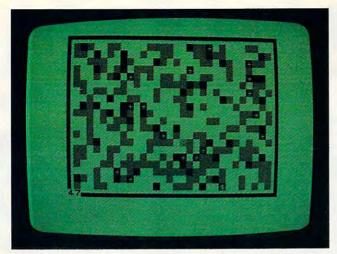

The Fortress of Adnil – an adventure game for the Timex/ Sinclair 1000

This is especially useful in working with files. You can store the data in variables, and when the program comes up it automatically begins, preserving your data, and going a long way towards making the program user friendly.

I have placed this function in the menu of my program "ZX-81/TS-1000 Data Management" (**COMPUTE!**, March 1983) and saved the data by a step in the program. This makes it a subroutine and it becomes very easy for even the most inexperienced user to save and run the program correctly.

A further step in making other programs user friendly is using INKEY\$ instead of INPUT whenever possible. This keeps control of the program in the computer, and the computer will wait for the command it wants to see. (See lines 8020 to 8040.) INPUT permits any number of possible incorrect (or program-stopping) entries.

## **Attractive Displays**

In some versions of BASIC, the command FLASH will cause the display to print normal and inverse characters. The Sinclair computer doesn't have this function, but you can get the same result by a routine similar to lines 8203 to 8205 in the listing. This makes your display a little more attractive, and adds a professional touch to your programs.

When building a display, make use of the graphic mode and the various commands for printing, such as TAB and PRINT AT.

Check each line by entering a GOTO command in the immediate mode after entering the line. If you don't like what you see on the display, press EDIT.

The upper portion of the display will remain unchanged, but the bottom part of the screen will now display your last line entered. Use your edit functions to move the cursor about the line and make any necessary changes. Hit enter, and execute another GOTO command in the immediate mode to recheck your work.

### **BEGINNING PROGRAMMERS**

If you're new to computing, please read "How To Type COMPUTE!'s Programs" and "A Beginner's Guide To Typing In Programs."

### **Fortress Of Adnil**

Note: All underlined characters in the program listing should be typed in graphics mode. The graphics characters in lines 530 and 7507 are produced by typing graphic shifted 6.

```
5 GOTO 8100
10 LET C=0
20 LET Z=0
3Ø LET G=Ø
35 LET T=50
40 FAST
50 FOR N=1 TO 63
60 PLOT N. 0
70 PLOT N, 43
80 NEXT N
9Ø FOR M=Ø TO 43
100 PLOT 0, M
110 PLOT 63,M
120 NEXT M
13Ø FOR A=1 TO 3ØØ
140 GOSUB 1000
150 PRINT AT X,Y;"H"
160 NEXT A
170 FOR B=1 TO 20
18Ø GOSUB 1000
190 PRINT AT X,Y; "*"
200 NEXT B
202 IF G=1 THEN GOTO 250
205 PRINT AT 21,0;T
210 SLOW
22Ø LET S=347
23Ø GOSUB 1000
240 PRINT AT X,Y; "$"
250 POKE PEEK 16396+PEEK 16397*256+S,149
260 POKE PEEK 16396+PEEK 16397*256+S,149
270 POKE PEEK 16396+PEEK 16397*256+S,21
280 IF INKEY$="" THEN GOTO 250
290 LET P=S
300 LET A$=INKEY$
310 LET S=S-(1 AND A$="5")
320 LET S=S+(33 AND A$="6")
330 LET S=S-(33 AND A$="7")
340 LET S=S+(1 AND A$="8")
350 IF A$="9" THEN GOSUB 2000
355 IF A$<>"5" AND A$<>"6" AND A$<>"7" A
    ND A$<>"8" AND A$<>"9" THEN GOTO 250
360 FOR N=1 TO 2
37Ø GOSUB 1ØØØ
380 PRINT AT X,Y;"""
390 NEXT N
400 IF PEEK (PEEK 16396+PEEK 16397*256+S
    )=5 THEN LET S=P
410 IF PEEK (PEEK 16396+PEEK 16397*256+S
    )=3 THEN LET S=P
420 IF PEEK (PEEK 16396+PEEK 16397*256+S
    )=131 THEN LET S=P
```

430 IF PEEK (PEEK 16396+PEEK 16397\*256+S

440 IF PEEK (PEEK 16396+PEEK 16397\*256+S

)=133 THEN LET S=P

)=136 THEN LET S=P

# THE MARKED MARKET TOUR COMP

Send us your game and THO

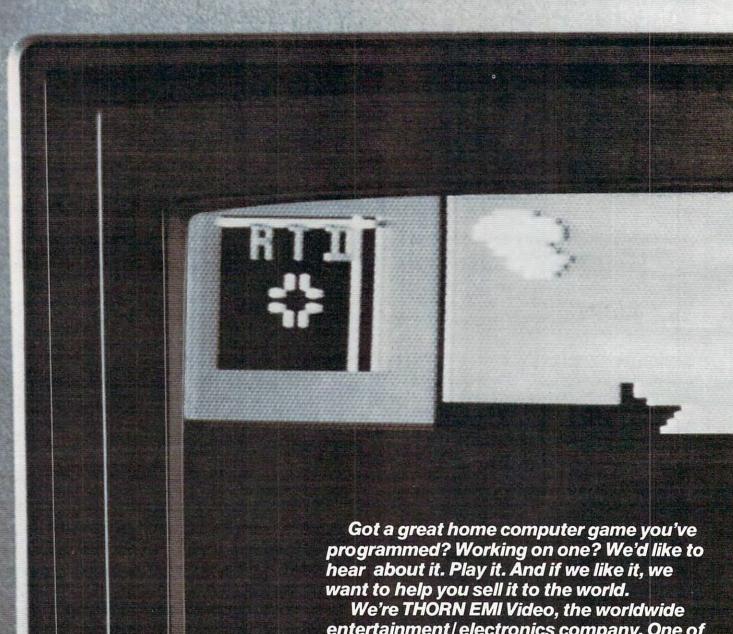

We're THORN EMI Video, the worldwide entertainment/electronics company. One of the giants in home computer software. We market a full line of computer games to the world. So, if your computer game meets our own high standards, it means people all over the world could be builting it, playing it.

# ANTS TO PLAY ITER GAME!

RN EMI will give you the world.

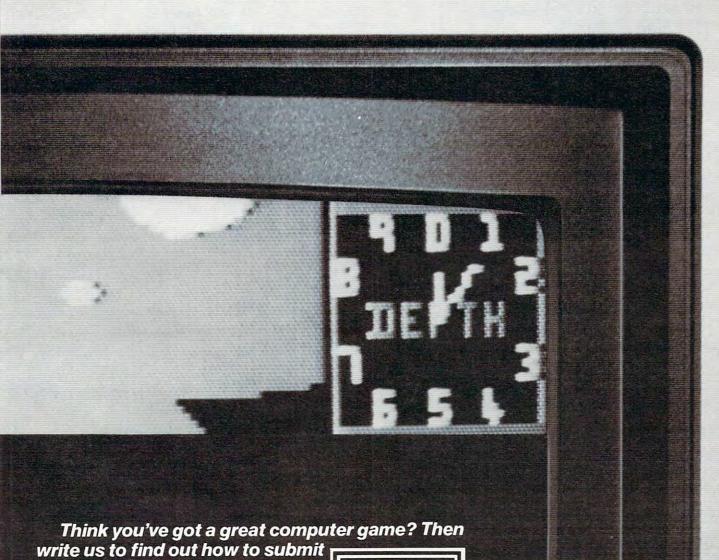

your game to THORN EMI.

Just think. The whole world could be playing your computer game soon.

THORN EMI, HOME COMPUTER SOFTWARE DEVELOPMENT, 1370 AVENUE OF THE AMERICAS, NEW YORK, NY 10019.

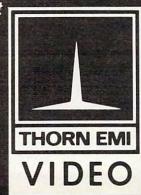

C ore.ca

450 IF PEEK (PEEK 16396+PEEK 16397\*256+S 4000 POKE PEEK 16396+PEEK 16397\*256+B,0 )=141 THEN LET T=T+200 4005 LET P=S IF PEEK (PEEK 16396+PEEK 16397\*256+S 4010 RETURN )=141 THEN GOSUB 1000 4500 IF RND>.5 THEN RETURN 465 IF PEEK (PEEK 16396+PEEK 16397\*256+S 4505 IF B\$="5" THEN GOTO 4525 )=141 THEN PRINT AT X,Y; "\$" 4510 IF B\$="8" THEN GOTO 4527 47Ø IF PEEK (PEEK 16396+PEEK 16397\*256+S 4515 IF B\$="6" THEN GOTO 4531 4520 IF B\$="7" THEN GOTO 4533 )=151 THEN LET T=T+1Ø 480 IF PEEK (PEEK 16396+PEEK 16397\*256+S 4525 LET B\$="8" )=151 THEN LET C=C+1 4526 GOTO 4540 485 IF PEEK (PEEK 16396+PEEK 16397\*256+S 4527 LET B\$="5" )=151 THEN LET M=1 4528 GOTO 4540 490 IF C=15 THEN GOTO 170 4531 LET B\$="7" 500 IF PEEK (PEEK 16396+PEEK 16397\*256+S 4532 GOTO 4540 )=128 THEN GOTO 7500 4533 LET B\$="6" 510 POKE PEEK 16396+PEEK 16397\*256+P,0 4540 FOR X=1 TO N 520 LET T=T-1 4541 LET B=B-(1 AND B\$="5") 525 IF T>2000 THEN GOTO 8500 4542 LET B=B+(33 AND B\$="6") 530 PRINT AT 21,0;" 4543 LET B=B-(33 AND B\$="7") 540 PRINT AT 21,0;T 4545 LET B=B+(1 AND B\$="8") 550 IF T<=0 THEN GOTO 7000 4555 POKE PEEK 16396+PEEK 16397\*256+B,12 560 LET Z=Z+1 570 IF Z=40 THEN GOSUB 1000 4560 POKE PEEK 16396+PEEK 16397\*256+B, 22 580 IF Z=40 AND RND>.3 THEN PRINT AT X,Y 457Ø POKE PEEK 16396+PEEK 16397\*256+B,Ø 4575 IF PEEK (PEEK 16396+PEEK 16397\*256+ 590 IF Z=40 THEN LET Z=0 B)=149 THEN GOTO 8000 600 LET G=1 IF PEEK (PEEK 16396+PEEK 16397\*256+ 61Ø GOTO 25Ø B)=21 THEN GOTO 8000 1000 LET X=INT(RND\*20)+1 458Ø NEXT X 1010 LET Y=INT(RND\*30)+1 4590 GOTO 8000 1020 RETURN 7000 PRINT AT 21,0; " YOU HAVE USED ALL Y 2000 POKE PEEK16396+PEEK16397\*256+P,149 OUR POWER " 7010 GOTO 8010 2002 LET B=P 2005 IF INKEY\$="" THEN GOTO 2000 7500 PRINT AT 21,0;" YOU HAVE BEEN CAPTU 2010 IF INKEY\$="9"THEN GOTO 2000 RED BY ADNIL " 7501 IF T-1000<=0 THEN GOTO 8010 2015 LET B\$=INKEY\$ 2020 IF B\$<>"5" AND B\$<>"6" AND B\$<>"7" 7502 PAUSE 200 AND B\$<>"8" THEN GOTO 2000 7503 PRINT AT 21,0;" YOU HAVE PAID RANSO 2025 FOR N=1 TO 5 M TO ADNIL 75Ø4 LET S=P 2030 LET B=B-(1 AND B\$="5") 7505 LET T=T-1000 2040 LET B=B+(33 AND B\$="6") 7506 PAUSE 200 2050 LET B=B-(33 AND B\$="7" 7507 PRINT AT 21,0;" = 2060 LET B=B+(1 AND B\$="8") 2065 IF PEEK (PEEK 16396+PEEK 16397\*256+ B)=128 THEN GOSUB 4500 7508 PRINT AT 21,0;T 2070 IF PEEK (PEEK 16396+PEEK 16397\*256+ 7509 GOTO 250 B)=128 THEN LET T=T+100 8000 PRINT AT 21,0; "{5 SPACES}YOU HAVE B 2075 IF PEEK (PEEK 16396+PEEK 16397\*256+ EEN DESTROYED [4 SPACES]" B)=128 THEN GOTO 4000 8010 PAUSE 200 8012 PRINT AT 20,0; "{32 SPACES}" 2080 IF PEEK (PEEK 16396+PEEK 16397\*256+ 8015 PRINT AT 20,0; "YOUR SCORE :"; T B)=128 THEN LET T=T-3\*N 8020 PRINT AT 0,0;" PRESS ANY KEY TO PLA 2090 IF PEEK (PEEK 16396+PEEK 16397\*256+ Y AGAIN [5 SPACES]" B)=136 THEN GOTO 4000 8030 PRINT AT 0,0;" PRESS ANY KEY TO PLA 3000 IF PEEK (PEEK 16396+PEEK 16397\*256+ Y AGAIN [5 SPACES]" B)=5 THEN RETURN 8040 IF INKEY\$="" THEN 8020 3010 IF PEEK (PEEK 16396+PEEK 16397\*256+ 8050 CLS B)=3 THEN RETURN 3020 IF PEEK (PEEK 16396+PEEK 16397\*256+ 8060 GOTO 8245 8100 PRINT" [8 SPACES] THE FORTRESS B)=133 THEN RETURN {2 SPACES}" 3030 IF PEEK (PEEK 16396+PEEK 16397\*256+ 8101 PRINT B)=131 THEN RETURN 8102 PRINT" [13 SPACES] OF" 3040 IF PEEK (PEEK 16396+PEEK 16397\*256+ 8103 PRINT B)=151 THEN LET T=T-5\*N 8104 PRINT"{11 SPACES}ADNIL" 3050 IF PEEK (PEEK 16396+PEEK 16397\*256+ 814Ø PAUSE 600 B)=151 THEN RETURN 8145 CLS 3060 IF PEEK (PEEK 16396+PEEK 16397\*256+ 8150 PRINT AT 10,0; "DO YOU NEED INSTRUCT B)=5 THEN RETURN IONS?" 3080 POKE PEEK 16396+PEEK 16397\*256+B,22 3Ø85 POKE PEEK 16396+PEEK 16397\*256+B,Ø 8160 PRINT AT 12,8; "Y OR N" 8170 IF INKEY\$="" THEN GOTO 8170 3090 NEXT N

8175 LET YS=INKEYS

818Ø CLS

8190 IF CODE Y\$=51 THEN GOTO 8245

8200 PRINT "YOU ARE ABOUT TO ENTER THE", "FORTRESS OF ADNIL, A POWERFUL"

8201 PRINT "MAGICIAN-WARRIOR IN THE KING DOM", "OF ANNEP."

8202 PRINT "YOUR GOAL IS TO FIND AS MUCH ", "OF THE TREASURE (\$) ADNIL HAS"

8203 PRINT "PLACED IN HIS FORTRESS AS YO U", "CAN."

8204 PRINT "YOU MUST INCREASE YOUR ENERG Y", "BY COLLECTING ENERGY PELLETS (\*

8205 PRINT "WHICH ARE SCATTERED IN THE" "FORTRESS. {2 SPACES} YOUR POWER WILL ALSO"

8206 PRINT "INCREASE IF YOU DEFEAT THE", "NAWS ( ADNIL USES AS GUARDS."

8207 PRINT AT 21,0; " PRESS ANY KEY TO CO NTINUE [7 SPACES]"

8208 PRINT AT 21,0;" PRESS ANY KEY TO CO NTINUE [7 SPACES]"

8209 IF INKEY\$="" THEN 8207

8210 CLS

8211 PRINT "BE CAREFUL. {2 SPACES} IF ADNI L IS MORE", "POWERFUL THAN YOU, THEN THE NAWS"

8212 PRINT "WILL DESTROY YOU."

8213 PRINT "IF YOU ARE CAPTURED, YOU WIL L", "HAVE A CHANCE TO PAY A RANSOM"

8214 PRINT "FOR YOUR RELEASE, BUT THE"," PRICE IS HIGH AND ADNIL MAY"

8215 PRINT "NOT ACCEPT YOUR OFFER."

8216 PRINT "YOUR ONLY WEAPON IS YOUR LAS ER", "SWORD WHICH YOU USE BY PRESSIN G"

8217 PRINT "THE ""9"" KEY AND CHOOSING T HE", "DIRECTION TO ATTACK."

8218 PRINT AT 21,0;" PRESS ANY KEY TO CO NTINUE [6 SPACES]"

8219 PRINT AT 21,0;" PRESS ANY KEY TO CO NTINUE [6 SPACES]

8220 IF INKEY\$="" THEN GOTO 8218

8221 CLS

8222 PRINT "TO MOVE :"

8223 PRINT TAB 5; "LEFT PRESS 5"

8224 PRINT TAB 5; "DOWN PRESS 6"

8225 PRINT TAB 5; "UP PRESS 7"

8226 PRINT TAB 5; "RIGHT PRESS 8"

8227 PRINT TAB 5; "YOUR LASER SWORD IS 9"

8228 PRINT

8229 PRINT "USE THE KEYS TO CHOOSE YOUR" "DIRECTION OF ATTACK WITH YOUR"

8230 PRINT "LASER SWORD."

8231 PRINT "YOU WILL START WITH AN ENERG Y", "LEVEL OF 50 UNITS. [2 SPACES] EAC H MOVE"

8232 PRINT "WILL COST 1 UNIT AND USE", "O F THE LASER COSTS MORE."

8233 PRINT "CAPTURE THE TREASURE (\$) AND ", "GAIN ENERGY (\*) BY MOVING TO"

8234 PRINT "THOSE SPACES."

8235 PRINT AT 21,0;" PRESS ANY KEY TO CO NTINUE [6 SPACES]"

8236 PRINT AT 21,0;" PRESS ANY KEY TO CO NTINUE [6 SPACES] THEN

THEN GOTO 8235

8238 CLS

8239 PRINT "IF YOU ARE TRAPPED IN THE MA

ZE", "YOU MAY USE YOUR LASER SWORD"

8240 PRINT "TO BLAST THROUGH THE WALL." 8241 PRINT AT 10,0; "GOOD LUCK...YOU WILL

NEED IT."

8242 PRINT AT 21,3; "PRESS ANY KEY WHEN R EADY"

8243 PRINT AT 21,3; "PRESS ANY KEY WHEN R EADY"

8244 IF INKEY\$=""THEN GOTO 8242

8245 CLS

8246 PRINT AT 10,0; "THE SCREEN WILL BE B LANK FOR"

8247 PRINT "ABOUT 15 SECONDS WHILE YOU A RE{2 SPACES}TRANSPORTED TO THE FORT RESS OF"

8248 PRINT "{13 SPACES}ADNIL"

8249 PAUSE 400

8250 CLS

8251 GOTO 10

8500 CLS

8501 PRINT AT 10,0; "YOU HAVE DEFEATED AD NTT."

8502 PRINT AT 12,5; "YOUR SCORE : ":T

8503 GOTO 8010

999Ø REM SAVE

9991 PRINT AT 10,5;" START TAPE "

9992 PAUSE 200

9993 POKE 16437,255

9994 CLS

9995 SAVE "ADNIL"

9996 GOTO 5

9999 PRINT"LENGTH OF PROGRAM "; PEEK 1639 6+256\*PEEK 16397-16583

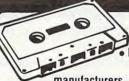

### THE WORLD'S FINEST

 Data media for all microcomputers Used nationwide by software

manufacturers, hobbyists, schools and businesses

Premium 5-screw shell with leader fits all standard recorders

CASSETTE STORAGE CADDY NEW! **ORGANIZE** YOUR TAPES!

GET ONE

Outside Continental USA ADD \$2

Check or M.O. Charge to Credit Card:

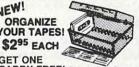

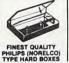

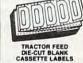

CADDY FREE! Buy 2 doz. Cassettes & One Caddy. Get One Caddy FREE!

 SATISFACTION GUARANTEED OR YOUR MONEY BACK FOR IMMEDIATE SHIPMENT USE YOUR VISA OR MASTERCARD CALL 213/710-1430 FOR IMMEDIATE SHIPMENT

---- ORDER FORM --

ORDER NOW ... MAIL TO: YORK 10"Computerware

24573 Kittridge St., #CM, Canoga Park, CA 91307 1 DOZEN 2 DOZEN TOTAL Each cassette includes two YORK 10 labels only. Boxes are sold separately. Shipments are by U.P.S. unless Parcel Post requested. Boxes, caddles, and blank labels are free of shipping charges when ordered with cassettes. When ordered without cassettes, shipping charges. Boxes—\$1.00 doz., Caddles—\$1.00 each. MINIMUM SHIPPING/HANDLING ON ANY ORDER—\$2.00. SUB TOTAL Calif residents add 6% sales tax Shipping/handing 1 doz \$2 2 doz \$3.50 3 doz \$4.50; each additional doz \$ 50 For Parcel Post instead of UPS ADD \$1 Address

TOTAL

City State/Zip Card No Signature

## TECHNIQUES FOR WRITING YOUR OWN ADVENTURE GAME

Charles Perkins

Adventure games are as intriguing to write as they are to play. Here are a few techniques to help you create an intricate drama without running out of memory. These suggestions are useful for any computer, but the specific examples concern Commodore computers.

Remember, you have other tools at your disposal beside standard PEEKs, POKEs, and IF...THENs when programming games. One-byte pointers and ragged tables, for example, can sometimes come in handy as techniques to save memory and

help with complicated game logic.

Using these techniques, I developed an adventure game entirely in BASIC for my 8K Commodore PET 2001 (actually 7167 bytes of free memory). It includes an adventure with 48 rooms, 576 vocabulary words, 12 objects (trolls, witches, etc.), and many descriptors and interactive responses. The game is table driven, and the entire adventure, including vocabulary, is stored as data. Many different adventures can be developed using this same program without change.

Computer game programs often use numbers which do not exceed the range of 0 to 255. Array indices and loop variables are common examples. The typical personal computer running BASIC does not permit one-byte variables (value range 0-255). A variable (either floating point or integer) on my PET is always seven bytes long. If your game program needs a good amount of memory and you store lots of variables with values in the range of 0-255, then this unneeded overhead is a

problem.

BASIC (which causes the problem) also offers a solution. String manipulation functions permit the program to address a single character, and a character is stored in a single byte (plus some overhead which will be discussed later). With these string manipulation functions and simple algorithms to convert characters to numbers and vice versa, it is possible to efficiently store numbers in one byte.

This approach is particularly useful when a game program makes extensive use of pointers.

Pointers are stored variables which "point" to specific pieces of data (i.e., the indices of a table entry). The approach is easily extended to the creation and use of "ragged" tables. A ragged table is one in which the number of columns varies with each row.

### **One-Byte Pointers**

In its simplest form, a one-byte pointer is a value between 0 and 255 stored as a corresponding character in a string variable. Given the character (C\$), its value (C) is determined by the equation C = ASC(C\$). Given the value, the appropriate character is determined by the function C\$ = CHR\$(C). Storing individual characters as individual strings is not efficient (it uses up eight bytes in the PET), so multiple variables must be stored together in a string (the overhead is constant, and each character adds only one additional byte of memory). To retrieve the Nth character from the storage string (A\$), the equation is C\$ = MID\$(A\$,N,1). To store a new value in the string is a bit more trouble, but it's still just string manipulation.

### Storing The Variables

The simple code number approach described above works if the one-byte variables are always kept internally in the computer. If you want to store the variables on tape or examine them on the screen, a problem arises: the internal character codes include special characters which cannot be saved or printed. In fact, only 128 characters (seven bits) can be saved or printed, and one of these (the quote mark) has special meaning to the PET and cannot be used. The usable character set in the PET has code numbers between 32 and 95 and between 160 and 223. The quote mark is character 34.

In my adventure game application, the storage strings are input from tape as data. I also chose to reserve seven characters as special flags and to eliminate the quote mark from the allowed character set for positive numbers. As a result, I was forced to use slightly more complex encoding and